# 温室効果ガス排出削減計画書等 作成の手引き

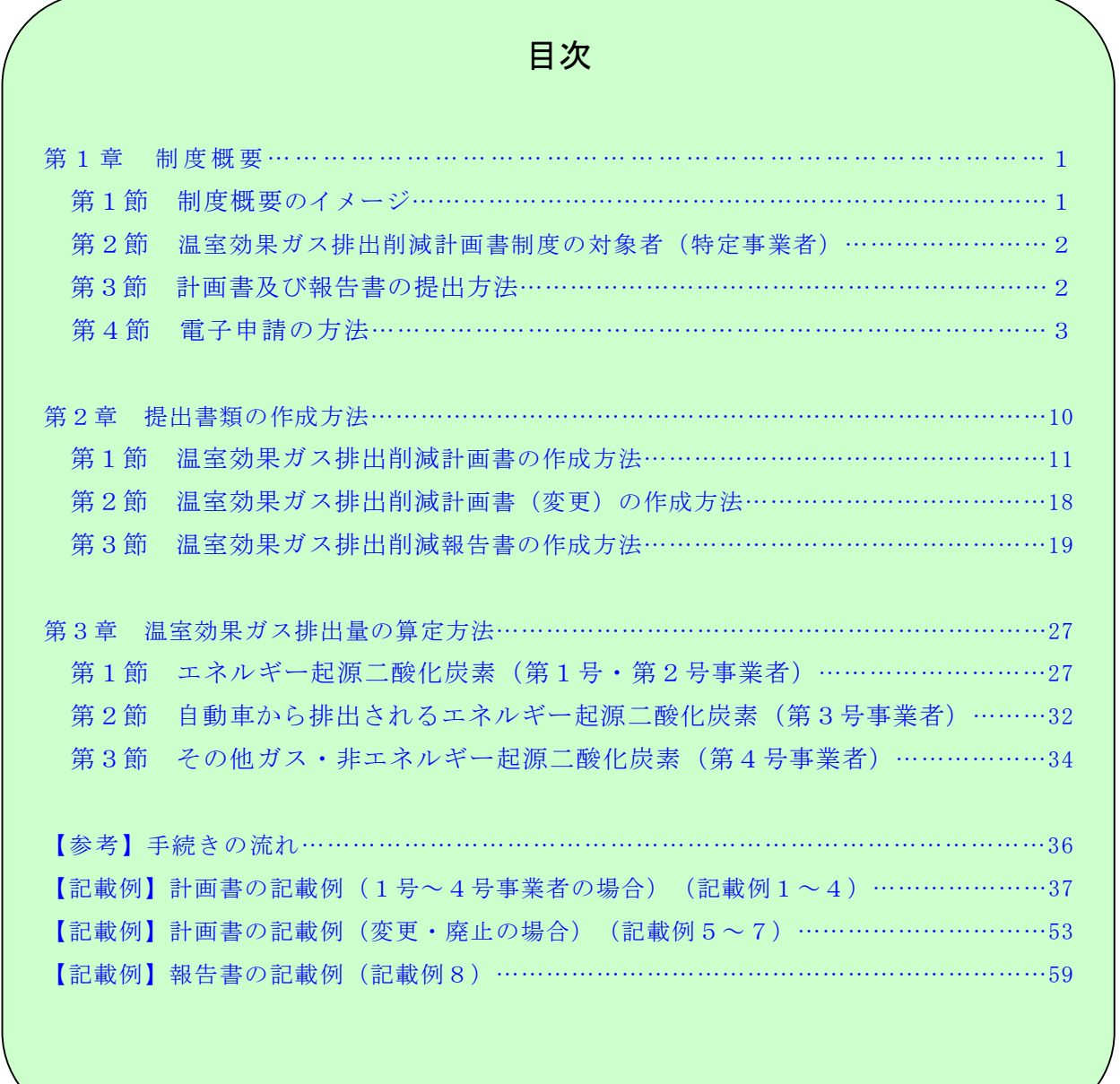

## 令和4年3月

静岡県くらし・環境部環境政策課

この手引きは、静岡県地球温暖化防止条例(以下「条例」といいます。)第 10 条に基づく事業活動環境配 慮指針(以下「指針」といいます。)をもとに、条例第 12 条第1項に規定する「温室効果ガス排出削減計 画書」(以下「計画書」といいます。)及び条例第 13 条第1項に規定する「温室効果ガス排出削減報告 書」(以下「報告書」といいます。)の作成方法等について説明したものです。

温室効果ガス排出量の9割以上を占める二酸化炭素の排出量の約6割を産業部門・業務部門で占める本県 において、地球温暖化防止を図るためには、皆様方の御理解と御協力が不可欠です。条例の趣旨を御理解い ただき、積極的に地球温暖化防止対策に取り組んでいただきますようお願い申し上げます。

## 第1章 制度概要

#### 第1節 制度概要のイメージ

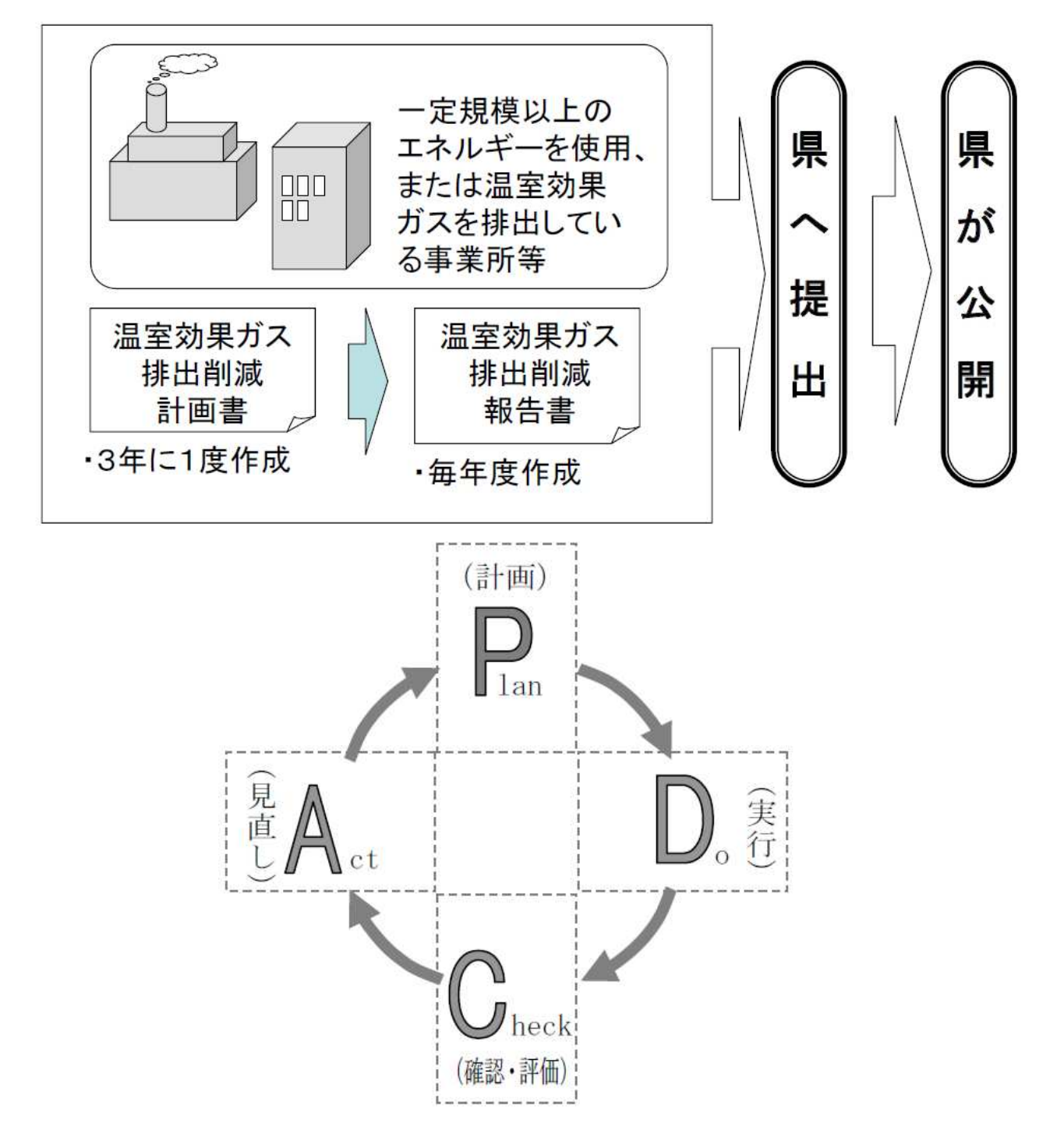

## 第 2 節 温室効果ガス排出削減計画書制度の対象者(特定事業者)

以下に該当する事業者は、「計画書」及び「報告書」の提出が必要になります。ただし、該当しない事 業者であっても任意の提出が可能ですので、御協力頂ける場合は、是非、御提出をお願いします。

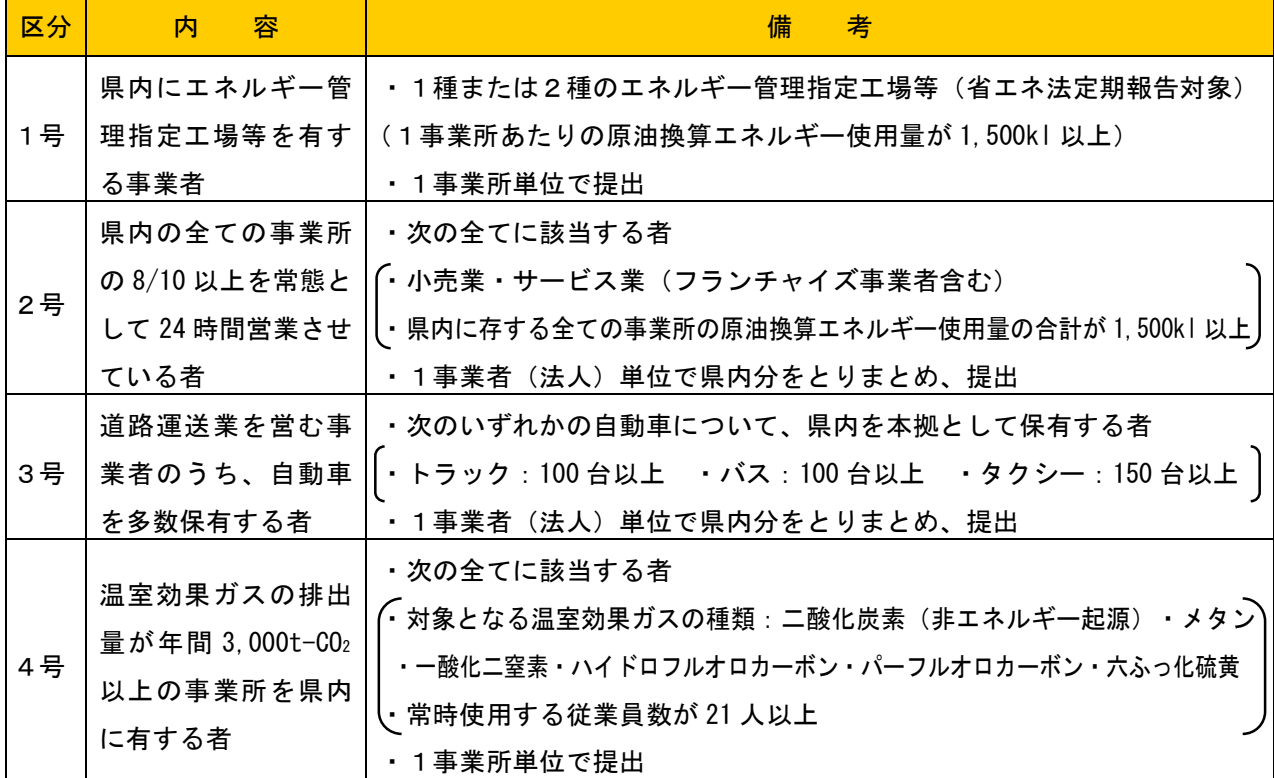

※区分に示す「1号」から「4号」は、温暖化防止条例施行規則(以下「規則」といいます。)第3条第 1項に示す第1号から第4号に該当する事業者を指します。以下同様とします。

※指針第1章において、「事業所」「常態として 24 時間営業」「常時使用する従業員数」の考え方を記 載していますので、必要に応じ参考にしてください。

#### 第 3 節 計画書及び報告書の提出方法

1 提出書類等

全て、提出部数は1部となります。(郵送する場合であって控えが必要な場合は、※2参照)

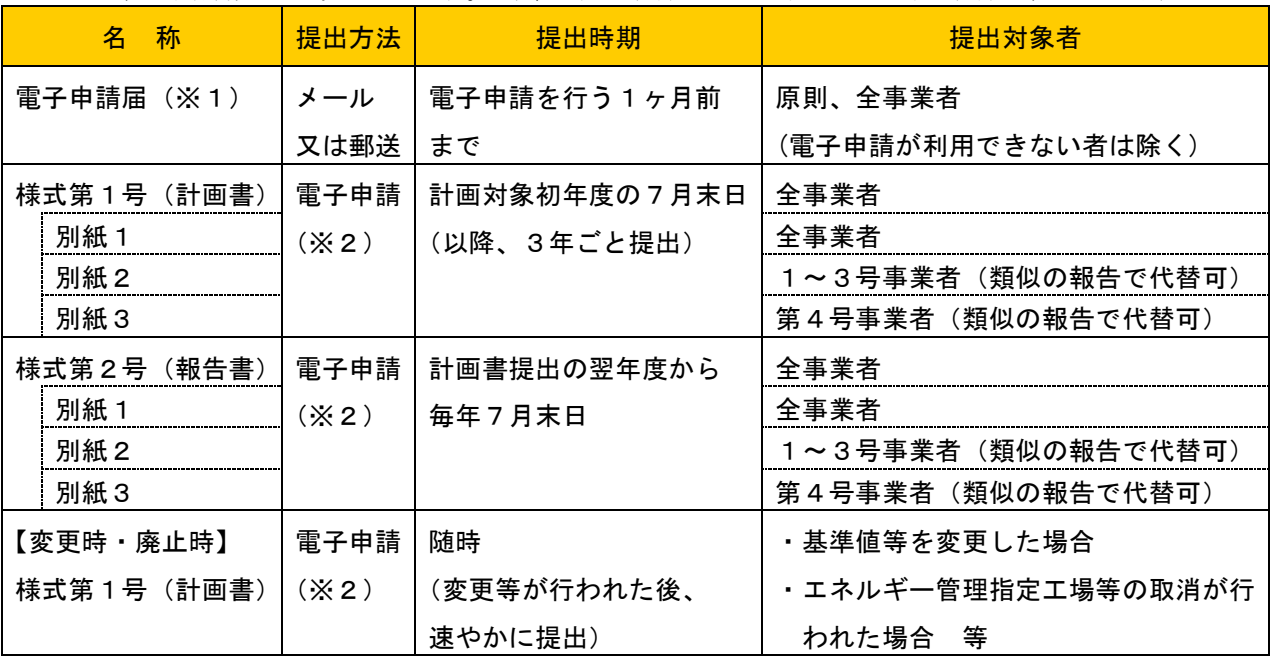

※1:他者による「なりすまし」防止のため、電子申請届による申請者番号付与を行います(第3節参 照)。なお、1度付与された申請者番号は、2度目以降の電子申請においても使用することができ ます。(申請者番号を紛失しない限り、電子申請届の提出は1度だけとなります。) ※2:やむを得ない理由で電子申請が利用できない場合を除き、電子申請を行ってください。

なお、やむを得ず郵送で行う場合で、控え(副本)が必要な場合は、提出先窓口(下記)に提出物 を2部御持参いただくか、切手を貼った返信用封筒を同封して提出物を2部送付してください。 なお、電子申請の場合は、電子申請画面上で受付状況が確認できますので、参照してください。

#### 2 問合せ先窓口

・窓口:静岡県くらし・環境部環境局 環境政策課(県庁西館6階) ・住所:〒420-8601 静岡市葵区追手町9-6 ・電話番号:054-221-3781 ・FAX番号:054-221-2940 ・Eメールアドレス: [kankyou\\_seisaku@pref.shizuoka.lg.jp](mailto:kankyou_seisaku@pref.shizuoka.lg.jp)

#### 第 4 節 電子申請の方法

#### 1 電子申請の流れ(①~⑫の具体的な方法は5P~10P参照)

電子申請を行う場合は、事前に「電子申請届出書」(5P参照)の提出が必要になります。その後、 県から「電子申請の使用に係る申請者番号通知書」が届きますので、記載された「申請者番号」を計画 書等に入力し、電子申請を行ってください。

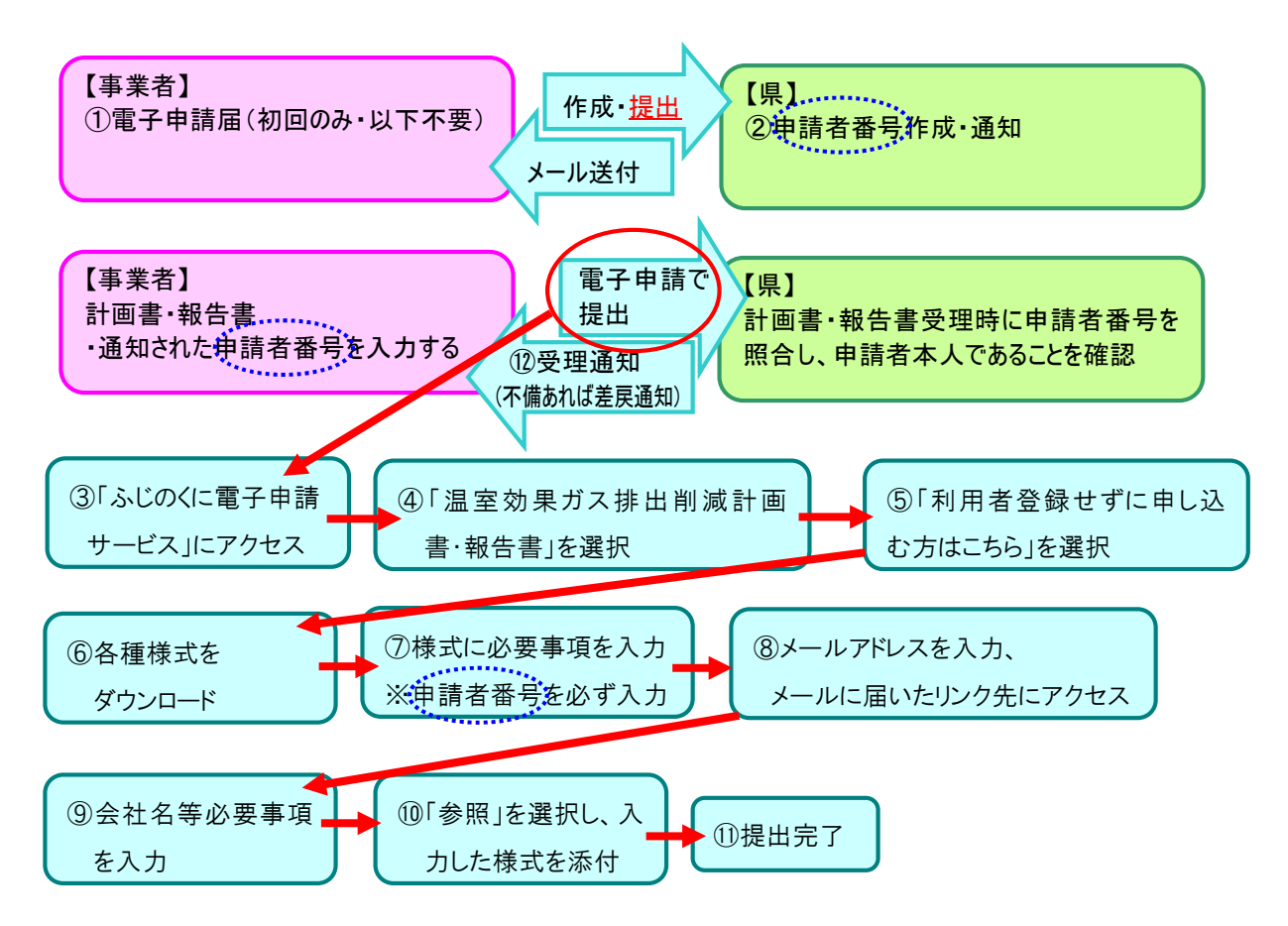

#### ① 電子申請届出書の提出

電子申請を行う場合は、下記の電子申請届出書の提出が必要になります。ふじのくに電子申請サービス または環境政策課ホームページからダウンロードしたエクセルファイルを使用してください。なお、電子 申請届の提出は、電子申請を行う前に1度行えば、代表者等が変更となった場合も含め、以降の提出は必 要ありません。(申請者番号を紛失した場合、再度手続きが必要となる場合があります。)

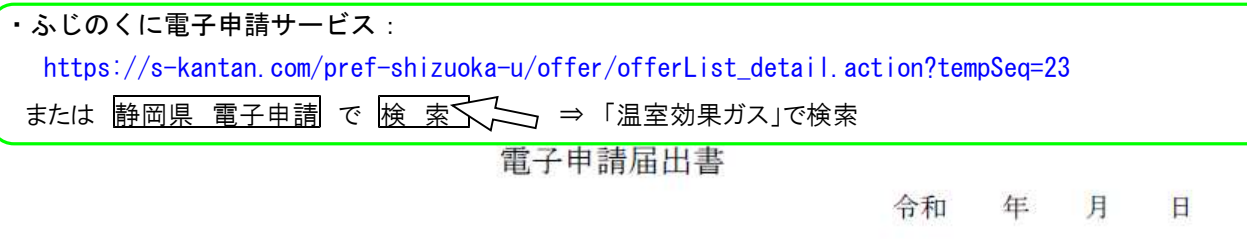

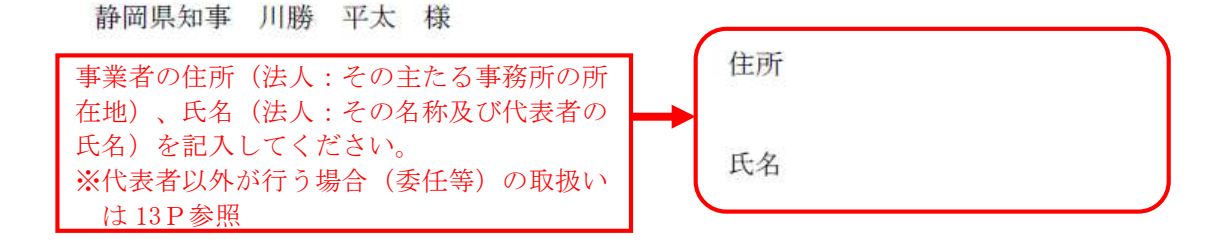

下記1~4の提出に係るふじのくに電子申請サービスの使用について、届け出ます。

記

1 静岡県地球温暖化防止条例第12条の規定により提出する温室効果ガス排出削減計画書

2 静岡県地球温暖化防止条例第13条の規定により提出する温室効果ガス排出削減報告書

3 静岡県地球温暖化防止条例第16条の規定により提出する自動車通勤環境配慮計画書

4 静岡県地球温暖化防止条例第17条の規定により提出する自動車通勤環境配慮計画実績報告書

○上記1~4を行う事業所の情報

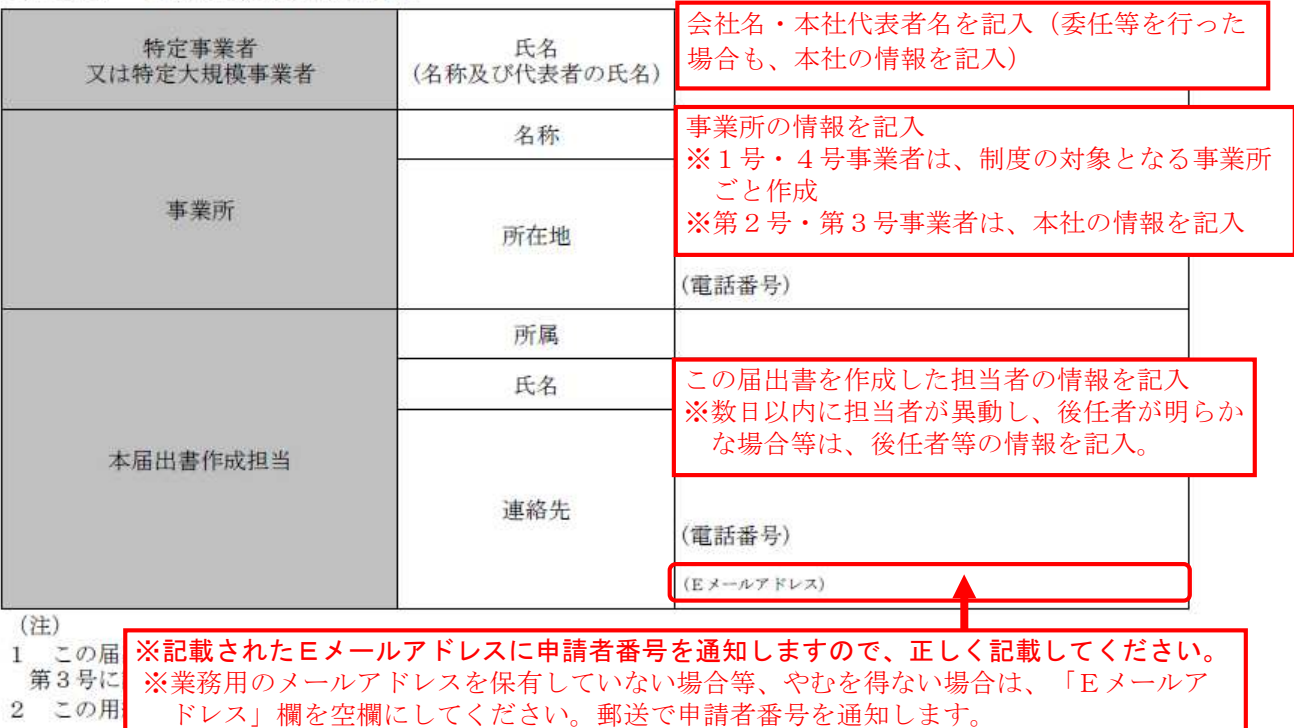

#### ② 申請者番号の通知

①の電子申請届出書の提出後、概ね2週間程度を目安に、下記の「電子申請の使用に係る申請者番号 通知書」をメールで送付します。原則、電子申請届出書に記載された届出書作成担当のEメールアドレ スあて送付します。

なお、申請者番号を紛失した場合には、再度電子申請届の提出が必要となる場合があるので、本通知 書は適切に保管してください。

電子申請の使用に係る申請者番号通知書

令和年 月 日

○○株式会社

代表取締役 〇〇 様

静岡県知事 川勝 平太

下記1~4の提出に係るふじのくに電子申請サービスの使用について、下記のとおり申請者 番号を付与します。 下記1~4の提出にあっては、下記の申請者番号を申請者番号欄に記入し、電子申請を行っ

てください。

記

 $\mathbf{1}$ 静岡県地球温暖化防止条例第12条の規定により提出する温室効果ガス排出削減計画書

静岡県地球温暖化防止条例第13条の規定により提出する温室効果ガス排出削減報告書  $\overline{2}$ 

3 静岡県地球温暖化防止条例第16条の規定により提出する自動車通勤環境配慮計画書

4 静岡県地球温暖化防止条例第17条の規定により提出する自動車通勤環境配慮計画実績報告書

○上記1~4の電子申請に用いる申請者番号

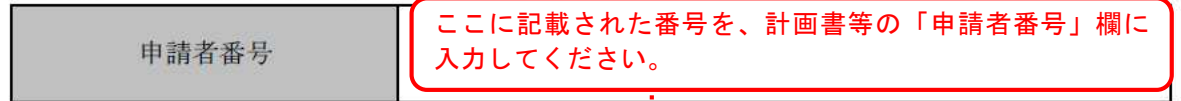

○上記1~4を行う事業所の情報

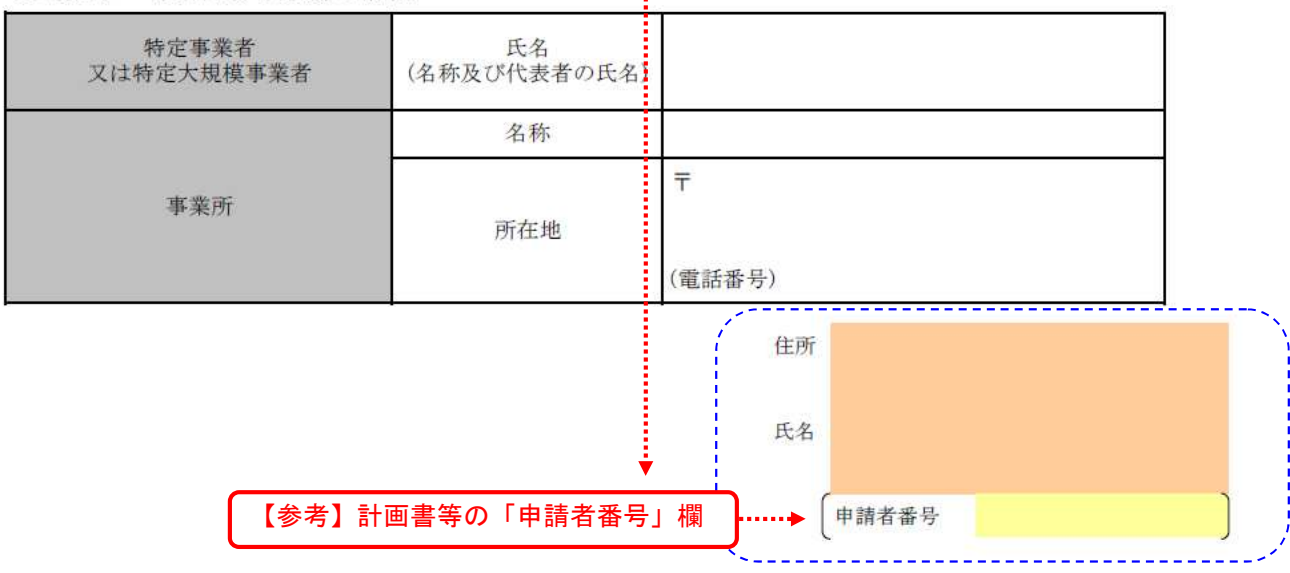

③ 「ふじのくに電子申請サービス」にアクセス

申請者番号通知後、下記「ふじのくに電子申請サービス 環境政策課」にアクセスしてください。

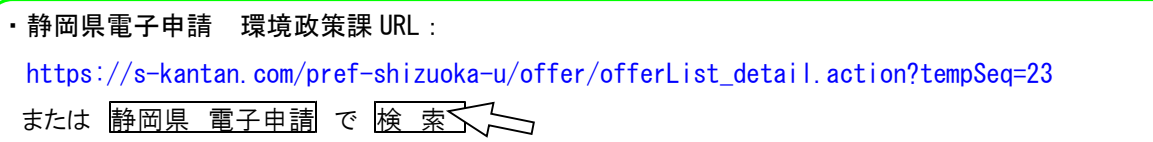

#### ④ 「温室効果ガス排出削減計画書・報告書」を選択

ふじのくに電子申請サービスから「温室効果ガス排出削減計画書・報告書」を検索・選択してください。 (参考:「ふじのくに電子申請サービス トップページ」からの選択方法) -----------------

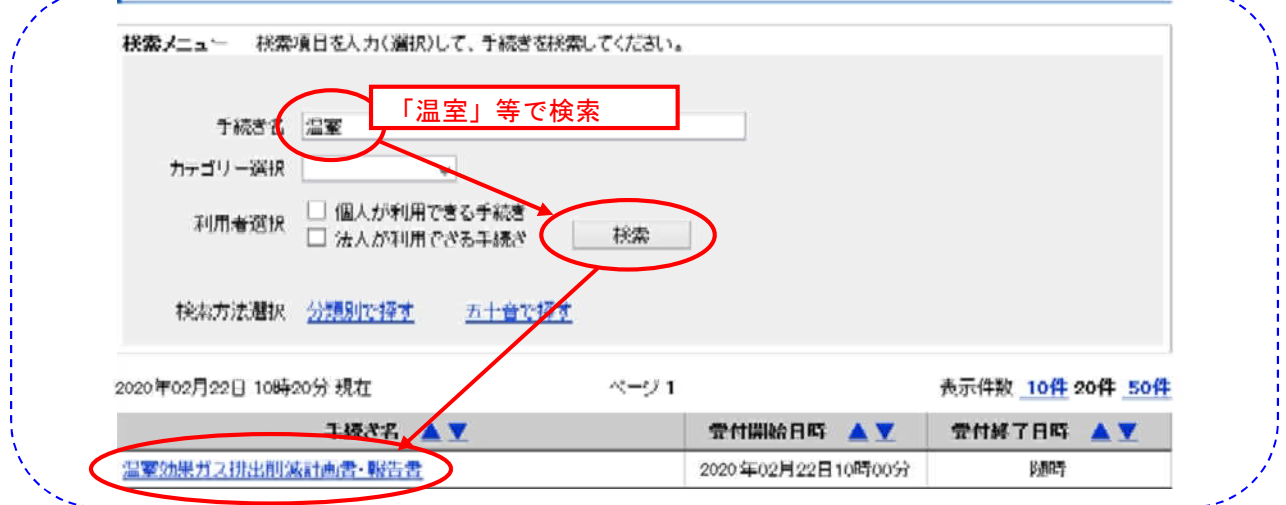

## ⑤ 「利用者登録をせずに申し込む方はこちら」を選択(または「利用者登録」を実施)

「利用者登録をせずに申し込む方はこちら」を選択してください。なお、「利用者登録」を行うと、 毎回の手続きにおいて、⑧を省略することができます。

(参考:「温室効果ガス排出削減計画書・報告書」からの選択方法)

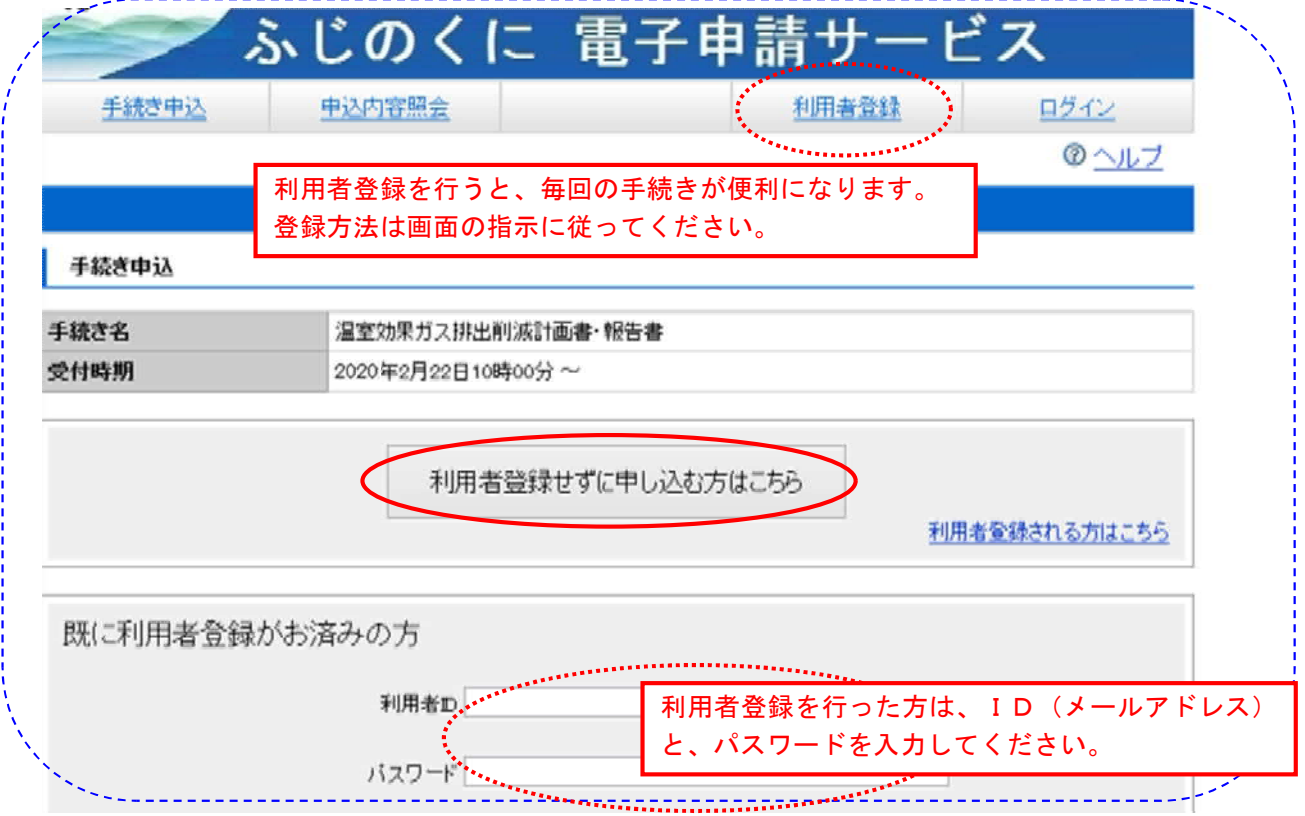

## ⑥ 各種様式をダウンロード・⑦ 様式に必要事項を入力

様式を取得していない方は、このページから様式をダウンロードし、「同意する」をクリックしてくだ さい。ダウンロードした様式に必要事項を記入してください。(様式の記載方法は 11P以降参照。) (参考:「利用者登録をせずに申し込む方はこちら」からの選択方法)

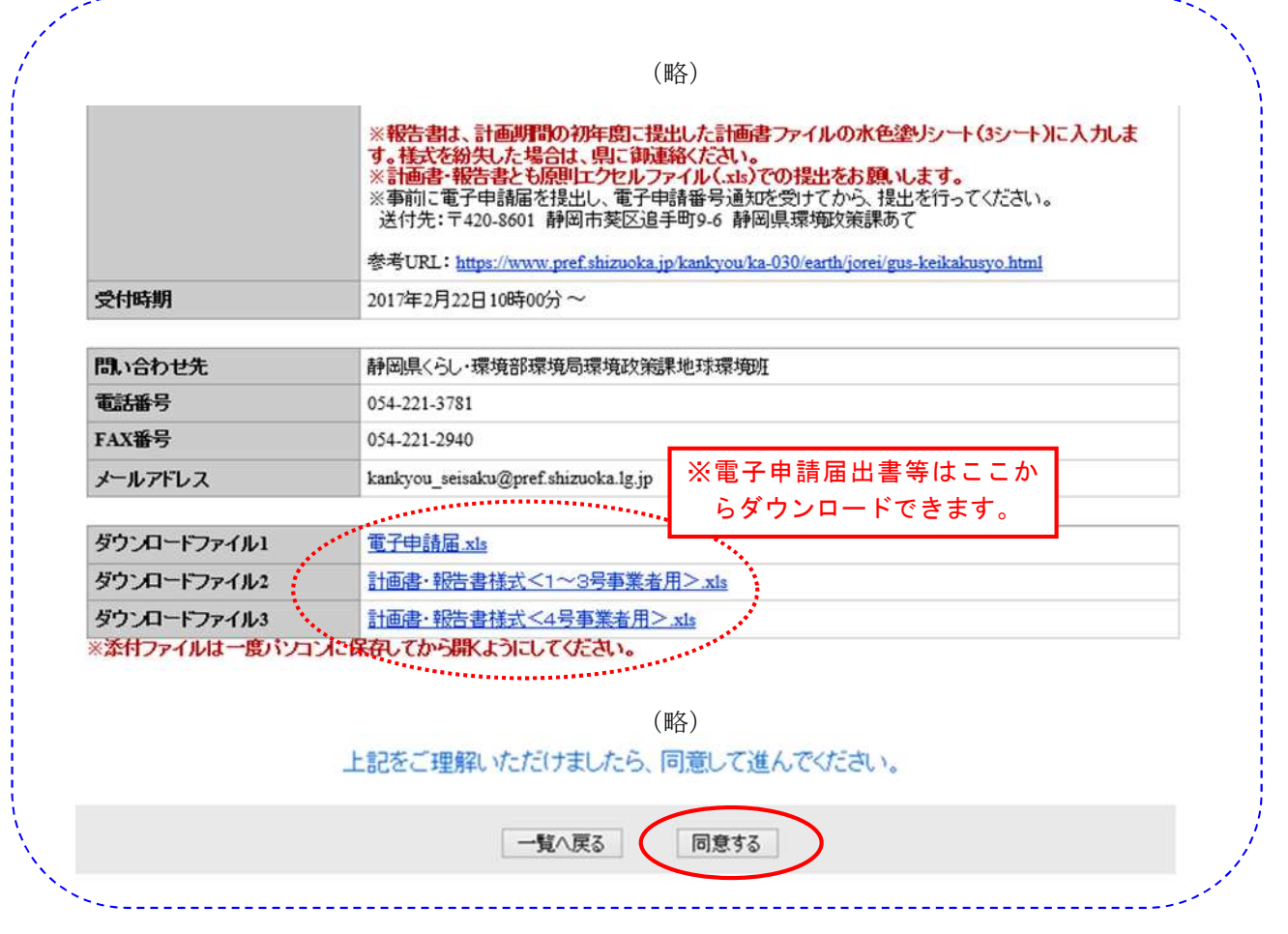

## ⑧ メールアドレスを入力、届いたリンク先にアクセス

メールアドレスを入力し、届いたリンク先にアクセスしてください。(利用者登録を行った場合、この 手続きは省略されます。)

(参考:「利用者登録をせずに申し込む方はこちら→同意する」からの選択方法)

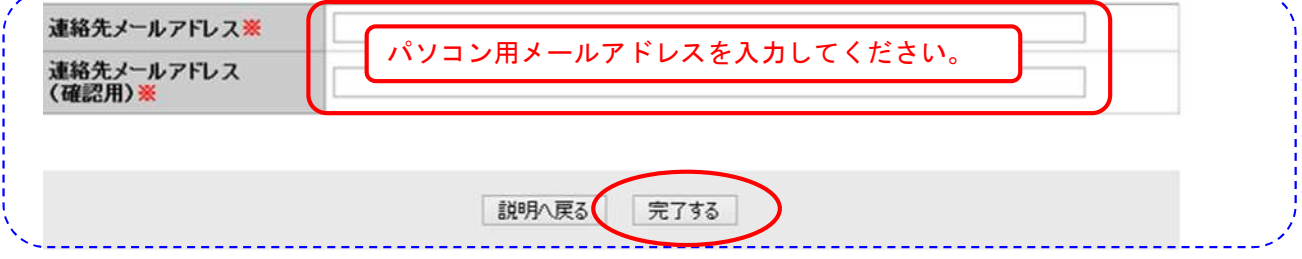

## ⑨ 会社名等必要事項を入力・⑩ 入力した様式を添付・

メールで届いたリンク先にアクセスし、団体名(会社名)等を入力してください。また、「計画書の提 出を行う」等を選択し、「参照」をクリックして、入力した様式を添付してください。

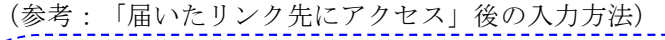

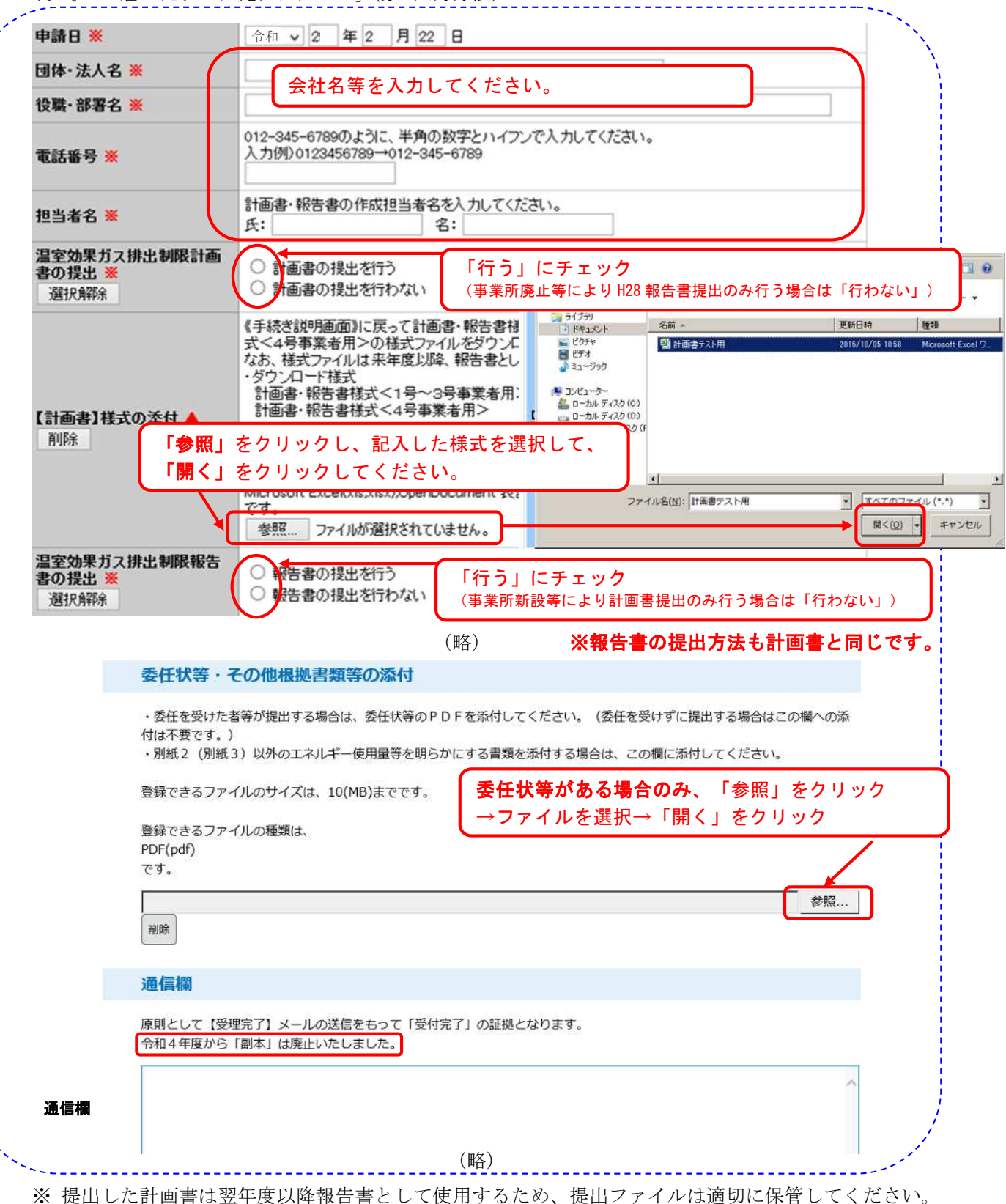

#### ⑪ 「申込む」をクリックして、提出完了

ここまでの手続きに問題なければ、「確認へ進む」をクリックしてください。

入力内容が表示されますので、問題なければ、「申し込む」をクリックしてください。

この後、整理番号等が表示されます。県では、原則として速やかに受付確認を行い、受付確認後は受理 通知(または差戻通知)をメールで送付しますが、その間の状況確認に必要ですので、これらの番号を適 宜保管してください。

(参考:「届いたリンク先にアクセス」後の入力方法(続き))

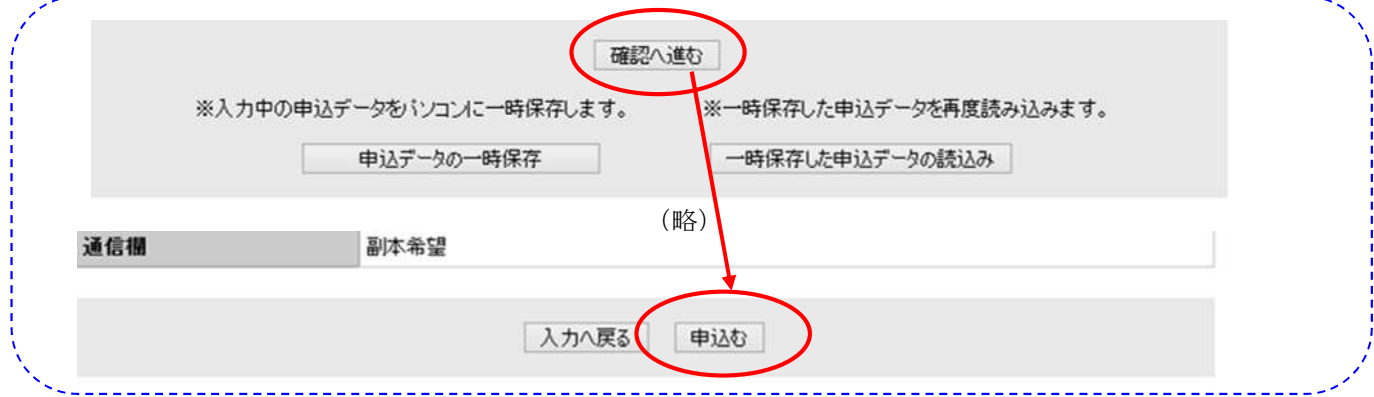

## ⑫ 県による「受理通知」(または「差戻通知」)メールの送付

計画書等提出後、県で内容を確認し、問題がなければ「受理通知」メールを、内容を修正すべき場合 は「差戻通知」メールを送付します。

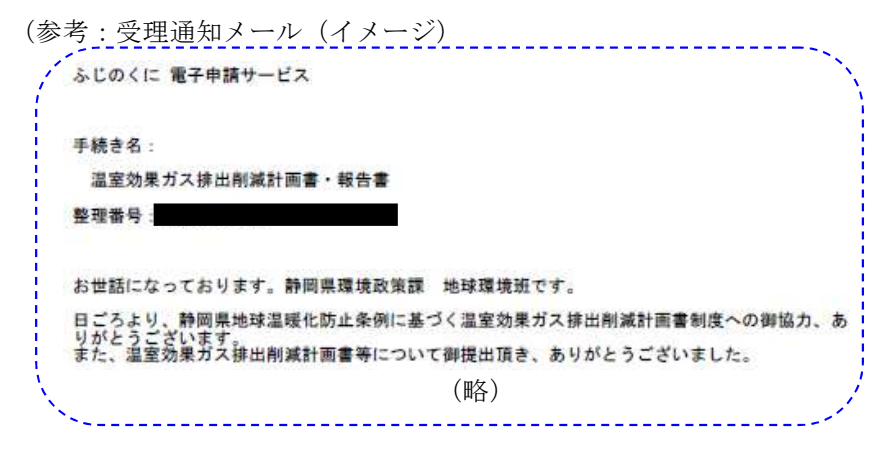

### 第2章 提出書類の作成方法

計画書及び報告書の様式は、静岡県のホームページ「ふじのくに電子申請サービス」または「環境政策課 ホームページからダウンロードしたエクセルファイルを使用してください。

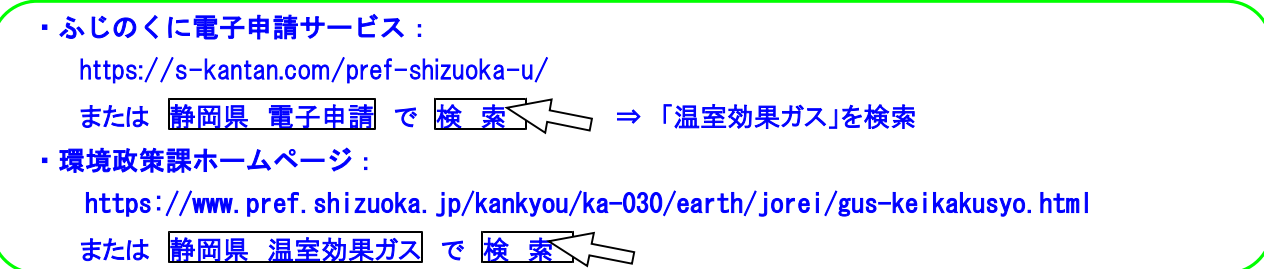

エクセルファイルは、シートごと、必要なファイルが分かれています。(提出が必要な書類は、第1章第 2節 1 提出書類等(3P)を参照してください。)

エクセルファイルにおいて、計画書及び報告書は一体となっており、入力項目が計画書から報告書に引用 されます。作成担当者は必ず、計画期間の翌年度終了まで、入力したエクセルファイルの保管をお願いしま す。(計画書提出後、最終年度の報告書提出までの間にデータを紛失した場合は、県環境政策課へ御連絡く ださい。確認手続きの後、提出頂いたデータをメールで送付します。)

・計画書提出時:シート見出しが「黄色■」のシートに入力してください。 ・報告書提出時:シート見出しが「水色■」のシートに入力してください。

また、計画書及び報告書の入力欄は、以下のとおりセルごと色分けされています。また、セルを選択する と記載方法の説明が表示されますので、入力時に参考にしてください。

•ベージュ(■):必ず手入力または選択しなければならないセル •薄い緑(■) : 自動計算されるが、修正する必要がある場合は手入力するセル ■ 薄い黄(■): 該当する場合のみ、手入力または選択するセル ・それ以外のセル:入力不要(自動計算されるセル等)

※薄い緑(■)のセルに手入力した場合は計算式が消えますので、御注意ください。

## 第1節 温室効果ガス排出削減計画書の作成方法

計画書は、指針に定める様式第1号により作成してください。(事業者ごとの記載例は、第1号事業者は 38P以降、第2号事業者は 42P以降、第3号事業者は 46P以降、第4号事業者は 50P以降を参照。)

様式第1号

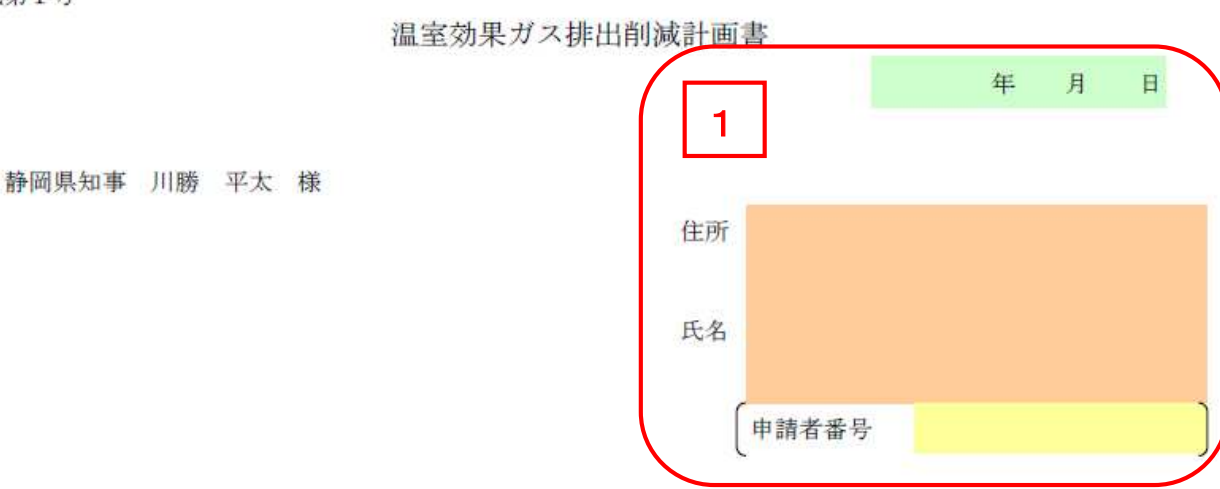

静岡県地球温暖化防止条例第12<mark>条 第1項 の</mark>規定により、次のとおり提出します。

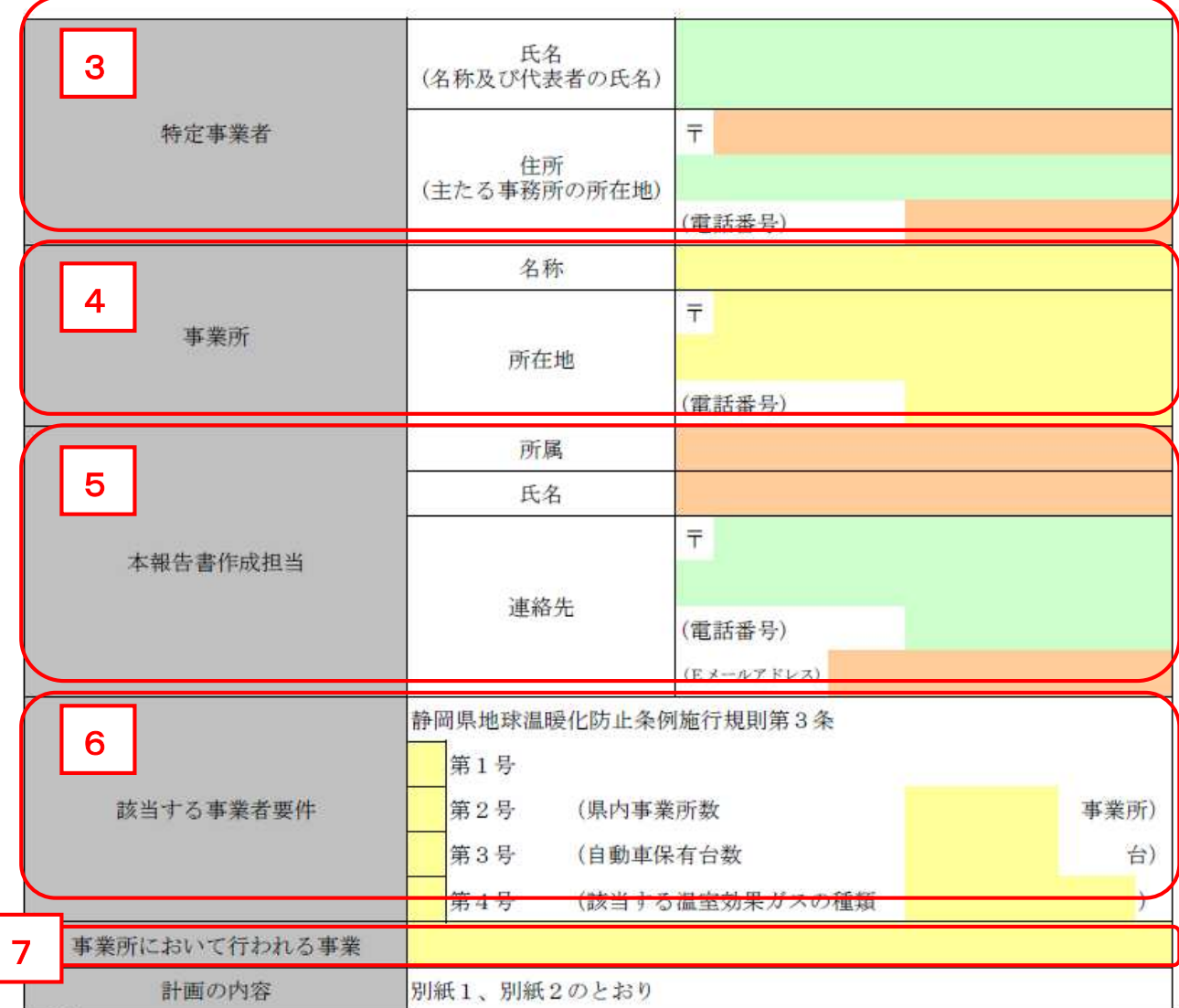

1 住所・氏名

日付、事業者の住所(法人にあっては、その主たる事務所の所在地)、氏名(法人にあっては、その名 称及び代表者の氏名)を記入してください。

### ・電子申請を行う場合は申請者番号を記入してください。

【例外:委任等の規定について】

法人の代表者以外の者が、条例に係る諸手続きの委任を受けた場合は、委任状(様式任意)を計画書に 添付(電子申請の場合PDF化し添付)し、住所欄には委任を受けた者が所属する事業所の所在地を、氏 名欄には企業名及び事業所名並びに委任された者の役職名及び氏名を記入してください。

委任状によるもののほか、事業所の管理者が社内規定等で明確になっている場合で当該管理者が計画書 を提出する場合は、その社内規定の写し等を添付(電子申請の場合PDF化し添付)し、住所及び氏名欄 は、委任を受けた者に準じて記入してください。ただし、対象事業所の施設等の運転管理業務等を委託さ れた管理会社(メンテナンス会社等)は、ここでいう管理者には該当しません。

#### 2 条例第 12 条の規定

下記により選択してください。

#### ・当制度の対象者(第1章第1節①(2P)参照)が提出する場合:第1項

- 当制度の対象者ではない者が任意に提出する場合: 第2項
- ・提出した計画書の内容を変更または廃止する場合:第3項

#### 3 特定事業者

事業者の氏名(法人にあっては、その名称及び代表者の氏名)、住所(法人にあっては、その主たる事 務所の所在地)及び電話番号(法人にあっては、その主たる事務所の電話番号)を記入してください。 なお、委任を行った場合には、委任を受けた者ではなく、必ず代表者の氏名等を記入してください。

#### 4 事業所(規則第3条第1号及び第4号に該当する事業者のみ)

対象となる事業所の名称、所在地及び電話番号を記入してください。

#### 5 本報告書作成担当

記載内容の確認や、省エネ等に対する情報の提供を行うため、計画書の作成担当者の所属、氏名及び連 絡先を記入してください。

※ 数日以内に担当者が異動し、後任者が明らかな場合等は、後任者等の情報を記入してください。

#### 6 該当する事業者要件

4つの要件から、該当するものを選択してください。なお、1号及び4号の両方の要件に該当する場 合は、それぞれの要件ごと計画書を作成してください。

また、2号から4号に該当する事業者は、下記の内容についても記入してください。

#### (1) 規則第3条2号に該当する事業者

「県内事業所数」の欄に、県内に存するすべての事業所の数を記入してください。 なお、事業所には、店舗のほか、営業所、事務所、配送所、工場等を含みます。

### (2) 規則第3条第3号に該当する事業者

「自動車保有台数」の欄に、使用の本拠の位置を県内に登録している自動車の種類(トラック、バス 又はタクシー)及びその前年度の3日 31 日における台数を記入してください。

#### (3) 規則第3条第4号に該当する事業者

「該当する温室効果ガスの種類」の欄にエネルギー起源二酸化炭素以外の温室効果ガスの種類を記入 してください。

なお、該当する温室効果ガスの種類が2種類以上ある場合は、すべて記入してください。

#### 事業所において行われる事業(規則第3条第1号及び第4号に該当する事業者のみ)

日本標準産業分類(平成 25年10月改定版)の中分類から主たる業種について、その2桁の番号及び業 種名を選択して下さい。

| $\mathbf{1}$   | 農業                 | 26 | 生産用機械器具製造業        | 51 | 繊維・衣服等卸売業                   | 76 | 飲食店              |
|----------------|--------------------|----|-------------------|----|-----------------------------|----|------------------|
| $\overline{2}$ | 林業                 | 27 | 業務用機械器具製造業        | 52 | 飲食料品卸売業                     | 77 | 持ち帰り・配達飲食サービス業   |
| 3              | 漁業                 | 28 | 電子部品・デバイス・雷子回路製造業 | 53 | 建築材料、鉱物・金属材料等卸売業            | 78 | 洗濯 理容 美容 浴場業     |
| 4              | 水産業                | 29 | 雷気機械器具製造業         | 54 | 機械器具卸売業                     | 79 | その他の生活関連サービス業    |
| 5              | 鉱業、砕石業、砂利採取業       | 30 | 情報通信機械器具製造業       | 55 | その他の卸売業                     | 80 | 娯楽業              |
| 6              | 総合工事業              | 31 | 輸送用機械器具製造業        | 56 | 各種商品小売業                     | 81 | 学校教育             |
| 7              | 職別工事業(設備工事業を除く)    | 32 | その他の製造業           | 57 | 織物・衣服・身の回り品小売業              | 82 | その他の教育、学習支援業     |
| 8              | 設備工事業              | 33 | 電気業               | 58 | 飲食料品小売業                     | 83 | 医療業              |
| 9              | 食料品製造業             | 34 | ガス業               | 59 | 機械器具小売業                     | 84 | 保健衛生             |
| 10             | 飲料・たばこ・飼料製造業       | 35 | 熱供給業              | 60 | その他の小売業                     | 85 | 社会保険・社会福祉・介護事業   |
| 11             | 繊維工業               | 36 | 水道業               | 61 | 無店舗小売業                      | 86 | 郵便局              |
| 12             | 木材・木製品製造業(家具を除く)   | 37 | 通信業               | 62 | 銀行業                         | 87 | 協同組合(他に分類されないもの) |
| 13             | 家具·装備品製造業          | 38 | 放送業               | 63 | 協同組織金融業                     | 88 | 廃棄物処理業           |
| 14             | パルプ・紙・紙加工品製造業      | 39 | 情報サービス業           | 64 | 貸金業、クレジットカード業等非預金信用<br>機関   | 89 | 自動車整備業           |
| 15             | 印刷・同関連業            | 40 | インターネット附随サービス業    | 65 | 金融商品取引業、商品先物取引業             | 90 | 機械等修理業(別掲を除く)    |
| 16             | 化学工業               | 41 | 映像·音声·文字情報制作業     | 66 | 補助的金融業、金融附帯業                | 91 | 職業紹介・労働者派遣業      |
| 17             | 石油製品 石炭製品製造業       | 42 | 鉄道業               | 67 | 保険業(保険媒介代理業、保険サービス<br>業を含む) | 92 | その他の事業サービス業      |
| 18             | プラスチック製品製造業(別掲を除く) | 43 | 道路旅客運送業           | 68 | 不動産取引業                      | 93 | 政治·経済·文化団体       |
| 19             | ゴム製品製造業            | 44 | 道路貨物運送業           | 69 | 不動産賃貸業·管理業                  | 94 | 宗教               |
| 20             | なめし革・同製品・毛皮製造業     | 45 | 水運業               | 70 | 物品賃貸業                       | 95 | その他のサービス業        |
| 21             | 窯業·土石製品製造業         | 46 | 航空運輸業             | 71 | 学術・開発研究機関                   | 96 | 外国公務             |
| 22             | 鉄鋼業                | 47 | 倉庫業               | 72 | 專門サービス業(他に分類されないもの)         | 97 | 国家公務             |
| 23             | 非鉄金属製造業            | 48 | 運輸に附帯するサービス業      | 73 | 広告業                         | 98 | 地方公務             |
| 24             | 金属製品製造業            | 49 | 郵便業(信書便事業を含む)     | 74 | 技術サービス業(他に分類されないもの)         | 99 | 分類不能の産業          |
| 25             | はん用機械器具製造業         | 50 | 各種商品卸売業           | 75 | 宿泊業                         |    |                  |

【参考】 日本標準産業分類(平成 25 年 10 月改定版) 中分類

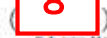

計画期間

計画期間

令和

 $\sim$ 

令和

年度

年度

ままた、<br>7回 ニンガス、カンベッカーロー・ソフトが、ロッポ  $\overline{\phantom{a}}$ 

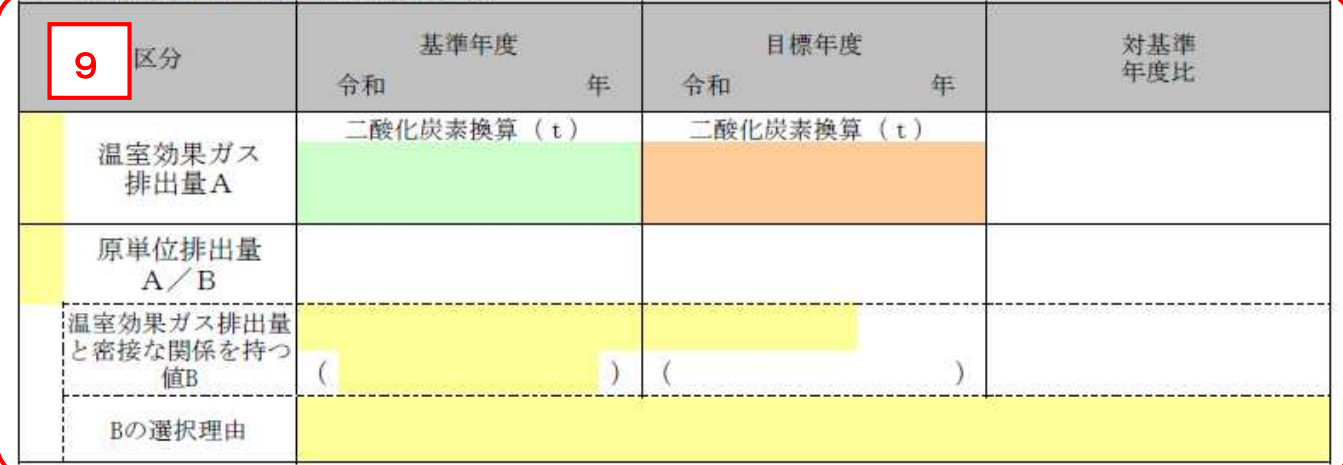

#### 事業活動に伴う温室効果ガスの排出の抑制を図るために実施する重点対策 -44  $1 - 1 + 1 + 1$

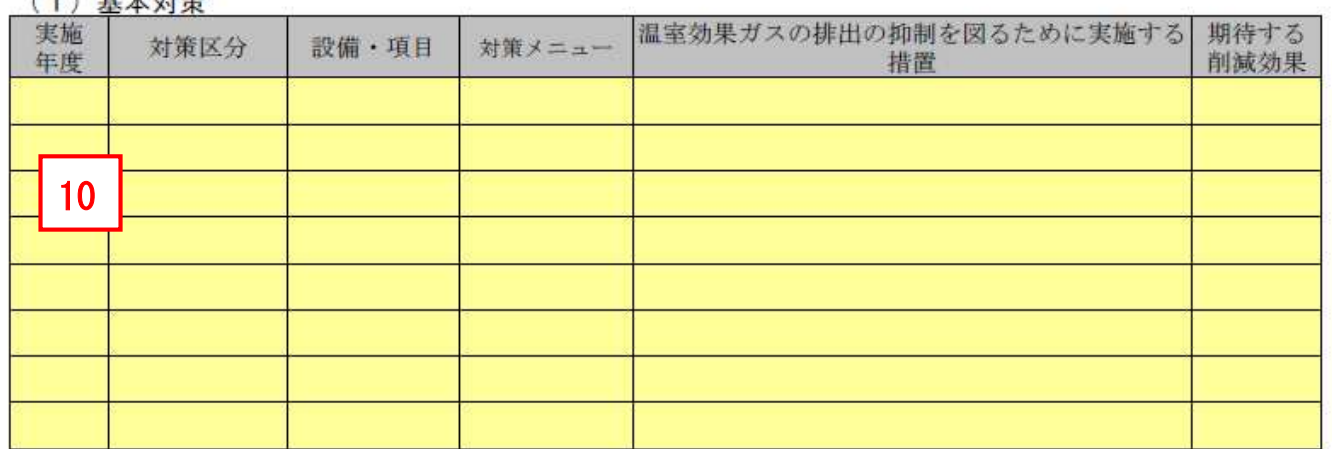

## (2) (1) 以外の特色ある取組

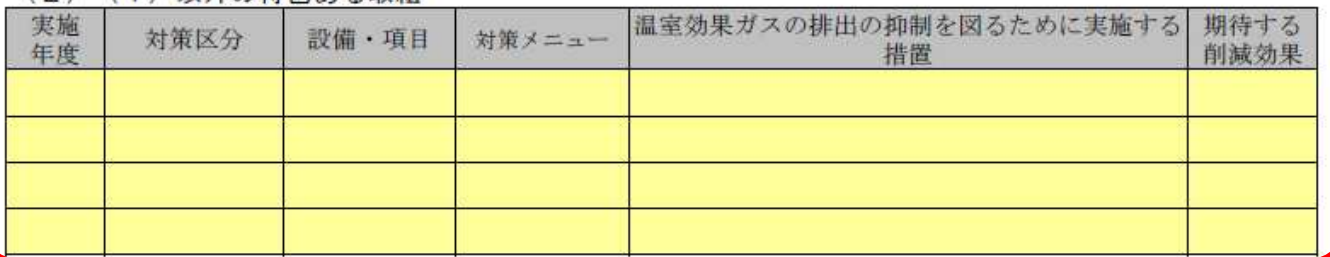

#### 温室効果ガスの排出の抑制以外に実施する措置  $\overline{4}$ (1) 静岡県地球温暖化対策 企業参加型事業への参画

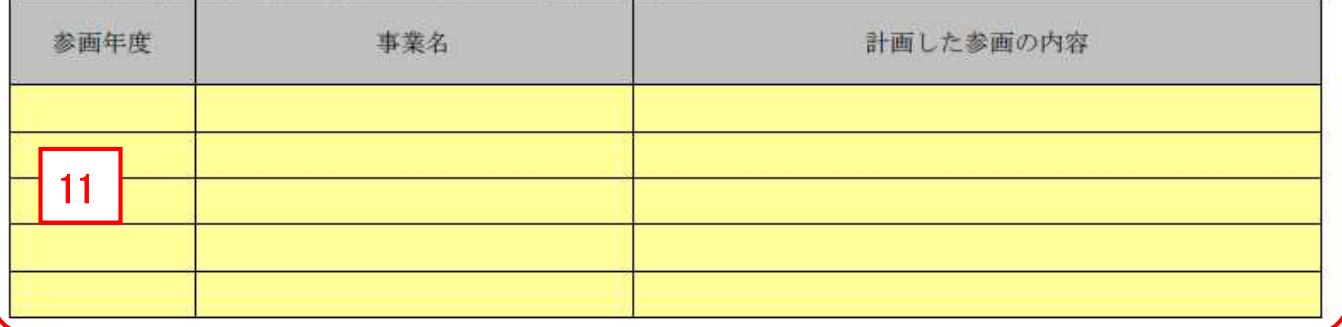

備考

1 「基準年度」は計画期間の初年度の前年度とし、「目標年度」は計画期間の最終年度とすること。

- 2 「温室効果ガスの排出の量の削減目標」欄については、削減目標を立てるに当たって指標とするものを「区分」<br>の欄からいずれか選択し、該当する口にレ印を記入すること。この場合において、「原単位排出量 A/B」を選択<br>した場合においても「温室効果ガス排出量 A」の値は記入すること。

#### 8 (別紙1) 1 計画期間

計画書を提出する年度を含む3年間としてください。(例:令和2年度提出の場合は、令和2年度~令 和4年度)なお、計画期間を3年間とすることが適当でない場合(2年以内に事業所廃止予定等)は、計 画期間は、その事情を考慮して設定してください。

#### 9 (別紙1) 2 温室効果ガスの排出量の削減目標

(1) 区分

削減目標を立てるに当たって指標とするものを、「温室効果ガス排出量」又は「原単位排出量」の いずれかから選択して、□にチェックを入れてください。なお、必ずどちらかを選択してください。

(2) 基準年度

計画期間における初年度の前年度としてください。(例:令和2年度提出の場合は令和元年度が基準 年度となります。)

(3) 目標年度

計画期間の最終年度を記入してください。

#### (4) 温室効果ガス排出量(原単位排出量を指標として選択した特定事業者も必ず御記入下さい。)

算出の対象となる温室効果ガスは以下のとおりです。

- ●1号から3号に該当する事業者:エネルギー起源二酸化炭素
- ●4号事業者:年間 3,000t-CO2 以上排出するエネルギー起源二酸化炭素以外の温室効果ガス

① 基準年度の温室効果ガス排出量

第3章で示す算定方法をもとに、基準年度の温室効果ガス排出量を算出してください。

第4号事業者のうち、複数の種類の温室効果ガスを排出する事業所にあっては、排出される温室効 果ガスの種類ごとに算出した排出量を合算して算出してください。

- 注)基準年度において事業活動が著しく変動した場合等においては、連続する3ヵ年度の平均値等を 用いることができることとします。その際には、基準年度の温室効果ガス排出量として用いた数値 の算出方法及びその数値を用いた理由を示した書類(様式任意)を計画書に添付してください。
- ② 目標年度の温室効果ガス排出量

第3章で示す算定方法をもとに、目標年度の温室効果ガス排出量を設定してください。

なお、過去の温室効果ガスの排出状況や計画期間の事業計画を考慮した上で、計画期間に温室効果 ガスの排出抑制を図る対策を実施するなどにより、積極的な目標設定をお願いします。

③ 対基準年度比

以下の計算式で得た値を入力してください。(エクセル上自動計算)

【目標年度の温室効果ガス排出量】÷【基準年度の温室効果ガス排出量】×100

#### (5) 原単位排出量(原単位排出量を削減目標とする特定事業者のみ)

① 基準年度の原単位排出量

以下の計算式で得た値を入力してください。(エクセル上自動計算)

【基準年度の温室効果ガス排出量】÷【基準年度の温室効果ガス排出量と密接な関係を持つ値】

② 目標年度の原単位排出量

以下の計算式で得た値を入力してください。(エクセル上自動計算)

【目標年度の温室効果ガス排出量】÷【目標年度の温室効果ガス排出量と密接な関係を持つ値】

③ 対基準年度比

以下の計算式で得た値を入力してください。(エクセル上自動計算)

【目標年度の原単位排出量】÷【基準年度の原単位排出量】×100

- (6) 温室効果ガス排出量と密接な関係を持つ値(原単位排出量を削減目標とする特定事業者のみ)
- ① 基準年度の温室効果ガス排出量と密接な関係を持つ値

事業活動の特性を踏まえ、生産数量、生産金額、売場面積、建物延床面積、輸送重量、走行キロな どの温室効果ガス排出量と密接な関係を持つ指標を設定し、その基準年度の値を記入するとともに、 設定した指標の内容を())に記入してください。

なお、1号に該当する事業者にあっては、エネルギーの使用の合理化等に関する法律(以下「省エ ネ法」といいます。)の規定に基づき提出する定期報告書指定-第4表「エネルギーの使用と密接な 関係を持つ値」に記載した内容を参考としてください。(省エネ法と異なる指標でも構いません。) ② 目標年度の温室効果ガス排出量と密接な関係を持つ値

景気動向等を踏まえて、①で設定した指標の目標年度の値を記入するとともに、設定した指標の内 容を( )に記入してください。(内容はエクセル上自動転記)

③ 対基準年度比

以下の計算式で得た値を入力してください。(エクセル上自動計算)

【目標年度の値】÷【基準年度の値】×100

(7) B の選択理由(原単位排出量を削減目標とする特定事業者のみ)

温室効果ガス排出量との相関性が分かるよう、Bに記載した内容(生産数量等)を選択した理由を記 入してください。

#### 10 (別紙1) 3 事業活動に伴う温室効果ガスの排出の抑制を図るために実施する重点対策

(1) 基本対策

削減目標を達成するため、計画的に取り組む措置のうち基本となる対策(設備の運用改善等自ら排 出するエネルギー等を削減する対策)を記入してください。(行が足りない場合は、行を追加してくだ さい。)

記入にあっては、指針別表1「第3条第1号、第2号、第4号に規定する事業者が行う温室効果ガ スの排出抑制に関する基本対策一覧」(3号事業者のみ、指針別表2「規則第3条第3号に規定する事 業者が行う温室効果ガスの排出抑制に関する基本対策一覧」) (いずれもドロップダウンリスト)から 最も近い内容を選択してください。

① 実施年度

対策を実施する年度として、計画期間3年間のうちいずれか1年または複数年(29-31 等、最大 3年)を記入してください。

② 対策区分

実施する対策の区分を、指針別表1または指針別表2の対策区分(ドロップダウンリスト)から 選択してください。

③ 設備・項目

実施する対策の項目を、指針別表1または指針別表2の設備·項目(ドロップダウンリスト)か ら選択してください。

④ 対策メニュー

実施する対策の分類を、指針別表1または指針別表2の対策メニュー(ドロップダウンリスト)

から選択してください。

- ⑤ 温室効果ガスの排出の抑制を図るために実施する措置 実施する対策の内容に最も近いものを、指針別表1または指針別表2の温室効果ガスの排出の抑 制を図るために実施する措置(ドロップダウンリスト)から選択してください。
- ⑥ 期待する削減効果

対策を実施することにより、削減目標として選択した指標(温室効果ガス排出量または原単位排 出量)(9 温室効果ガス排出量の削減目標(1)区分(16P)参照)の削減が期待できる効果を、 割合(基準年度比、%)で記入してください。

#### (2) (1)以外の特色ある取組

削減目標を達成するために実施する(1)に記載した以外の独自の取組(地域住民や民間団体と協同で 行う地球温暖化の防止に係る活動、植林、緑化、森林の保全に係る活動、温室効果ガスの排出の抑制に 資する製品の開発及び普及等)があれば、記入してください。(行が足りない場合は、行を追加してく ださい。)

記入にあっては、指針別表3「基本対策以外の特色ある取組一覧」(ドロップダウンリスト)から 最も近い内容を選択し、実施する措置の内容欄には、具体的な取組内容を記入してください。

① 実施年度

対策を実施する年度として、計画期間3年間のうちいずれか1年または複数年(2-4 等、最大3 年)を記入してください。

② 対策区分

実施する対策の区分を、指針別表3の対策区分(ドロップダウンリスト)から選択してください。

- ③ 設備・項目 実施する対策の項目を、指針別表3の設備・項目(ドロップダウンリスト)から選択してください。
- ④ 対策メニュー

実施する対策の分類を、指針別表3の対策メニュー(ドロップダウンリスト)から選択してくだ さい。

- ⑤ 温室効果ガスの排出の抑制を図るために実施する措置 実施する対策の内容を、自由に記載してください。
- ⑥ 期待する削減効果

対策を実施することにより、削減目標として選択した指標(温室効果ガス排出量または原単位排 出量)の削減が期待できる効果を、割合(基準年度比、%)で記入してください。(普及啓発等、 削減効果が算出不可能の場合は、空欄でも構いません。)

#### 11 (別紙1) 4 温室効果ガスの排出の抑制以外に実施する措置

#### (1) 静岡県地球温暖化対策 企業参加型事業への参画

静岡県が推進する地球温暖化対策に参画する場合は、事業名を記入してください。なお、参画を強 制するものではありませんが、可能な範囲で御協力をお願いします。(行が足りない場合は、行を追加 してください。)

記入にあっては、指針別表4「静岡県地球温暖化対策 企業参加型事業一覧」(ドロップダウンリ スト)から参画事業を選択してください。

① 実施年度

事業に参画する年度として、計画期間3年間のうちいずれか1年または複数年(29-31 等、最大 3年)を記入してください。

② 事業名

参画する事業の名称を、指針別表4の事業名(ドロップダウンリスト)から選択してください。

③ 計画した参画の内容 参画の内容について、具体的な参画内容が決まっている場合、その内容を自由に記載してくださ い。具体的な内容が決まっていない場合、指針別表4の「参画内容」欄を参考に記載してください。

## 12 (別紙2)基準年度のエネルギー使用状況(第4号事業者にあっては(別紙3)基準年度の温室効果ガス排出 状況)

1号~3号事業者にあっては、第3章で示す算定方法により、別紙2に基準年度のエネルギー使用状 況を記入してください。4号事業者にあっては、第3章で示す算定方法により、別紙3に温室効果ガス 排出状況を記入してください。第1号及び第4号のいずれにも該当する事業者にあっては、別紙2・別 紙3のいずれも記入し、それぞれの要件ごと計画書を提出してください。

なお、原則として別紙2または別紙3を添付して提出することとしますが、省エネ法に基づく定期報 告様式指定―第2表「エネルギー管理指定工場等のエネルギーの使用量及び販売した副生エネルギーの 量」、定期報告作成支援ツールにより作成できるCO2排出量シート、独自に作成した燃料ごとのエネ ルギー使用量等を明らかにした資料などをもって、別紙2または別紙3の提出に代えることができます。

#### 第2節 温室効果ガス排出削減計画書(変更・要件除外)の作成方法

1 計画書の変更

当初作成した計画書の内容のうち、以下の項目に変更があった場合は、様式第1号を提出してください。 記入にあっては、本手引き 54~58Pの記載例を参考に記入してください。なお、前年度以前の報告書の内 容を変更すべき場合(前年度報告が誤りであった場合等)も、この例によってください。

#### ○計画書(変更)を提出すべき変更事項

- ・特定事業者の氏名または住所
- ・事業所の名称または所在地(1号または4号のみ)
- ・該当する事業者要件
- ・基準年度または目標年度の温室効果ガス排出量

・基準年度または目標年度の原単位排出量(原単位排出量を削減目標として設定した場合のみ)

※重点対策や排出の抑制以外に実施する措置について、計画達成が困難となった場合や他の対策を行うこ とになった場合に、その都度計画書(変更)を提出する必要はありません。

ただし、事業形態の変更等事業計画の抜本的な修正があった場合など当初設定した計画が不適当となっ た場合については、改めて重点対策等を設定し、計画書(変更)を提出してください。

#### 2 計画書の要件除外手続き

報告書の提出時期(毎年度7月末)までに、事業所の廃止やエネルギー管理指定工場の取消等の理由で 当制度の対象要件(2P参考)から外れた場合は、様式第1号に要件除外の理由を記載し、提出してくだ さい。記入にあっては、本手引き 59Pの記載例を参考に記入してください。

### 第3節 温室効果ガス排出削減報告書の作成方法

報告書は、指針に定める様式第2号により作成してください。(記載例は 60P~65Pを参照。) なお、報告書に記入するもののうち、住所・氏名、特定事業者、事業所、該当する事業者要件、事業所に おいて行われる事業については、計画書(変更があった場合は変更後の計画書)に記入した内容と同一の内

容を記入してください。(エクセル様式上、自動で転記されます。)

様式第2号

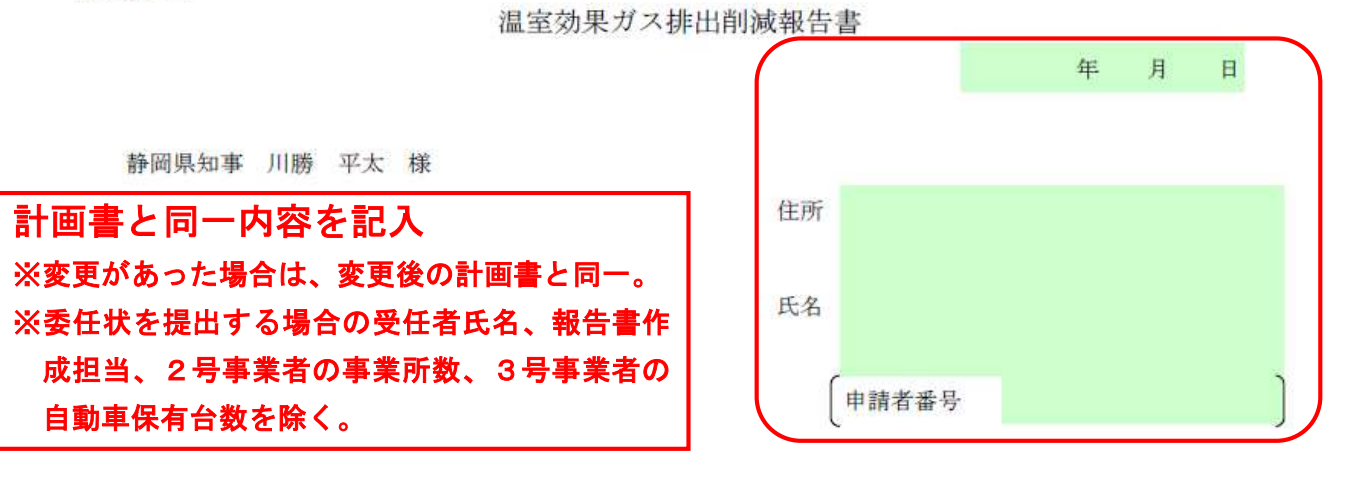

静岡県地球温暖化防止条例第13条の規定により、次のとおり提出します。

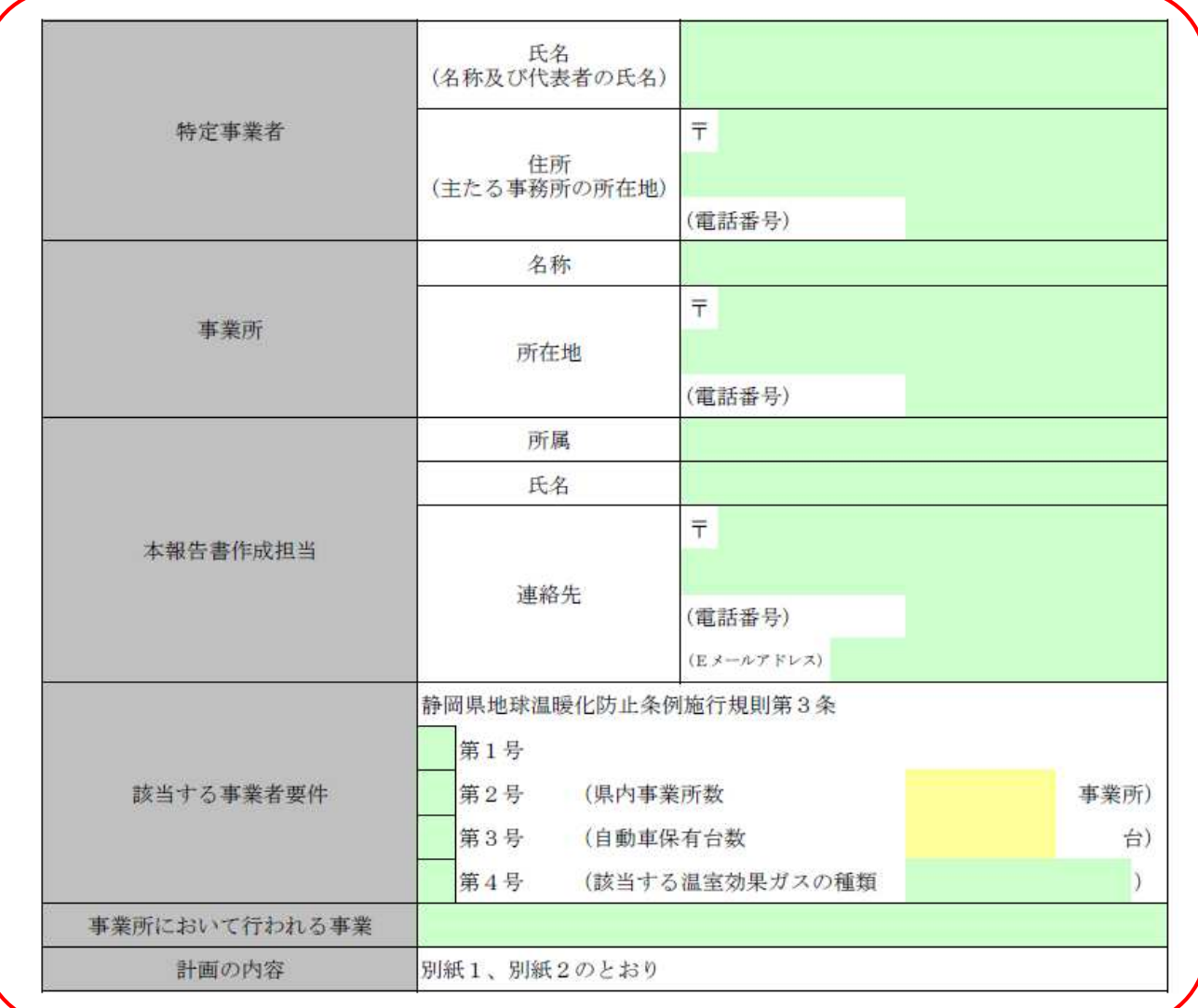

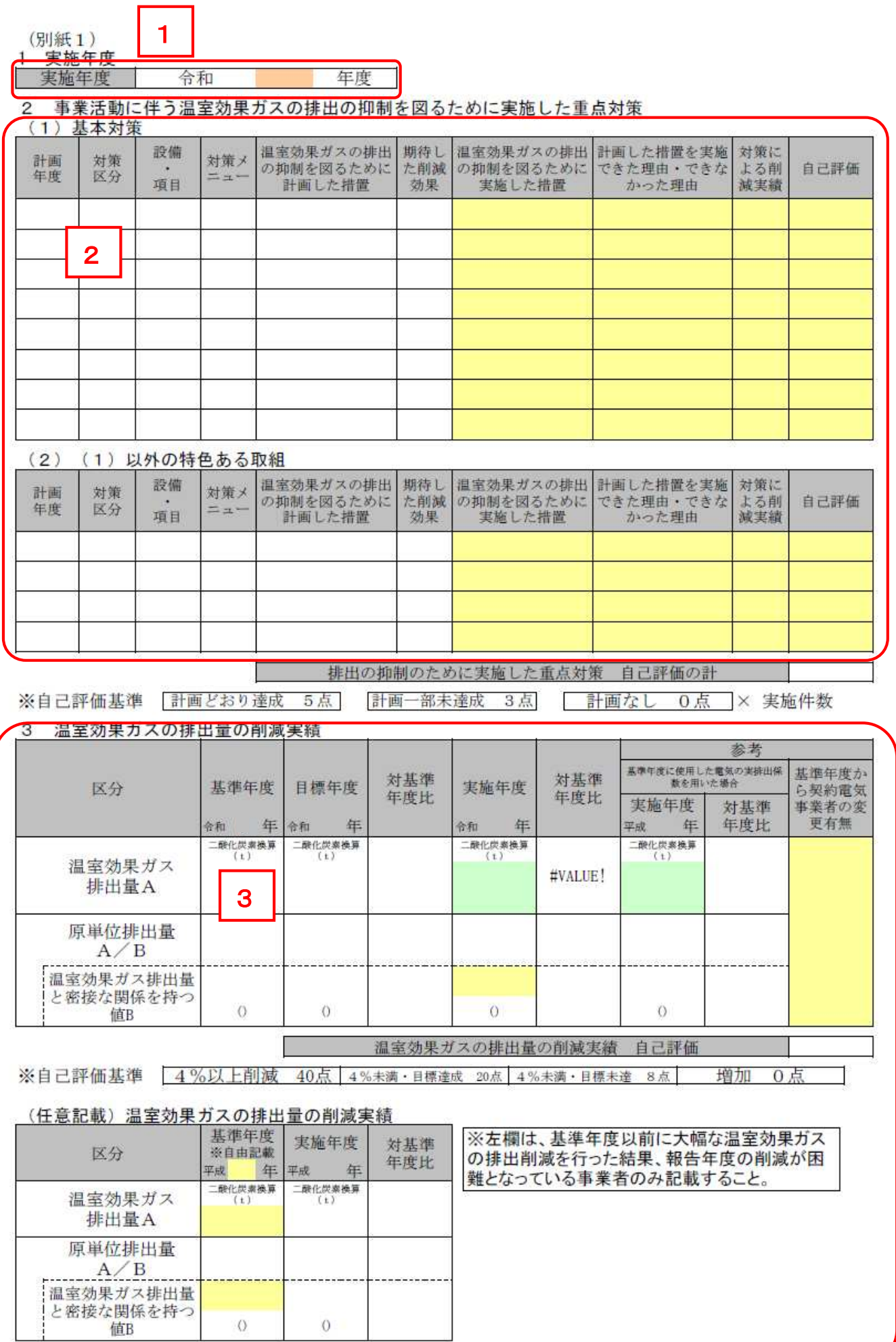

#### 1 (別紙1) 1 実施年度

温室効果ガスの排出の抑制を図るための取組を実施した年度(提出年度の前年度)を記入してください。

2 (別紙1) 2 事業活動に伴う温室効果ガスの排出の抑制を図るために実施した重点対策

(1) 基本対策

計画書に記載した対策について、実施状況を記載してください。

- ① 計画年度、対策区分、設備・区分、対策メニュー、温室効果ガスの排出の抑制を図るために計画し
	- た措置、期待した削減効果

計画書に記載した内容を全て転記してください。(エクセル上自動で転記)

② 温室効果ガスの排出の抑制を図るために実施した措置 左欄に記載した計画について、実施した措置(未実施や一部実施であればその旨)を記載してく ださい。

- ③ 計画した措置を実施できた理由・できなかった理由 左欄に記載した計画について、実施できた理由・できなかった理由を分析し、記載してください。
- ④ 対策による削減実績 左欄に記載した取組により、実際に削減目標に設定した指標(温室効果ガス排出量または原単位 排出量)を削減できた値を、割合(基準年度比、%)で記入してください。

⑤ 自己評価

計画の達成状況に応じ、以下のとおり自己評価点(1項目につき最大5点、基本対策の合計にお ける最大点(8項目以上実施した場合)は 40点)を記入してください。

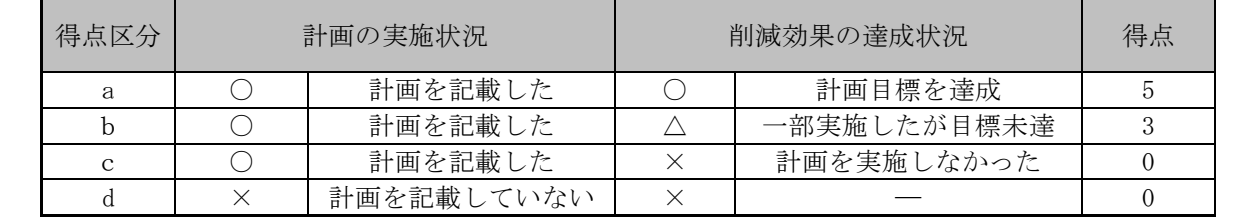

(2) (1)以外の特色ある取組

計画書に記載した(1)に記載した以外の独自の取組について、実施状況を記載してください

① 計画年度、対策区分、設備・区分、対策メニュー、温室効果ガスの排出の抑制を図るために計画し た措置、期待した削減効果

計画書に記載した内容を全て転記してください。(エクセル上自動で転記)

- ② 温室効果ガスの排出の抑制を図るために実施した措置 左欄に記載した計画について、実施した措置(未実施や一部実施であればその旨)を記載してく ださい。
- ③ 計画した措置を実施できた理由・できなかった理由 左欄に記載した計画について、実施できた理由・できなかった理由を分析し、記載してください。
- ④ 対策による削減実績 左欄に記載した取組により、実際に削減目標に設定した指標(温室効果ガス排出量または原単位 排出量)を削減できた値を、割合(基準年度比、%)で記入してください。

⑤ 自己評価

計画の達成状況に応じ、以下のとおり自己評価点(1項目につき最大5点、基本対策の合計にお ける最大点(2項目以上実施した場合)は 10点)を記入してください。

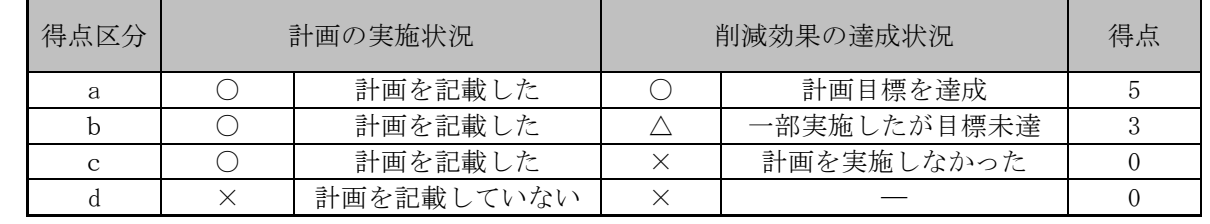

#### 3 (別紙 1) 3 温室効果ガスの排出量の削減実績

計画書に記載した削減目標について、実績を記載してください。

#### (1) 温室効果ガス排出量(原単位排出量を指標として選択した特定事業者も必ず御記入下さい。)

基準年度、目標年度の温室効果ガス排出量及び対基準年度比の値については、計画書(変更があった 場合は変更後の計画書)に記入した値と同一の値を記入してください。(エクセル上自動で転記)

① 実施年度の温室効果ガス排出量

第3章に示す算定方法をもとに、実施年度の温室効果ガス排出量を算出してください。

② 対基準年度比(実績)

以下の計算式で得た値を入力してください。(エクセル上自動計算)

【実施年度の温室効果ガス排出量】÷【基準年度の温室効果ガス排出量】×100

- ③ 参考 基準年度に使用した電気の基礎排出係数を用いた場合 基準年度と実施年度で電気の排出係数が変更となり、電気の排出係数により温室効果ガス排出量 が影響を受ける場合が多く見られます。そこで、参考として、電気の基礎排出係数を固定した場合 の温室効果ガス排出量等を算定します。第3章に示す算定方法をもとに、電気の排出係数を基準年 度の値とした温室効果ガス排出量を算定し、実施年度の温室効果ガス及び対基準年度比(%)を記 入してください。(エクセル上自動計算)
- ④ 参考 基準年度から契約電気事業者の変更有無 基準年度から契約電気事業者が変更となった場合は「有」を選択してください。変更していない

場合は空欄または「無」を選択してください。

(2) 原単位排出量(原単位排出量を削減目標とする特定事業者のみ)

基準年度、目標年度の原単位排出量及び対基準年度比の値については、計画書(変更があった場合は 変更後の計画書)に記入した値と同一の値を記入してください。(エクセル上自動で転記)

① 実施年度の原単位排出量

以下の計算式で得た値を入力してください。(エクセル上自動計算)

【実施年度の温室効果ガス排出量】÷【実施年度の温室効果ガス排出量】

② 対基準年度比(実績)

以下の計算式で得た値を入力してください。(エクセル上自動計算)

【実施年度の原単位排出量】÷【基準年度の原単位排出量】×100

#### (3) 温室効果ガス排出量と密接な関係を持つ値(原単位排出量を削減目標とする特定事業者のみ)

基準年度、目標年度の温室効果ガス排出量と密接な関係を持つ値及び対基準年度比の値については、 計画書(変更があった場合は変更後の計画書)に記入した値と同一の値を記入してください。

① 実施年度の温室効果ガス排出量と密接な関係を持つ値

設定した指標の実施年度の値を記入するとともに、設定した指標の内容を()に記入してくださ い。(内容はエクセル上自動転記)

なお、1号に該当する事業者にあっては、省エネ法の規定に基づき提出する定期報告書指定-第4 表「エネルギーの使用と密接な関係を持つ値」に記載した内容を参考としてください。(省エネ法と 異なる指標でも構いません。)

② 対基準年度比(実績)

以下の計算式で得た値を入力してください。(エクセル上自動計算)

【実施年度の値】÷【基準年度の値】×100

#### (4) 自己評価

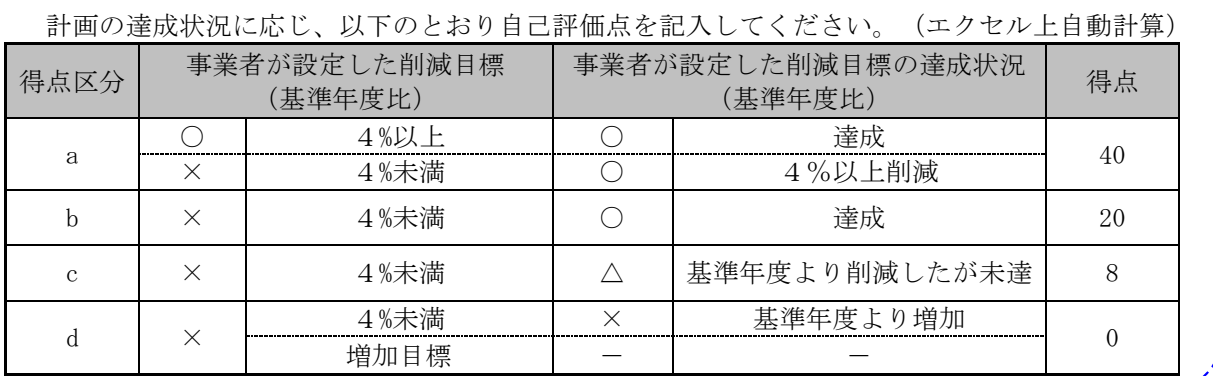

#### (5)(任意記載)温室効果ガスの排出量の削減実績

基準年度以前に大幅な温室効果ガスの排出削減の取組を行った事業者は、これまで削減対策を比較 的行っていない事業者と比べて、相対的に計画期間の温室効果ガスの排出削減が困難な状況にありま す。こうした状況にある事業者であって、特にそのことを考慮すべきと考えられる事業者にあっては、 任意にこの項目を記載してください。

なお、上記に該当しない事業者にあっては、この項目の記載は不要です。

① 基準年度(※自由記載)

この項目の基準年度については、上記の大幅な温室効果ガスの排出削減取組を行う前年度を任意で 設定し、記入してください。(他の項目の基準年度とは異なります。)

② 基準年度の温室効果ガス排出量

①で任意に設定した年度に排出された温室効果ガス排出量を、第3章に示す算定方法をもとに算出 して、記入してください。

③ 基準年度の原単位排出量(原単位排出量を削減目標とする事業者)

以下の計算式で得た値を入力してください。(エクセル上自動計算)

【基準年度の温室効果ガス排出量】÷【基準年度の温室効果ガス排出量と密接な関係を持つ値】

- ④ 基準年度の温室効果ガス排出量と密接な関係を持つ値(原単位排出量を削減目標とする事業者) 設定した指標の基準年度の値を記入するとともに、設定した指標の内容を()に記入してくださ
- い。(内容はエクセル上自動転記)
- ⑤ 実施年度の温室効果ガス排出量等・対基準年度比

3(1)~(3)で記入した実施年度の温室効果ガス排出量等を転記し、任意で設定した基準年度との比 を記入してください。(エクセル上、自動転記・自動計算)

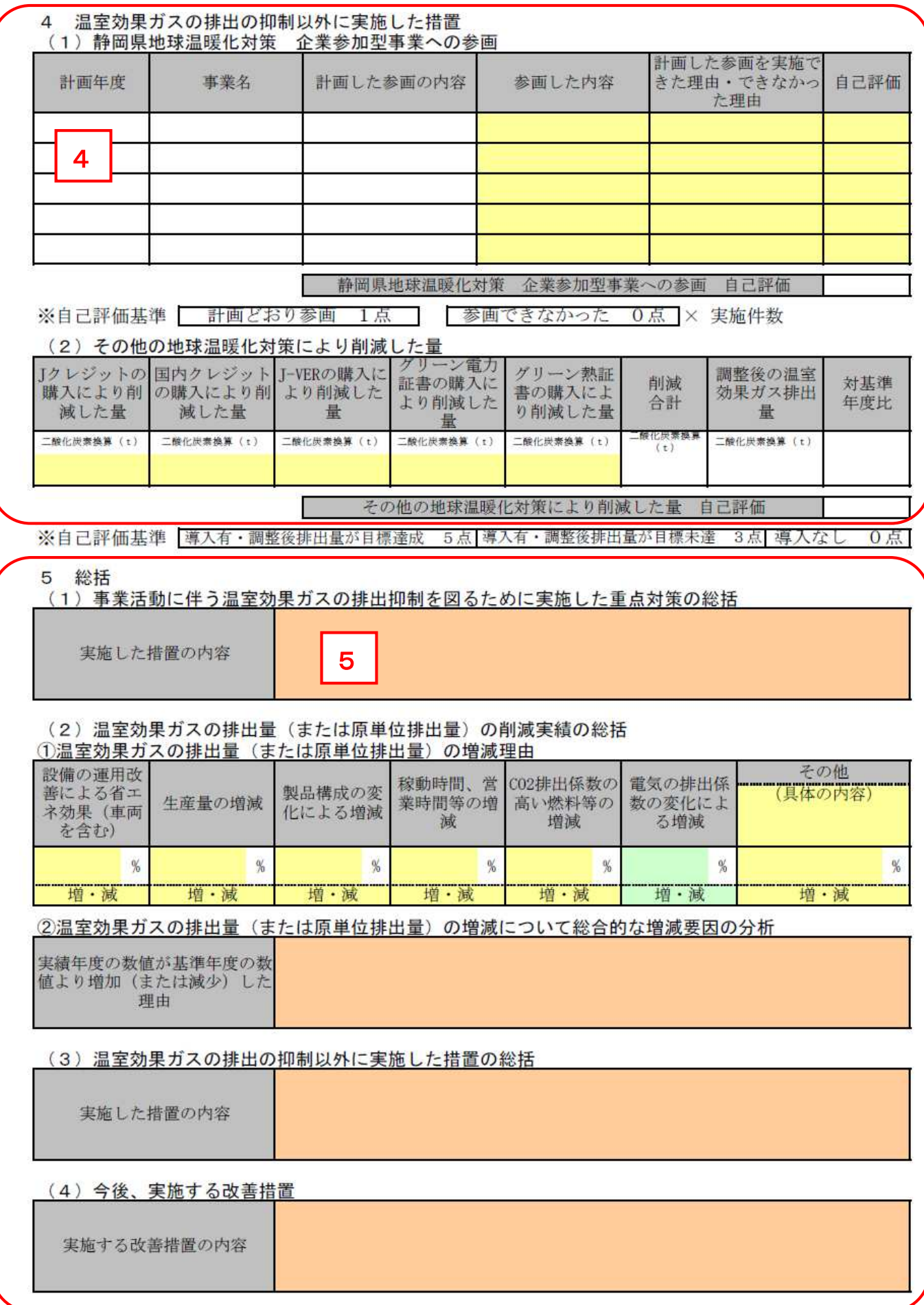

#### 4 (別紙1) 4 温室効果ガスの排出の抑制以外に実施した措置

#### (1) 静岡県地球温暖化対策 企業参加型事業への参画

温室効果ガス排出削減計画書に記載した参画の予定について、実施状況を記載してください。

- ① 計画年度、事業名、計画した参画の内容 温室効果ガス排出削減計画書に記載した内容を全て転記してください。(エクセル上自動転記)
- ② 参画した内容 左欄に記載した計画について、実施した参画の内容(未参画や一部実施であればその旨)を記載 してください。
- ③ 計画した参画を実施できた理由・できなかった理由 左欄に記載した計画について、実施できた場合はできた理由を、実施できなかった理由を記載し てください。

#### ④ 自己評価

計画の達成状況に応じ、以下のとおり自己評価点(1項目につき最大1点、静岡県地球温暖化対 策 企業参加型事業への参画の合計における最大点(5項目以上実施した場合)は5点)を記入し てください。

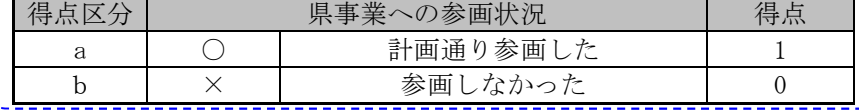

#### (2) その他の地球温暖化対策により削減した量

下記①~⑤の排出権を購入し、カーボン・オフセットを実施した場合、その量(二酸化炭素換算 (t))を記入してください。

- ① Jクレジットの購入により削減した量
- ② 国内クレジットの購入により削減した量
- ③ J-VERの購入により削減した量
- ④ グリーン電力証書の購入により削減した量
- ⑤ グリーン熱証書の購入により削減した量
- ⑥ 削減合計

①~⑤の量の合計を記入してください。(エクセル上自動計算)

- ⑦ 調整後の温室効果ガス排出量
	- 「3 温室効果ガスの排出量の削減実績」の「実施年度」に記載した「温室効果ガス排出量A」

から、⑥の削減合計を差し引いた値を記載してください。(エクセル上自動計算)

⑧ 対基準年度比

以下の計算式で得た値を入力してください。(エクセル上自動計算)

【「⑦調整後の温室効果ガス排出量」】÷【「3 温室効果ガスの排出量の削減実績」の「基準 年度」に記載した「温室効果ガス排出量A」】

#### 5 (別紙1) 5 総括

#### (1) 事業活動に伴う温室効果ガスの排出抑制を図るために実施した重点対策の総括

「2 事業活動に伴う温室効果ガスの排出の抑制を図るために実施した重点対策」について、特に重 視した対策の措置の内容や、総合的な措置内容について、総括を記載してください。

#### (2) 温室効果ガスの排出量(または原単位排出量)の削減実績の総括

「3 温室効果ガスの排出量の削減実績」について、削減実績がどのような要因によるものか以下の とおり分析し、総括を記載してください。

① 温室効果ガスの排出量(または原単位排出量)の増減理由

実施年度の選択した指標(温室効果ガス排出量または原単位排出量)について、増減要因の分析 を行ってください。

また、要因分析の結果を分類し、設備(車両を含む)の運用改善による省エネ効果、生産量の増 減、製品構成の変化による増減、稼動時間、営業時間等の増減、CO2 排出係数の高い燃料等の増減、 電気の排出係数の変化による増減、その他(具体の内容)のいずれの項目でどの程度増減している か、割合(%)を記入し、「増」または「減」を選択してください。(電気の排出係数の変化によ る増減のみ、エクセル上自動計算)

また、その他(具体の内容)欄に割合を記入した場合は、具体的な内容を欄内に記載してくださ い。

なお、増減の割合の合計は、原則として「3 温室効果ガスの排出量の削減実績」の「対基準年 度比(実施年度)」に記載した「温室効果ガス排出量A」または「原単位排出量A/B」の割合と 一致するものとしますが、十分に分析した上で一致しない場合は、やむを得ないものとします。

② 温室効果ガスの排出量(または原単位排出量)の増減について総合的な増減要因の分析 ①に記入した増減理由について、総合的に分析し、実績年度の選択した指標(温室効果ガスの 排出量または原単位排出量)が基準年度の選択した指標(温室効果ガスの排出量または原単位排 出量)より増加(または減少)した理由を、記載してください。

(3) 温室効果ガスの排出の抑制以外に実施した措置の総括

「4 温室効果ガスの排出の抑制以外に実施した措置」について、特に重視した措置の内容や、総合 的な措置内容について、総括を記載してください。

(4) 今後、実施する改善措置

これまでに記載した内容(実施した内容や、削減実績、その要因)をふまえ、今後実施する予定の 改善措置の内容を記載してください。

#### 6 (別紙2)実施年度のエネルギー使用状況(4号事業者にあっては(別紙3)実施年度の温室効果ガス排出状況)

1号~3号事業者にあっては、第3章で示す算定方法により、別紙2に実施年度のエネルギー使用状況 を記入してください。また、基準年からの増減量を記入してください。

4号事業者にあっては、第3章で示す算定方法により、別紙3に温室効果ガス排出状況及び基準年から の増減量を記入してください。また、第1号及び第4号のいずれにも該当する事業者にあっては、別紙 2・別紙3のいずれも記入し、それぞれの要件ごと報告書を提出してください。

なお、原則として別紙2または別紙3を添付して提出することとしますが、省エネ法に基づく定期報告 様式指定―第2表「エネルギー管理指定工場等のエネルギーの使用量及び販売した副生エネルギーの量」、 定期報告作成支援ツールにより作成できるCO2排出量シート、独自に作成した燃料ごとのエネルギー使 用量等を明らかにした資料などをもって、別紙2または別紙3の提出に代えることができます。

## 第3章 温室効果ガス排出量の算定方法

計画書及び報告書において記載する温室効果ガス排出量の算定方法について、計画書及び報告書の「(別 紙2)エネルギーの使用状況」(4号事業者のみ、(別紙3)温室効果ガスの使用状況 第3節(35P)参 照)を用いて、以下のとおり記載します。

【計画書の様式(別紙2)】(報告書様式についても、エクセル様式上で記入すべき欄は同じです。)

(別紙2) 基準年度のエネルギー使用状況

|                             |                                |                    | エネルギー使用量 | 販売したエネルギーの量 |                 |                             |                |  | 酸化炭素        | 単位発熱量                       |                        |                              |         |         |
|-----------------------------|--------------------------------|--------------------|----------|-------------|-----------------|-----------------------------|----------------|--|-------------|-----------------------------|------------------------|------------------------------|---------|---------|
|                             | エネルギーの種類                       |                    |          | 数值<br>A     | 単位              | 熱量 (GJ)<br>$B = A \times C$ | 数值<br>Ð        |  | 単位          | 熟量 (GJ)<br>$E = D \times C$ | $F = B - E$<br>$(* 1)$ | 排出量<br>$(t - CO2)$<br>G(365) | 数值<br>C | 単位      |
|                             |                                | 原油(コンデンセートを除く。     |          |             | kl              | 0.10                        |                |  | k1          | 0.0                         | 0.0                    | $\alpha$                     | 38.2    | GI/k1   |
|                             |                                | 原油のうちコンデンセート (NGL) |          |             | k1              | 0.0                         |                |  | k1          | 0.0                         | 0.0                    | $\alpha$                     | 35, 3   | GJ/k1   |
|                             | 揮発油 (ガソリン)                     |                    |          |             | k1              | 0.0                         |                |  | k1          | 0.0                         | 0.0                    | $\alpha$                     | 34.6    | GI/k1   |
|                             | ナフサ<br>灯油<br>軽油                |                    |          |             | kl              | 0.0                         |                |  | kl          | 0.0                         | 0.0                    | 0                            | 33.6    | GJ/k1   |
|                             |                                |                    |          | 1           | kl              | 0.                          | $\overline{2}$ |  | k1          | 0.0                         | 0.0                    | $\ddot{0}$                   | 36.7    | GJ/k    |
|                             |                                |                    |          |             | kI              | 0.                          |                |  | k1          | 0.0                         | 0.0                    | $\theta$                     | 37.7    | GJ/k    |
|                             | A重油                            |                    |          |             | k               | 0.0                         |                |  | kl          | 0.0                         | 0.0                    | $\overline{0}$               | 39.1    | GJ/k    |
|                             | B·C重油                          |                    |          |             | k1              | 0.0                         |                |  | k1          | 0.0                         | 0.0                    | $\theta$                     | 41.9    | GI/k1   |
|                             | 石油アスファルト                       |                    |          |             | t               | 0.0                         |                |  | t           | 0.0                         | 0.0                    | Ö                            | 40.9    | GI/t    |
|                             | 石油コークス                         |                    |          |             | t               | 0.0                         |                |  | t           | 0.0                         | 0.0                    | $\overline{0}$               | 29.9    | GJ/t    |
|                             | 石油ガス                           | 液化石油ガス (LPG)       |          |             | t               | 0.0                         |                |  | t           | 0.0                         | 0.0                    | $\overline{0}$               | 50.8    | GI/t    |
|                             |                                | 石油系炭化水素ガス          |          |             | 千㎡              | 0.0                         |                |  | <b>Fm</b>   | 0.0                         | 0.0                    | 0                            | 44.9    | GI/Fm   |
| 燃<br>料                      | 可燃性天然ガス                        | 液化天然ガス (LNG)       |          |             | t               | 0.0                         |                |  | t           | 0.0                         | 0.0                    | $\overline{0}$               | 54.6    | GJ/t    |
|                             |                                | その他可燃性天然ガス         |          |             | 千m              | 0.0                         |                |  | <b>Fm</b>   | 0.0                         | 0.0                    | 0                            | 43.5    | GI/fm   |
|                             | 原料炭<br>一般炭<br>石炭               |                    |          |             | τ               | 0.0                         |                |  | t           | 0.0                         | 0.0                    | 0                            | 29.0    | GJ/t    |
|                             |                                |                    |          |             | t               | 0.0                         |                |  | $\mathbf t$ | 0.0                         | 0.0                    | $\theta$                     | 25.7    | GI/t    |
|                             |                                | 無煙炭                |          |             | τ               | 0.0                         |                |  | t           | 0.0                         | 0.0                    | Ö.                           | 26.9    | GI/t    |
|                             | 石炭コークス                         |                    |          |             | t               | 0.0                         |                |  | t           | 0.0                         | 0.0                    | $\overline{0}$               | 29.4    | GJ/t    |
|                             | コールタール                         |                    |          |             | t               | 0.0                         |                |  | t           | 0.0                         | 0.0                    | $\overline{0}$               | 37.3    | GJ/t    |
|                             | コークス炉ガス                        |                    |          |             | 千皿              | 0.0                         |                |  | Fm          | 0, 0                        | 0, 0                   | 0                            | 21.1    | GI/fm   |
|                             | 高炉ガス                           |                    |          |             | <b>千</b> ㎡      | 0.00                        |                |  | 千m          | 0.0                         | 0.0                    | $\overline{0}$               | 3.41    | GJ/千m   |
|                             | 転炉ガス                           |                    |          |             | 千m              | 0.00                        |                |  | <b>千㎡</b>   | 0.0                         | 0.0                    | $^{\circ}$                   | 8.41    | GJ/fm   |
|                             | 都市ガス<br>$(*2)$<br>その他の燃料<br>小計 |                    |          |             | 千m <sup>2</sup> | 0.0                         |                |  | <b>Fm</b>   | 0.0                         | 0.0<br>0.0<br>0.0      | <b>DO</b><br>3               |         | GJ/fm   |
|                             |                                |                    |          |             |                 | 0.0                         |                |  |             | 0.0<br>0.6                  |                        |                              |         | GJ/     |
|                             |                                |                    |          |             |                 | 0.1                         |                |  |             |                             |                        |                              |         |         |
|                             | 産業用蒸気                          |                    |          |             | GJ              | 0.0                         |                |  | G           | 0.0                         | 0.0                    | $\overline{0}$               | 1.02    | GI/G    |
|                             | 産業用以外の蒸気                       |                    |          |             | GJ              | 0.0                         |                |  | GJ          | 0.0                         | 0.0                    | $\bf{0}$                     | 1.36    | GI/G    |
| 熱                           | 温水                             |                    |          |             | GJ              | 0.0                         |                |  | GJ          | 0, 0                        | 0.0                    | Ü.                           | 1.36    | GJ/GJ   |
|                             | 冷水                             |                    |          |             | GJ              | 0.0                         |                |  | GJ          | 0.0                         | 0.0                    | $\ddot{0}$                   | 1.36    | GI/G    |
|                             |                                | 小計                 |          |             |                 | 0.1                         |                |  |             | 0.0                         | 0.0                    |                              |         |         |
| 電<br>気                      | 電気事業者                          | 昼間買電               |          |             | <b>T</b> kwh    | 0.0                         |                |  | Fkwh        |                             |                        | $\bf{0}$                     | 9.97    | GI/千kwh |
|                             | $(*3)$                         | 夜間買電               |          |             | <b>Fkwh</b>     | 0.                          |                |  | Fkwh        |                             |                        |                              | 9.28    | GJ/千kwh |
|                             | その他                            | 上記以外の買電            |          |             | <b>Tkwh</b>     | 0.5                         |                |  | Fkwh        |                             |                        | 6                            | 9.76    | GJ/千kwh |
|                             | 自家発電                           |                    |          |             | Fkwh            |                             |                |  | <b>Ekwh</b> |                             |                        |                              |         |         |
|                             | 小計                             |                    |          |             |                 | 0.01                        |                |  |             |                             |                        |                              |         |         |
| Λ<br>合計                     |                                |                    |          |             |                 | 0.0                         |                |  |             | 0.0                         | 0.6                    | $\bf{0}$                     |         |         |
|                             |                                |                    |          |             |                 |                             |                |  |             |                             |                        |                              |         |         |
| $\searrow$ 0.0<br>原油换算 (kl) |                                |                    |          |             |                 |                             |                |  |             |                             |                        |                              |         |         |

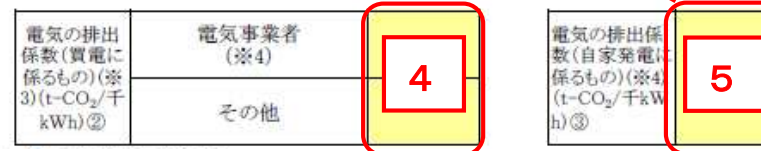

#### 第1節 エネルギー起源二酸化炭素(第1号・第2号事業者)

計画書または報告書を提出する前年度(計画書にあっては基準年度、報告書にあっては実施年度)のエ ネルギー使用状況(エネルギー起源二酸化炭素の排出状況)の記入が必要となります。

1号事業者にあっては、エネルギー管理指定工場等に指定されている事業所の使用量等を、2号事業者 にあっては、県内すべての事業所の合計使用量等を入力してください。なお、対象期間は4月1日から3月 31 日までとします。(事業所の会計年度の都合上、やむを得ず1月1日から 12 月 31 日とする場合は、そ の旨お知らせください。)

【省エネ法との関係】

全ての入力項目は、省エネ法に基づき提出する定期報告書と同一項目になります。

- ・1号事業者:省エネ法に基づき提出する定期報告書指定-第2表「エネルギー管理指定工場等のエネ ルギーの使用量及び販売した副生エネルギーの量」と項目・値ともに一致しますので、定期報告の数 値を転記してください。
- ・2号事業者:省エネ法に基づき提出する定期報告書特定-第2表「事業者のエネルギーの使用量及び 販売した副生エネルギーの量」と項目がほぼ一致します。全体のうち、静岡県内の全事業所分のエネ ルギー使用量等を抜粋・集計して、値を入力してください。

#### 1 エネルギー使用量(数値A)

エネルギーの種類別に、前年度に使用した量を入力してください。

【使用量等入力の注意点】

- ・エネルギーの種類ごと単位が異なるので、注意してください。(原油等が「kl」、LPG 等が「t」、石 油系炭化水素ガスが「千 m <sup>3</sup>」電気が「千 kwh」)
- ・電気の使用量は、電気事業者からの昼間買電・夜間買電、(該当あれば)電気事業者以外からの買電の 3つに分類して入力してください。

#### 2 販売したエネルギーの量(数値D)

エネルギーの種類別に、前年度に販売したエネルギーの量(他者にエネルギーを供給した量)があれば、 入力してください。また、自ら発電した電気を他者に販売した場合は、「自家発電」の欄にその量を入力 してください。

ただし、いずれも主たる事業としてエネルギー供給事業を行っている場合は除きます。(この場合、こ の欄には入力しないでください。)エネルギー供給事業以外の事業を行う際に、副産物として発生したエ ネルギーを他者に販売した場合に、入力してください。

#### 3 都市ガス・その他の燃料の単位発熱量①

都市ガスの単位発熱量は、都市ガス供給事業者ごとに異なります。都市ガス供給事業者が公表する事業 者ごとの単位発熱量を入力してください。

「エネルギーの種類」欄にないその他の燃料を使用している場合についても、該当燃料の単位発熱量を

入力してください。

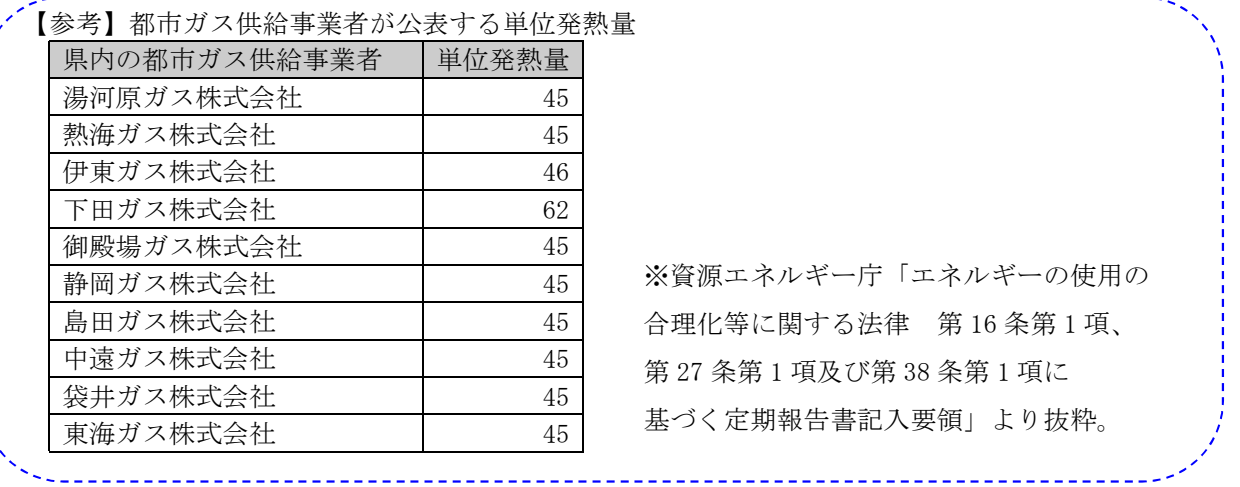

【参考】複数の都市ガス供給事業者と契約している場合

複数の都市ガス供給事業者と契約している場合は、都市ガス供給事業者ごと、購入しているガス使用量 に応じた単位発熱量の加重平均値を求めて、都市ガスの単位発熱量①に、その加重平均値を入力してくだ さい。

※エクセル様式の欄外に下記計算式を設けてあるので、必要に応じて活用してください。

※加重平均値による方法でなく、契約ごと別紙2を作成し合計する方法をとっても構いません。

(計算式の入力例)

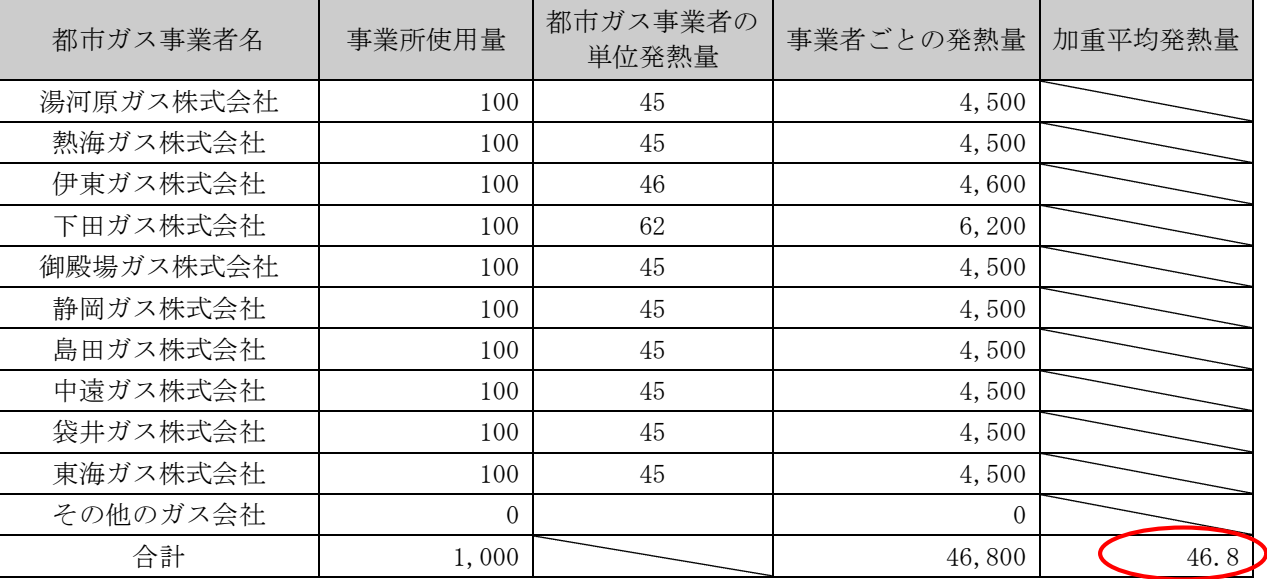

## 4 電気の排出係数(買電に係るもの)

電気の排出係数は、電力事業者ごと公表され、毎年度変更されます。購入元の電力事業者が公表する基 準年度(実施年度)の基礎排出係数を入力してください。なお、電力事業者別排出係数は、環境省HPで 取得できます。(環境省 電気事業者 排出係数でインターネット検索)

**在《最中書楽者叫掛山係数(出店** 

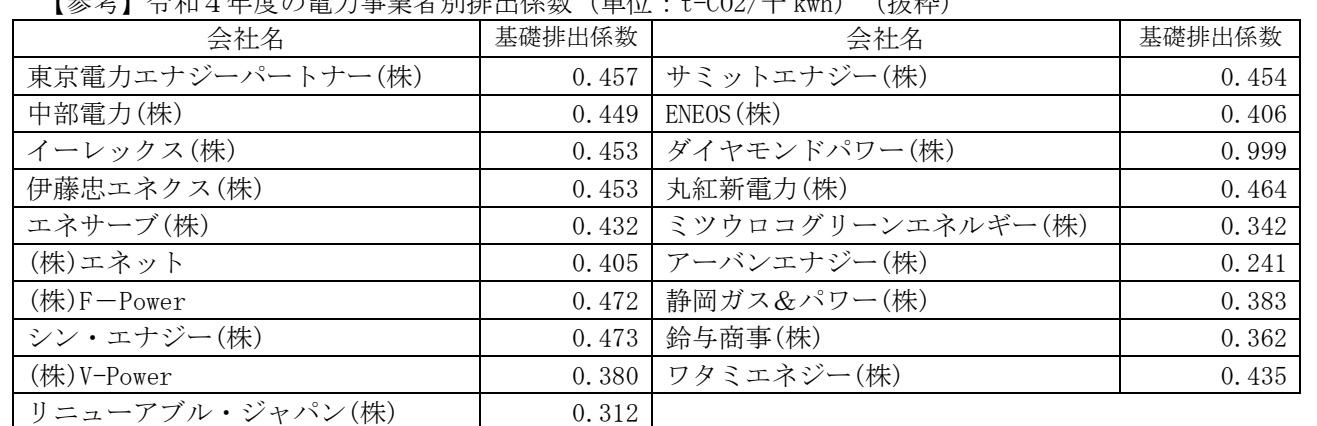

※ その他の会社から購入している場合は、環境省HPを確認してください。

 $\rightarrow$  [https://ghg-santeikohyo.env.go.jp/files/calc/r05\\_coefficient.pdf](https://ghg-santeikohyo.env.go.jp/files/calc/r05_coefficient.pdf)

【参考】「電気の排出係数」欄入力の注意点

・調整後排出係数ではなく、必ず基礎排出係数を入力してください。

- ・電力事業者以外から電気を購入した場合等、その基礎排出係数が不明の場合に限り、環境省が公表する 代替値の排出係数を使用してください。
- ・実測等に基づいた排出係数を自ら算定して使用することができますが、その場合は根拠資料を添付して ください。(様式任意)
- ・複数の電力事業者と契約している場合は「【参考】複数の都市ガス供給事業者と契約している場合」に 準じて、電力事業者ごと、購入している電気の使用量に応じた基礎排出係数の加重平均値を求めて、電 気の排出係数欄に、その加重平均値を入力してください。

(都市ガスと同様、エクセル様式の欄外に計算式を設けてありますので、適宜活用してください。)

5 電気の排出係数(自家発電に係るもの)

自家発電を行っている場合に、自ら使用した自家発電量等を入力してください。なお、省エネ法と同 様、非化石燃料のみで発電された電気(太陽光発電、風力発電等により得られる電気)は対象外としま す。

また、自家発電を行った電気のうち、他者に販売した電気がある場合は、省エネ法定期報告における 算定方法等を参考にその排出係数を算出し、③欄に入力してください。

#### 【参考】自家発電の排出係数の算定

※エクセル様式の欄外に下記計算式を設けてあるので、必要に応じて活用してください。

(計算式の例)※下表により算出される係数は、単位発熱量に排出係数を乗じた係数です。

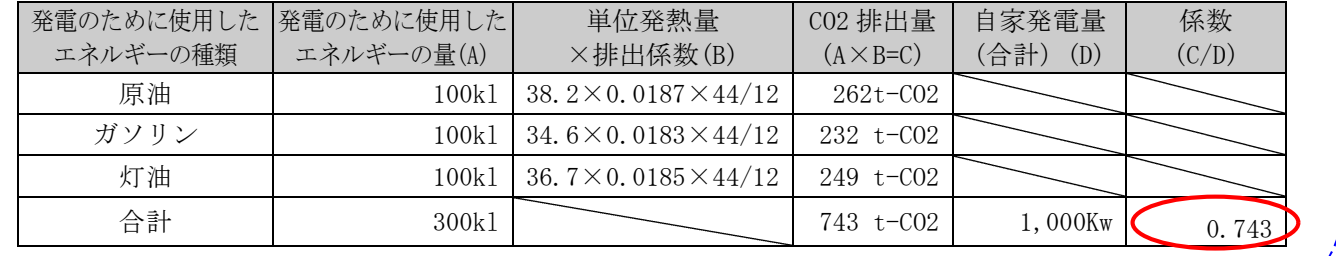

#### 6 二酸化炭素排出量(合計)及びその他の数値

二酸化炭素排出量は、入力されたエネルギーの使用量に基づき、自動計算されます。(計算過程につい ては、32P参照。)

二酸化炭素排出量の合計として算出された値が、原則として、計画書の基準年度の温室効果ガス排出量 または報告書の実施年度の温室効果ガス排出量となります。(エクセル上自動転記)

この欄の数値以外の値を温室効果ガス排出量として設定する場合は、その根拠を添付した上で、計画書 及び報告書の温室効果ガス排出量欄を手入力で修正してください。

【参考】計算過程

- ① エネルギーの種類ごとに、前年度のエネルギーの使用量を「数値A」欄に記入。
- ② 販売したエネルギーがある場合は、エネルギーの種類ごとに、販売したエネルギーの量を「数値 D」欄に記入。
- ③ 燃料及び熱について、その種類ごとに、「数値A」欄の数値に「数値C」欄の数値を乗じて得た数 値を「熱量(GJ)B=A×C」欄に記入。

なお、事業者は、「数値C」欄の数値に代わり、実測等に基づいた単位発熱量を設定することがで きます。(その場合には、根拠資料を添付してください。)

④ 燃料及び熱について、販売したエネルギーがある場合は、その種類ごとに、「数値D」欄の数値に 「数値C」欄の数値を乗じて得た数値を「熱量(GJ)E=D×C」欄に記入。 なお、事業者は、「数値C」欄の数値に代わり、実測等に基づいた単位発熱量を設定することがで

きます。(その場合には、根拠資料を添付してください。)

- ⑤ 燃料及び熱について、その種類ごとに、「熱量(GJ)B」欄の数値から「熱量(GJ)E」欄の数値 を減じて得た数値を「F=B-E」欄に記入してください。
- ⑥ 燃料及び熱について、その種類ごとに、「F=B-E」欄の数値に別表に掲げる排出係数(地球温 暖化対策の推進に関する法律施行令第6条に定める係数)の数値を乗じて得た数値に 12 分の 44 を乗 じて得た数値を「二酸化炭素排出量G」欄に記入してください。

なお、事業者は、別表1に掲げる排出係数の数値に代わり、実測等に基づいた排出係数を設定する ことができます。(その場合には、根拠資料を添付してください。)

⑦ 電気のうち買電に関するものについては、「数値A」の値に各電力事業者の排出係数(各電力会社 から公表される基礎排出係数又は代替値に千を乗じたもの)の数値を乗じて得た数値を「二酸化炭素 排出量G」欄に記入。

なお、事業者は、電力事業者の排出係数の数値に代わり、実測等に基づいた排出係数を設定するこ とができます。(その場合には、根拠資料を添付してください。)

⑧ 自家発電について、販売したものがある場合は、「数値D」欄の数値に省エネ法に基づき提出する 定期報告における算定方法等を参考にして算出した排出係数の数値を乗じて得た数値に、-1を乗じ た数値を「二酸化炭素排出量G」欄に記入。

なお、実測等に基づいた排出係数を設定する場合には、根拠資料を添付してください。

⑨ すべてのエネルギーの種類の「二酸化炭素排出量G」欄の数値を合算。

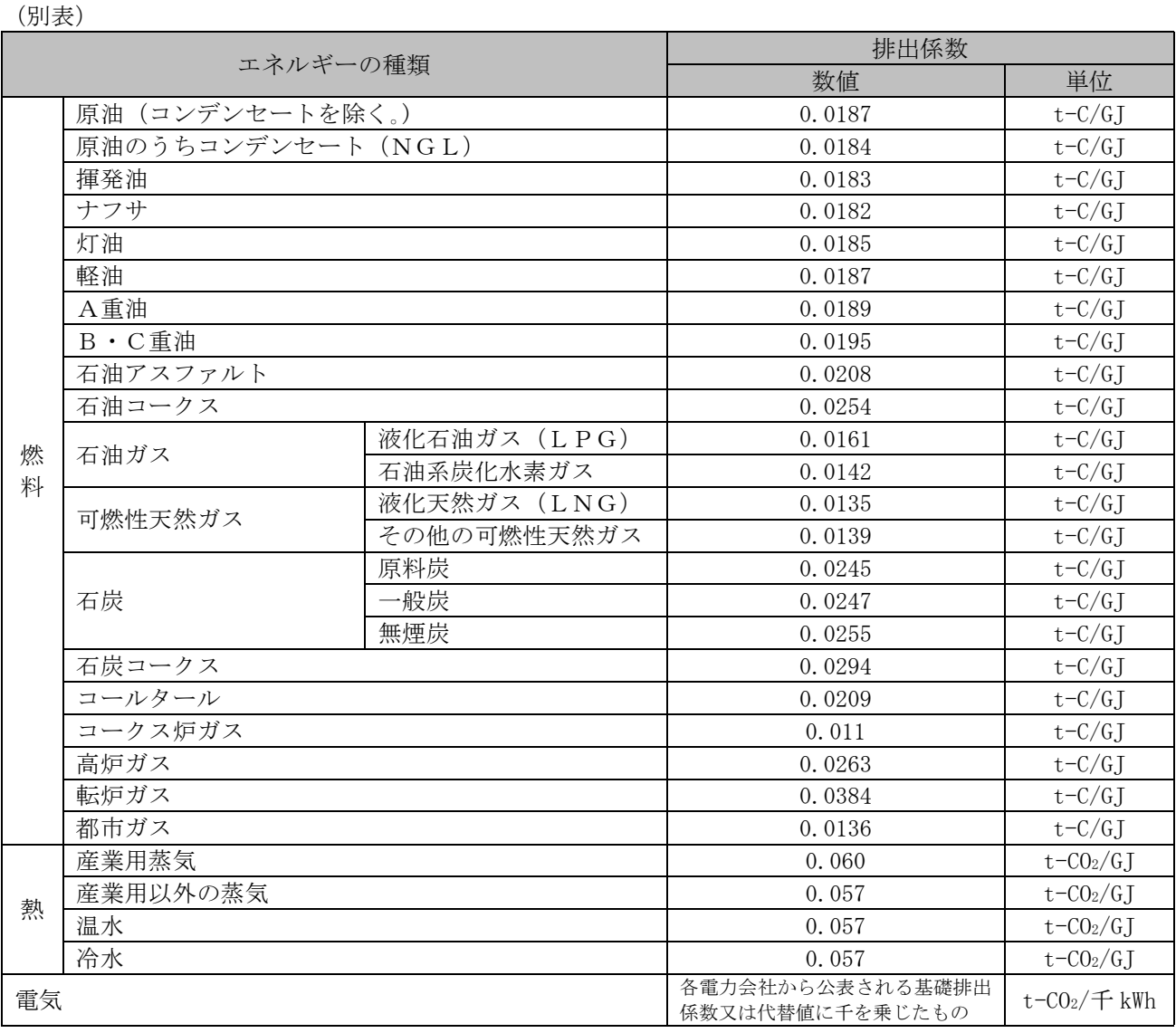

#### 第2節 自動車から排出されるエネルギー起源二酸化炭素(第3号事業者)

計画書または報告書を提出する前年度(計画書にあっては基準年度、報告書にあっては実施年度)のエ ネルギー使用状況(エネルギー起源二酸化炭素の排出状況)の記入が必要となります。

3号事業者にあっては、使用の本拠の位置を県内に登録している運送事業に用いる全ての自動車(トラ ック・バス・タクシーのいずれか)が走行において必要としたエネルギーの使用量を入力してください。

このとき、なお、対象期間は4月1日から3月 31 日までとします。(事業所の会計年度の都合上、やむ を得ず1月1日から 12 月 31 日とする場合は、その旨お知らせください。)

【3号事業者のエネルギー使用量の注意点】

・本社、営業所、物流拠点等**事業所において使用されたエネルギーは含まない**ので、注意してください。 【トラック・バス・タクシーが走行に使用したエネルギーの使用量の例示】 ・ガソリン車の場合:揮発油(ガソリン) ・ディーゼル車の場合:軽油 ・EV車の場合:電気(充電に使用した電気の使用量) ・LPG車の場合:液化石油ガス(LPG) ・CNG車の場合:その他可燃性天然ガス

・その他石油ガス等を燃料とする車両の場合:LPG等、該当する燃料

#### 1 エネルギー使用量(数値A)

エネルギーの種類別に、前年度に使用した量を入力してください。

#### 2 販売したエネルギーの量(数値D)

走行に伴って生じたエネルギーを他者に販売した場合、入力してください。(該当例はないと想定され ます。)

#### 3 都市ガス・その他の燃料の単位発熱量①

「エネルギーの種類」欄にないその他の燃料を使用している場合、その燃料の名称を( )内に記載し、 該当燃料の単位発熱量を入力してください。

#### 4 電気の排出係数(買電に係るもの)

EV車等、電気により走行する事業用車両の電気使用量をこの欄に記入します。なお、電気の排出係数 は、電力事業者ごと公表され、毎年度変更されるため、購入元の電力事業者が公表する前年度の基礎排出 係数を入力してください。(電力事業者別排出係数及び複数の電力事業者と契約している場合の取扱いに ついては、第1節(30P)を参照してください。)

なお、電力事業者以外から電気を購入している場合は、購入元から基礎排出係数を確認して、入力して ください。

#### 5 電気の排出係数(自家発電に係るもの)

走行に伴って自家発電を行い、他者に販売している場合に、その電気の基礎排出係数を入力してくだ さい。(該当例はないと想定されます。)

#### 6 二酸化炭素排出量(合計)及びその他の数値

二酸化炭素排出量は、入力されたエネルギーの使用量に基づき、自動計算されます。(計算過程につい ては、第1節(32P)を参照してください。)

二酸化炭素排出量の合計として算出された値が、原則として、計画書の基準年度の温室効果ガス排出量 または報告書の実施年度の温室効果ガス排出量となります。(エクセル上自動転記)

この欄の数値以外の値を温室効果ガス排出量として設定する場合は、その根拠を添付した上で、計画書 及び報告書の温室効果ガス排出量欄を手入力で修正してください。

## 第3節 その他ガス・非エネルギー起源二酸化炭素(第4号事業者)

4号事業者のみ、下記の様式を使用します。

【計画書の様式(別紙3)】(報告書様式についても、エクセル様式上で記入すべき欄は同じです。) (別紙3)基準年度の温室効果ガス排出状況【第4号事業者用】

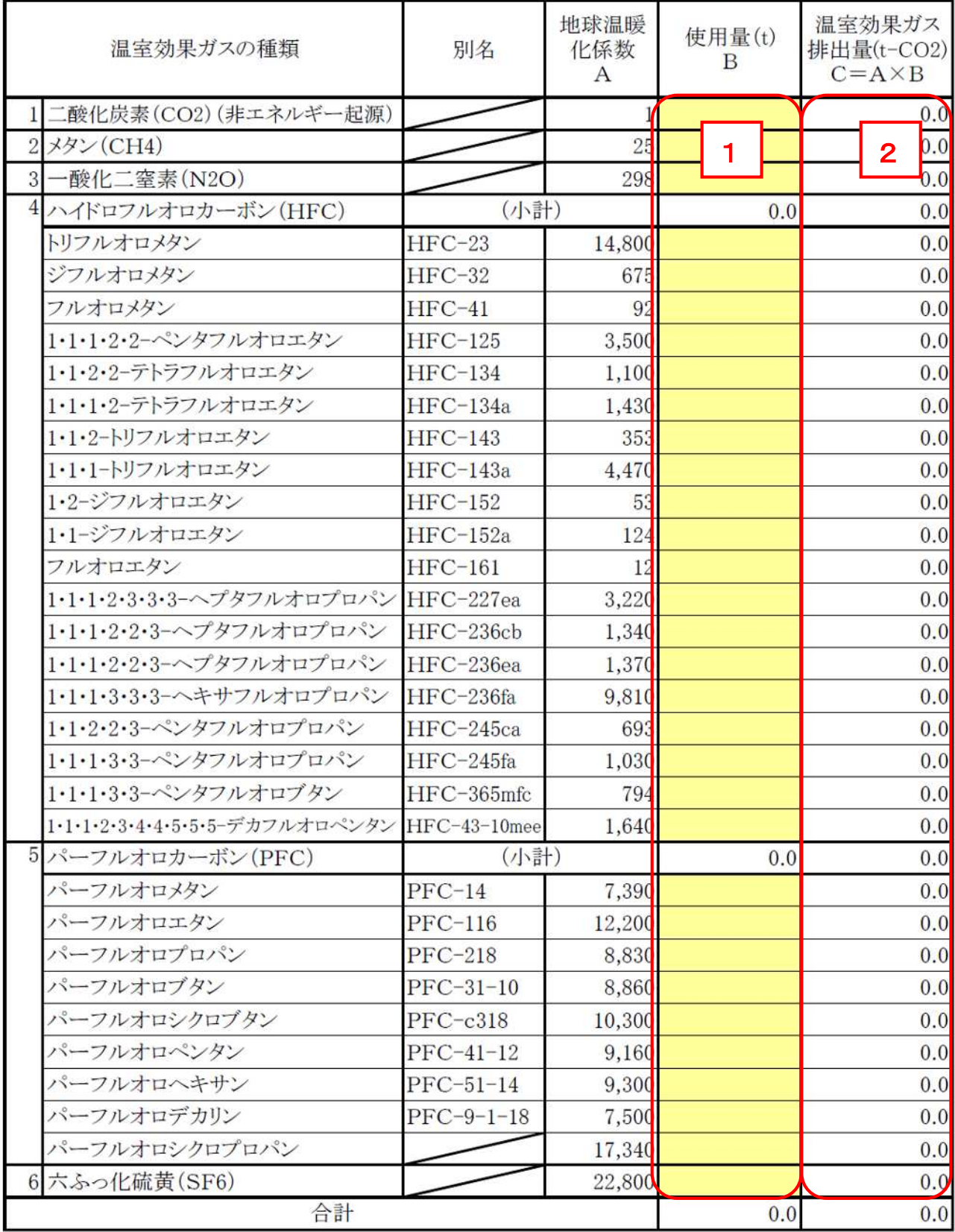

#### 1 温室効果ガスの使用量

表の左に記載される温室効果ガスの種類ごと、その使用量を記入してください。(単位:トン)

なお、温暖化対策の推進に関する法律に基づき、特定排出者としてその使用量を国へ報告している事業 者(当制度の4号事業者に該当する者)は、国への報告の算定過程において、上記使用量が求められるの で、その値を入力してください。

ただし、算定過程不明のため温室効果ガスの使用量が分からない者であって、温室効果ガスの種類ごと の温室効果ガス排出量が明らかな者にあっては、この欄を空欄にして、右の温室効果ガス排出量 (t-CO2)欄に、直接温室効果ガス排出量を入力してください。

#### 2 温室効果ガス排出量

1で記載した使用量に地球温暖化係数Aを乗じた値が、温室効果ガス排出量として算定されます。(1 で使用量を記載した場合は、エクセル上自動計算。1のただし書きに該当する場合は、直接手入力してく ださい。)

#### 3 温室効果ガス排出量(合計)

温室効果ガス排出量の合計として算出された値が、原則として、計画書の基準年度の温室効果ガス排出 量または報告書の実施年度の温室効果ガス排出量となります。(エクセル上自動転記)

この欄の数値以外の値を温室効果ガス排出量として設定する場合は、その根拠を添付した上で、計画書 及び報告書の温室効果ガス排出量欄を手入力で修正してください。

【参考】手続きの流れ

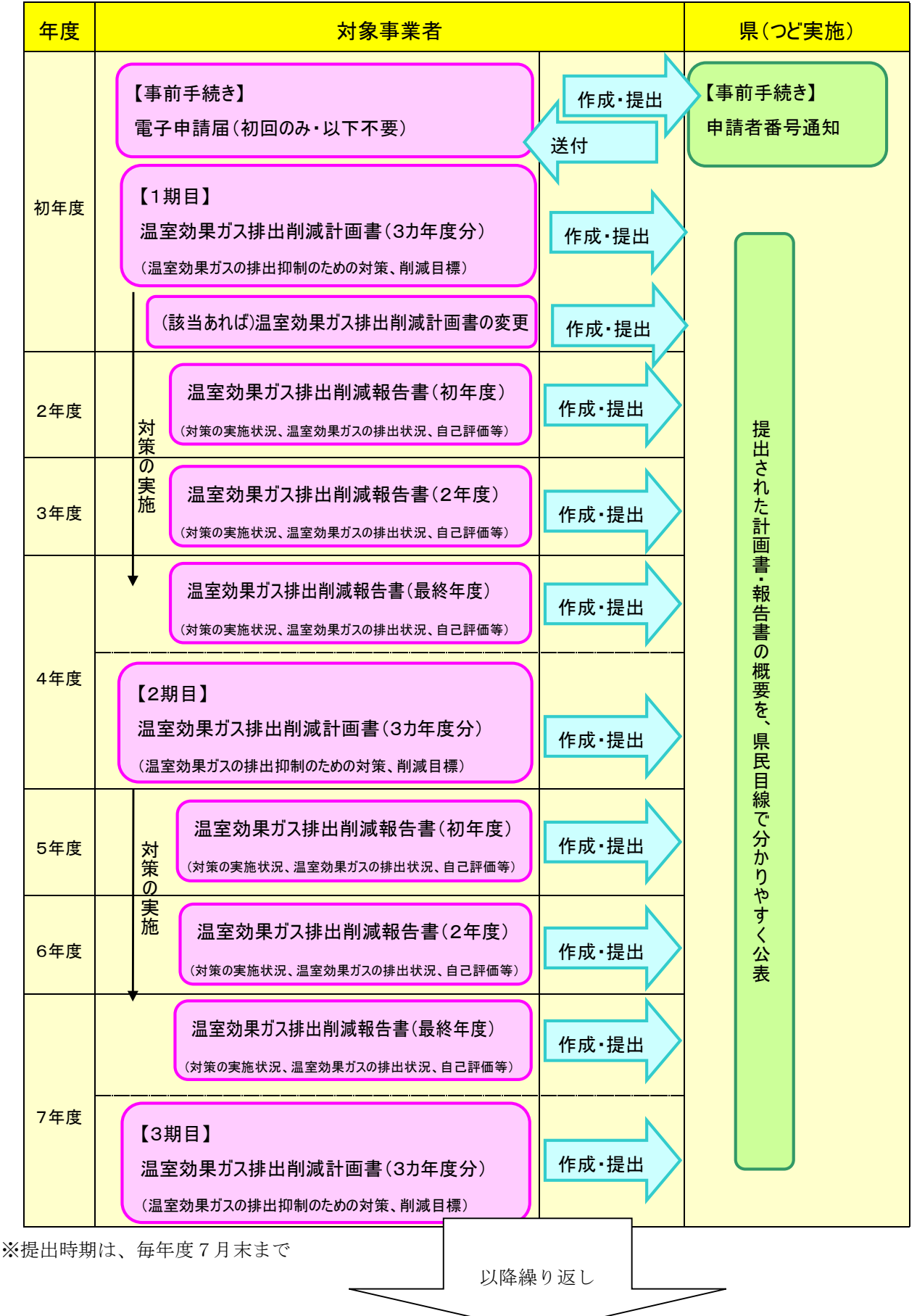

【記載例】計画書の記載例(1号~4号事業者の場合)(記載例1~4)

様式第1号

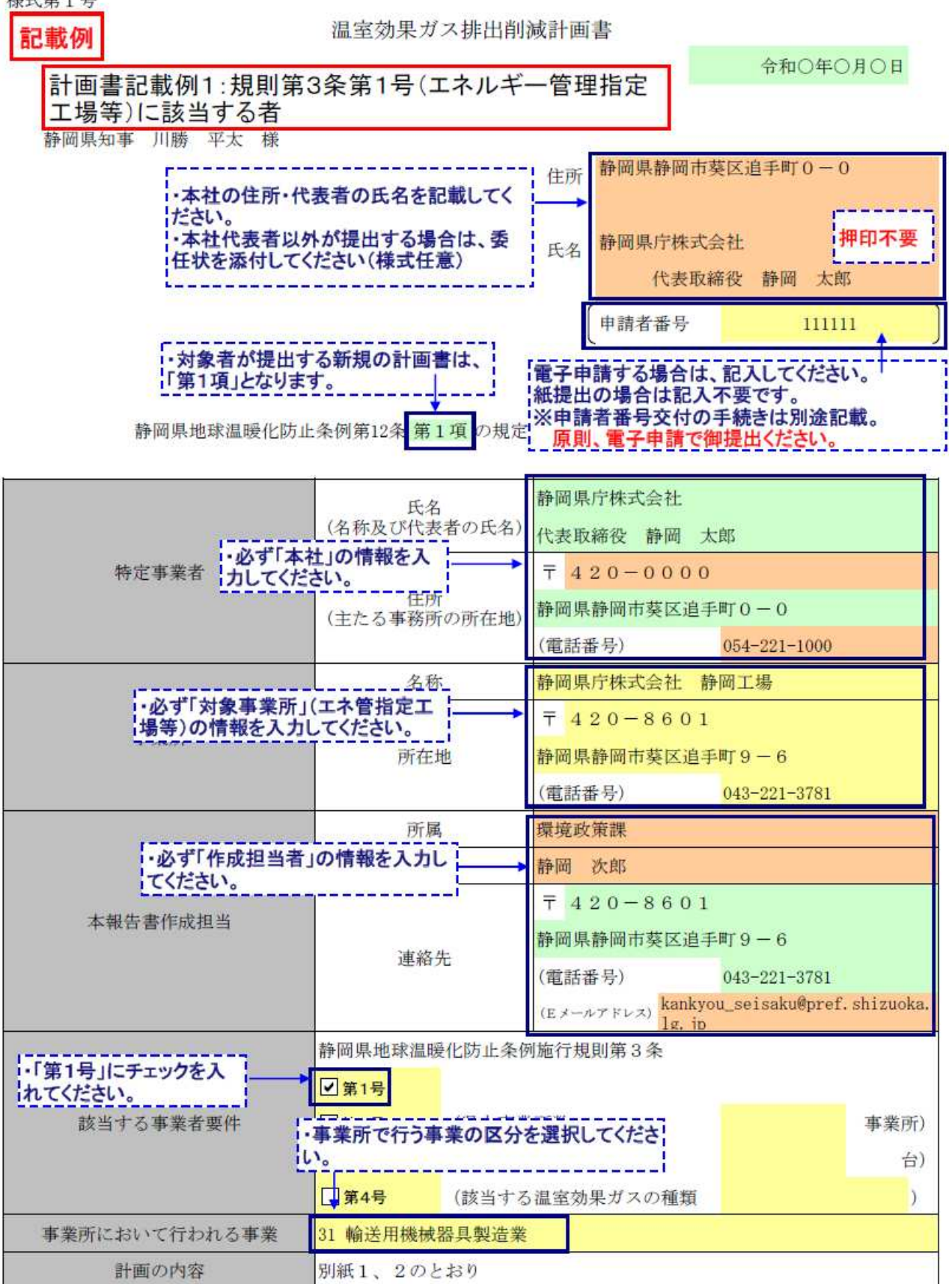

(注)

1 静岡県地球温暖化防止条例施行規則第3条第1号又は第4号に該当する事業者は、対象となる事業所ごとに提 出すること。

2 該当する口にレ印を記入すること。

変更の場合にあっては、変更内容が分かるように記入すること。なお、別紙の内容に変更がなければ、別紙の 3 添付は不要とする。

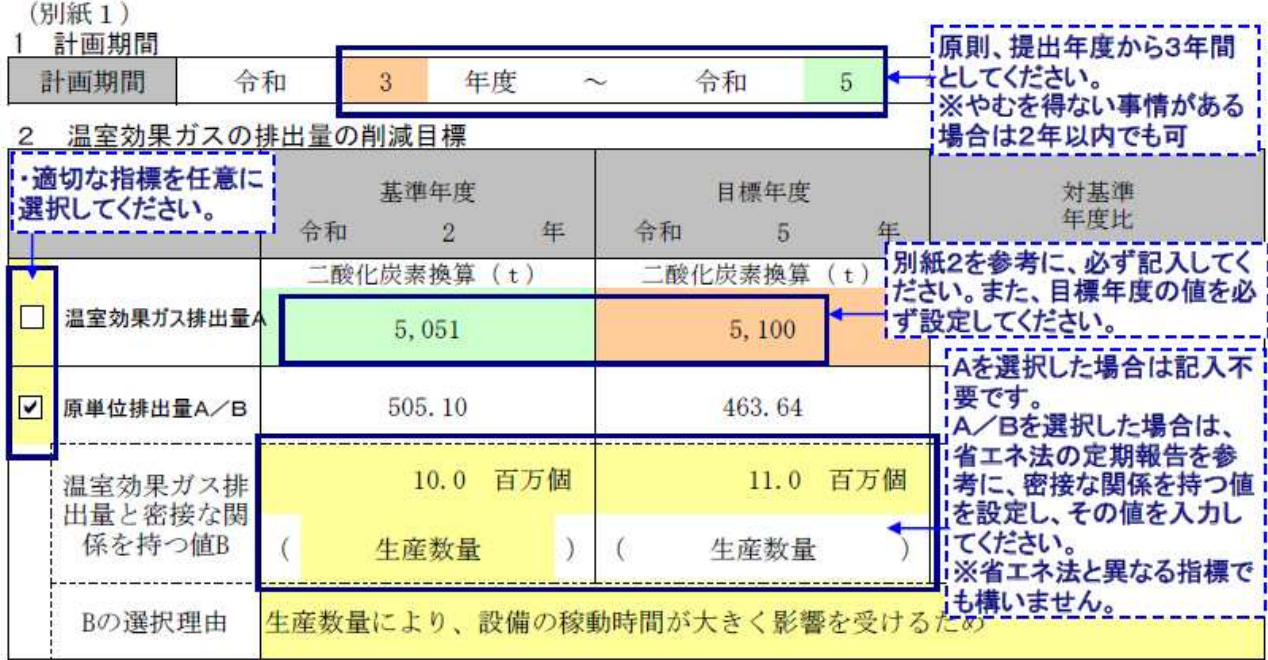

3 事業活動に伴う温室効果ガスの排出の抑制を図るために実施する重点対策

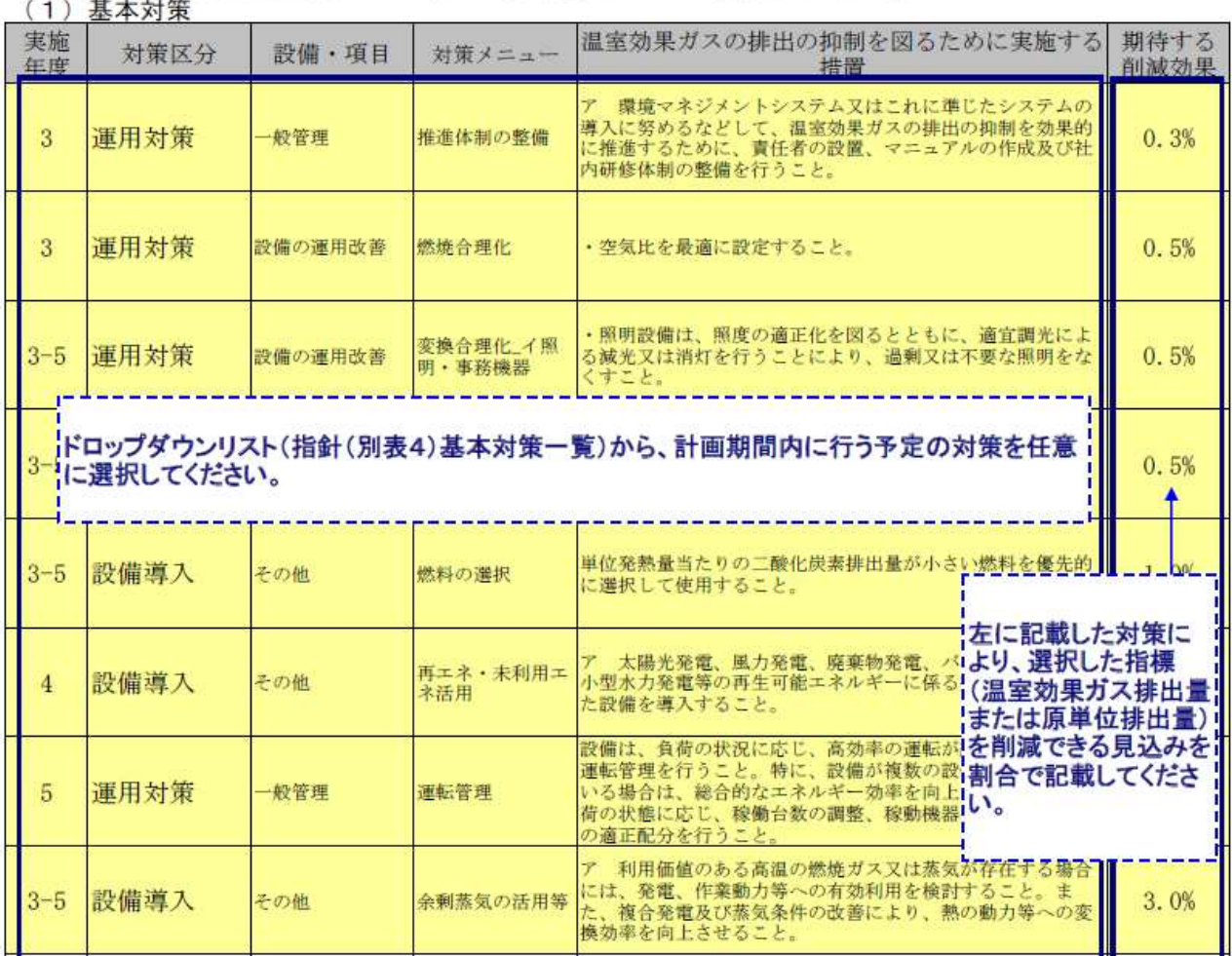

## (2) (1) 以外の特色ある取組

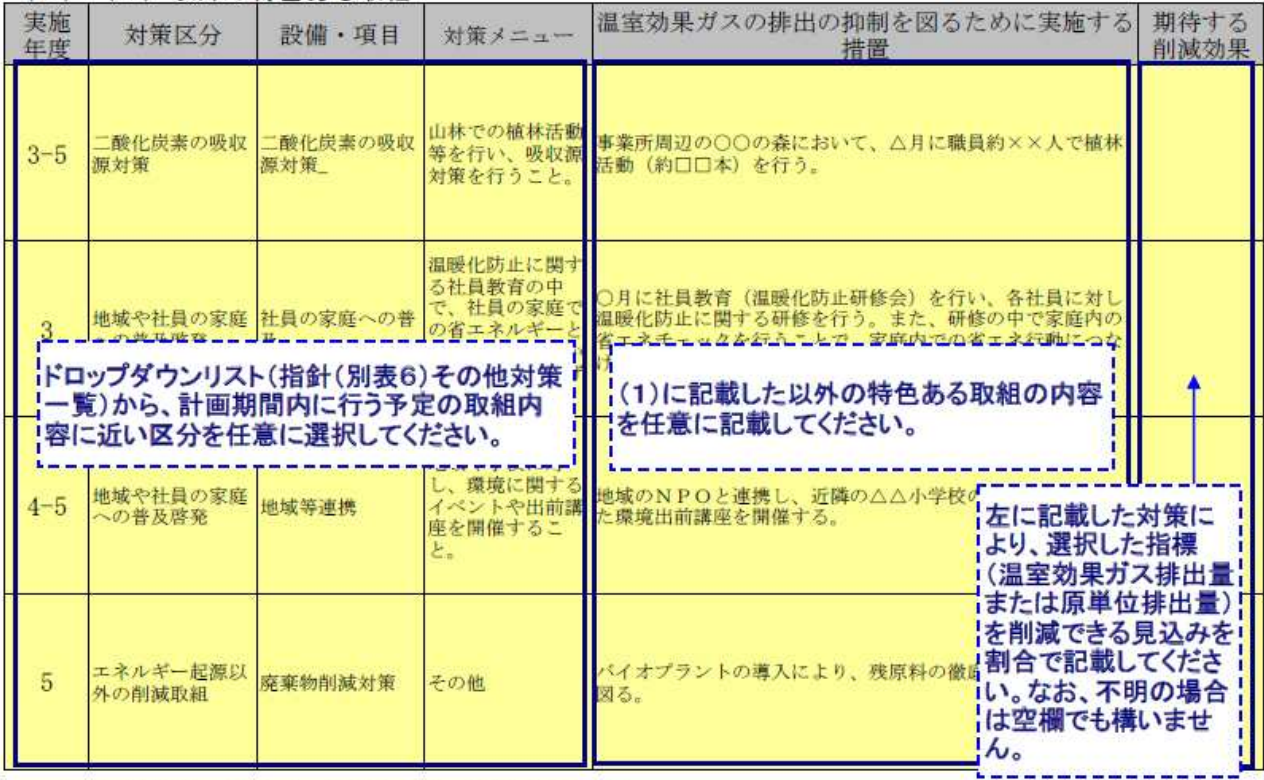

4 温室効果ガスの排出の抑制以外に実施する措置

- 細士334.3.3.3所HVPPP87Fに未爬9 @拍里<br>(1) 静岡県地球温暖化対策 企業参加型事業への参画

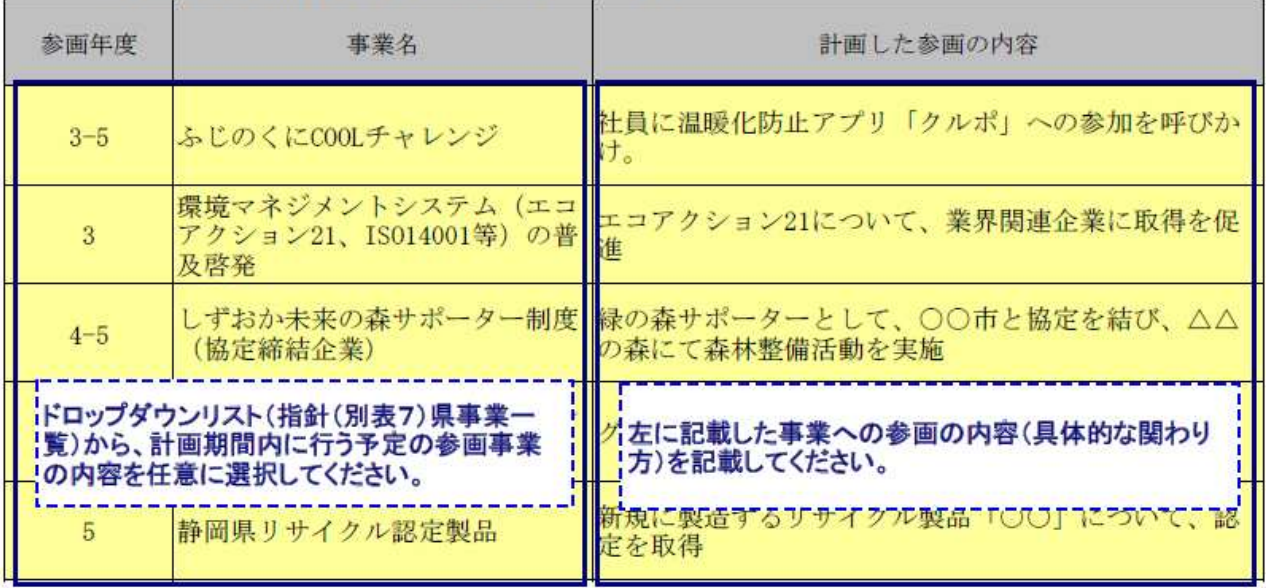

備考

「基準年度」は計画期間の初年度の前年度とし、「目標年度」は計画期間の最終年度とすること。  $\mathbf{1}$ 

- 「霊宇子及」は計画期間の初午及の前午及とし、「日保午及」は計画期間の最終午及とりること。<br>2 「温室効果ガスの排出の量の削減目標」欄については、削減目標を立てるに当たって指標とするものを「区分」の欄からいずれか選択し、該当する口にレ印を記入すること。この場合において、「原単位排出量 A/B」<br>を選択した場合においても「温室効果ガス排出量 A」の値は記入すること。

### (別紙2) 基準年度のエネルギー使用状況

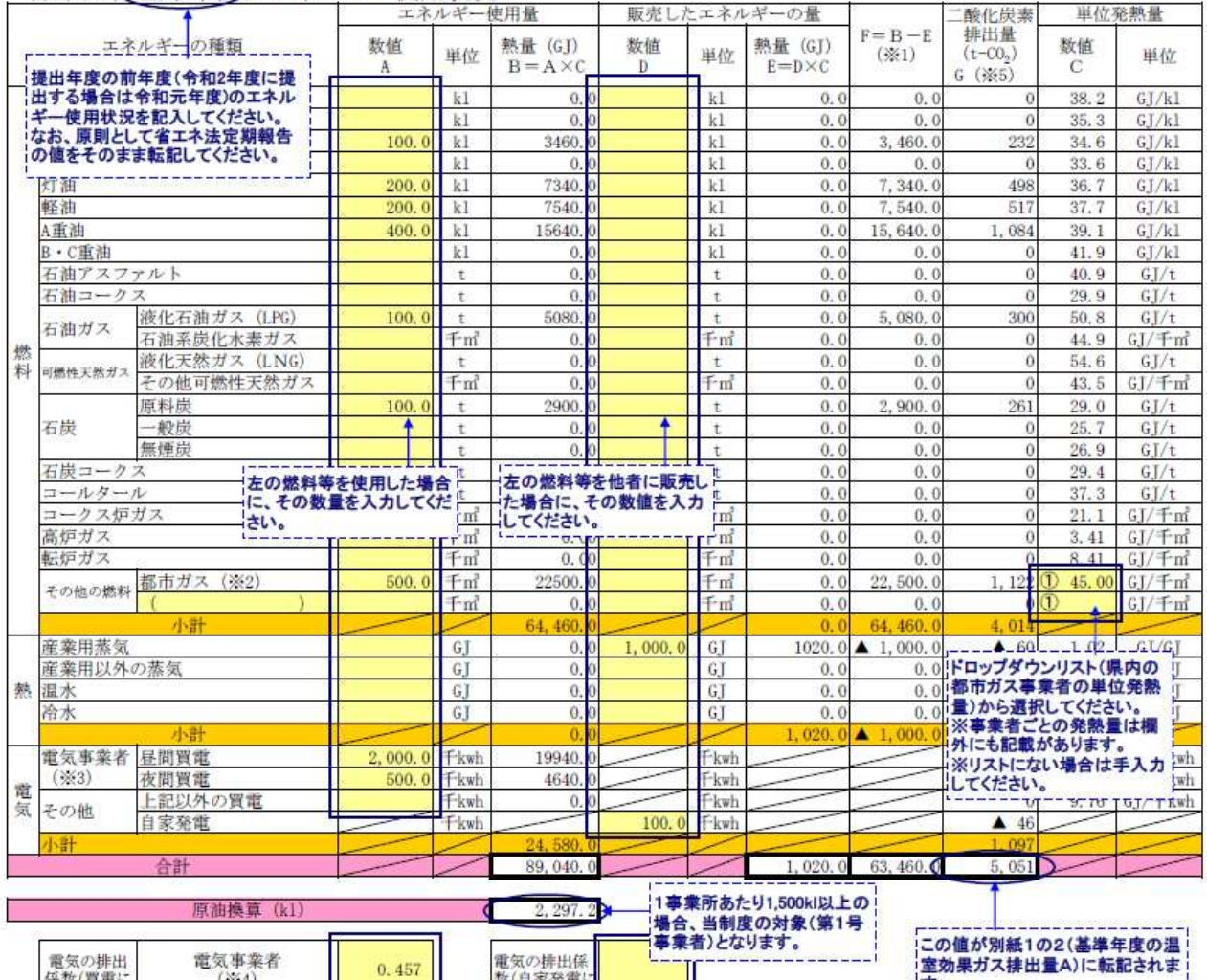

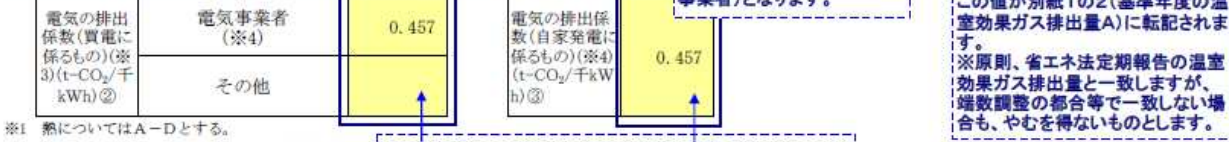

※1 熱についてはA-Dとする。<br>※2 都市ガスの①欄の数値は、ガス供給事業者ごとの1**ドロップダウンリスト(電気事業者ごとの基礎排出係数)から**<br>※3 電気のうち買電に関するものは、各電力事業者の3**週択してください。**<br>※4 電気の排出係数は、各電力会社から公表される基3※リストに**ない場合は手入力してください。**<br>※4 電気の排出係数は、各電力会社から公表される基3<mark>※視数の電気事業者と契約している場合は、印刷範囲外</mark><br>Aの値に欄

たもの)を欄外②に記入する。

る値を配入する。なお、電気のうち買電に関するものは

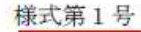

#### 温室効果ガス排出削減計画書

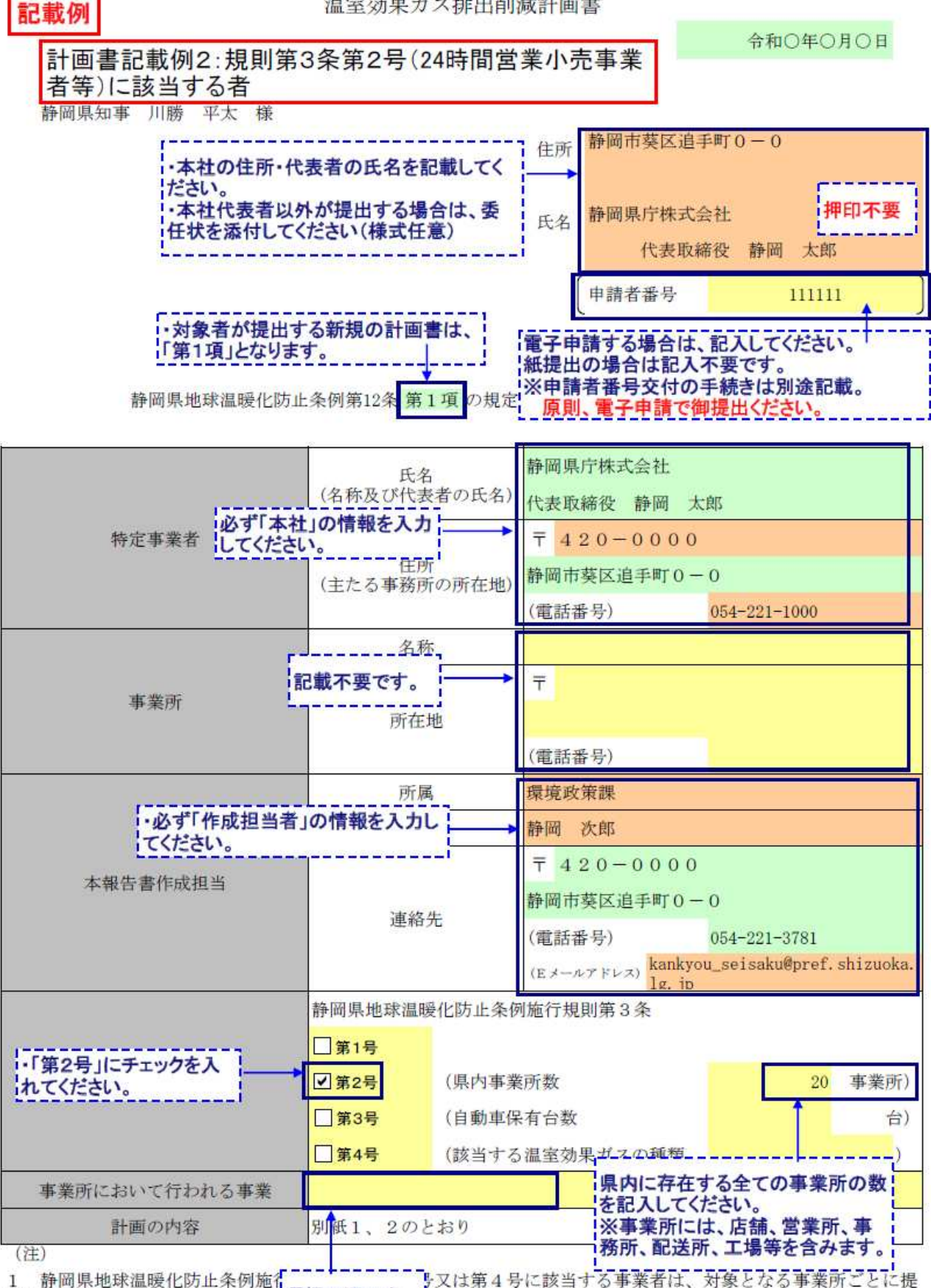

1 静岡県地球温暖化防止条例施行 選択不要です。 出すること。

2 該当する口にレ印を記入すること ーーーーー

3 変更の場合にあっては、変更内容が分かるように記入すること。なお、別紙の内容に変更がなければ、別紙の 添付は不要とする。

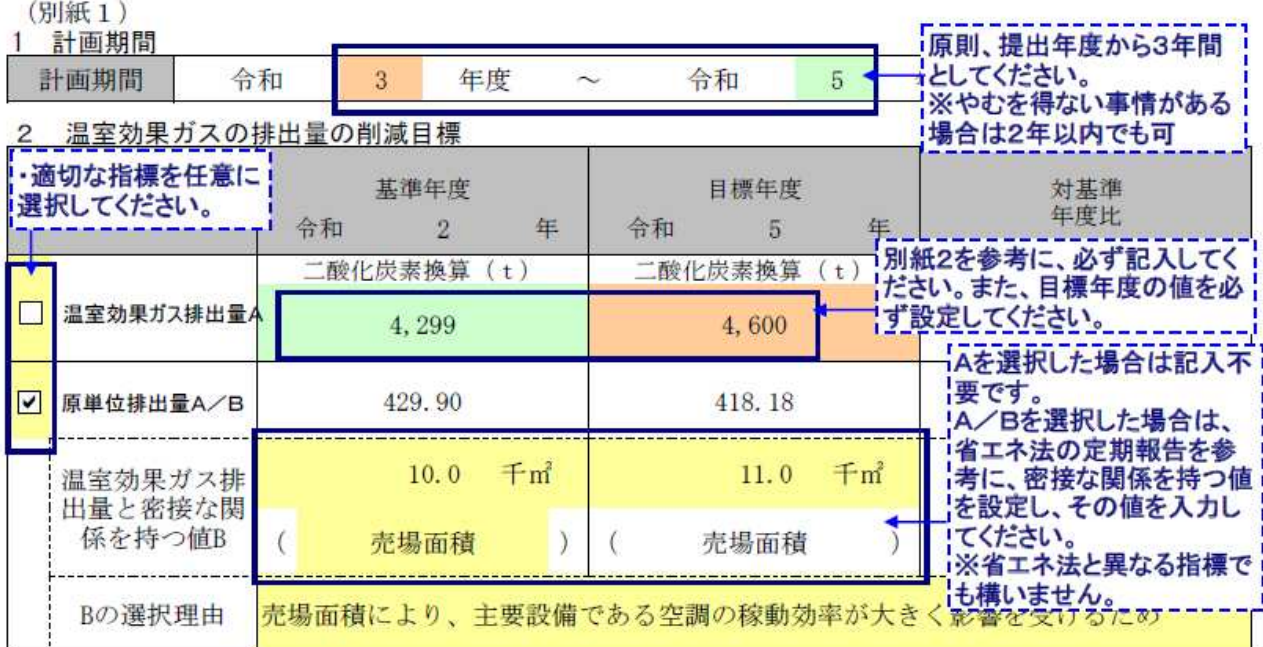

3 事業活動に伴う温室効果ガスの排出の抑制を図るために実施する重点対策<br>(1)基本対策

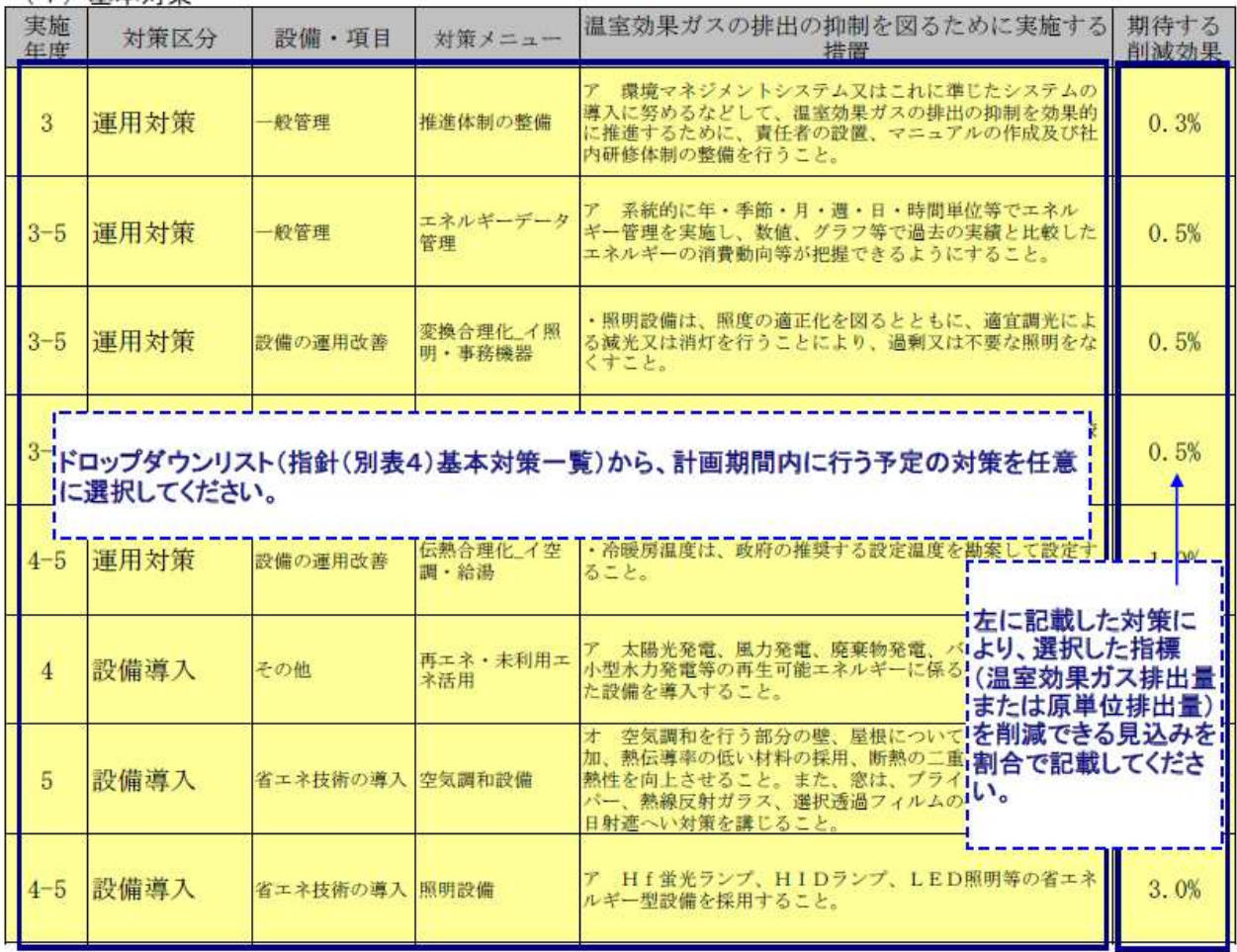

## (2) (1) 以外の特色ある取組

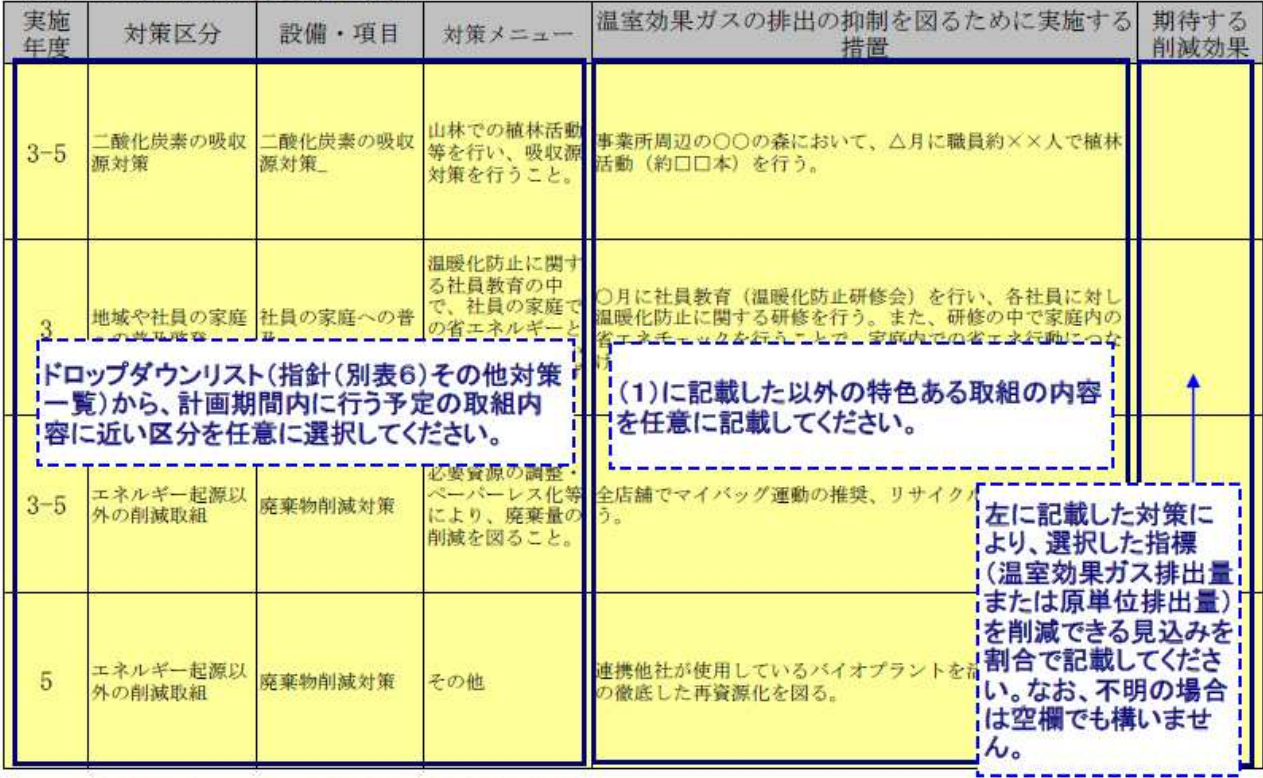

4 温室効果ガスの排出の抑制以外に実施する措置<br>(1)静岡県地球温暖化対策 企業参加型事業への参画

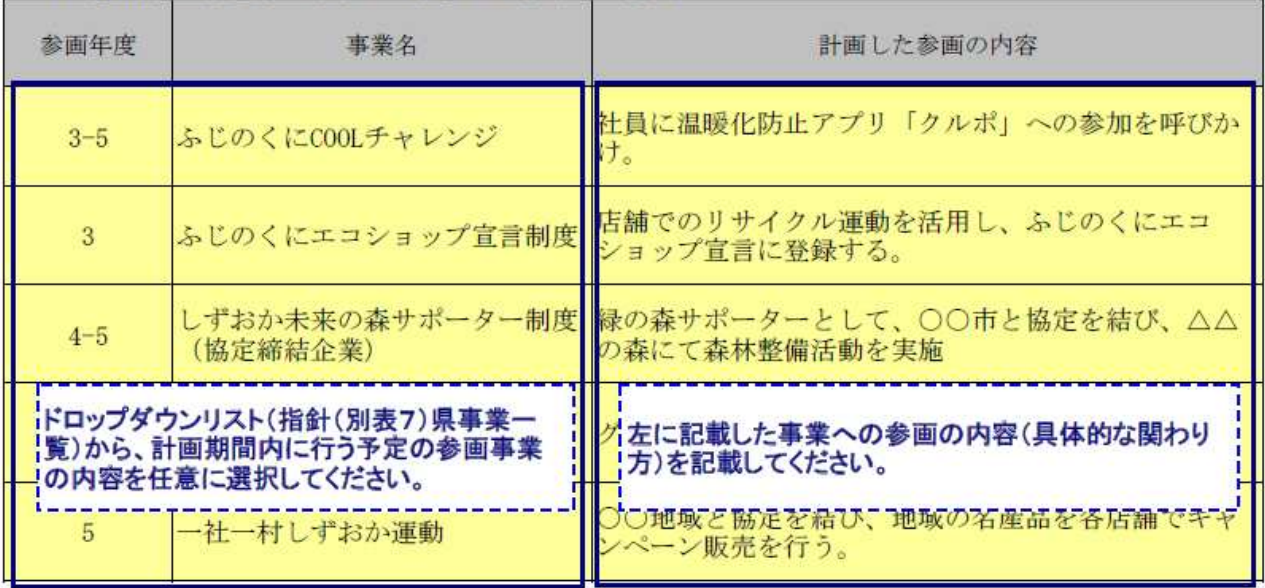

備考

<sup></sup> 唯 「基準年度」は計画期間の初年度の前年度とし、「目標年度」は計画期間の最終年度とすること。<br>2 「温室効果ガスの排出の量の削減目標」欄については、削減目標を立てるに当たって指標とするものを「区<br>分」の欄からいずれか選択し、該当する□にレ印を記入すること。この場合において、「原単位排出量 A/B」<br>を選択した場合においても「温室効果ガス排出量 A」の値は記入すること。

## (別紙2) 基準年度のエネルギー使用状況

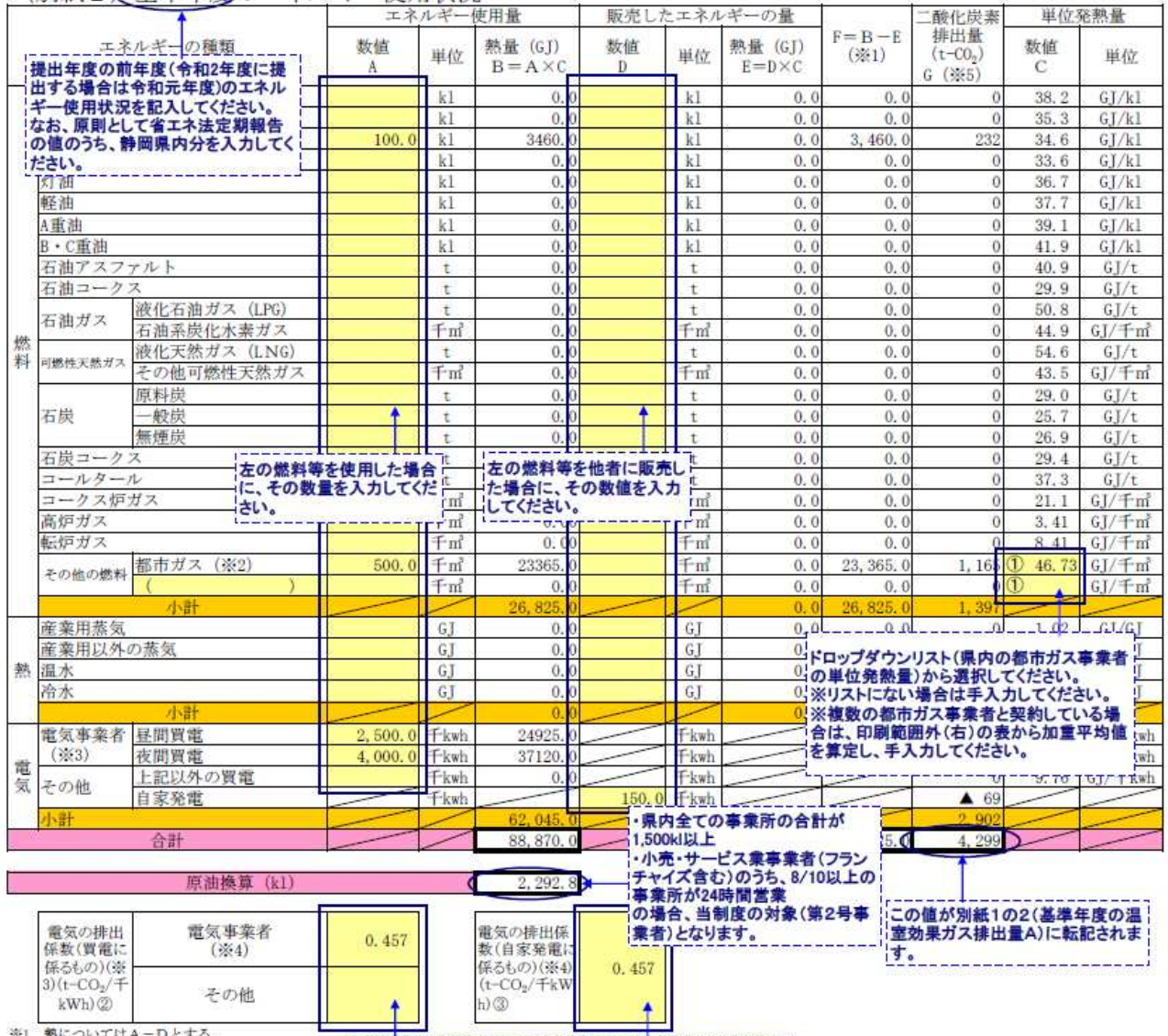

※1 熱についてはA-Dとする。

たもの)を欄外②に配入する。

※1 熱についてはA-Dとする。<br>※2 都市ガスの①欄の数値は、ガス供給事業者ごとの?**ドロップダウンリスト(電気事業者ごとの基礎排出係数)から**<br>※3 電気のうち買電に関するものは、各電力事業者の3<mark>週択してください。</mark><br>※4 電気の排出係数は、各電力会社から公表される基**3※リストにない場合は手入力してください。**<br>※4 電気の排出係数は、各電力会社から公表される基3<mark>※複数の電気事業者と契約している場合は、印刷範囲外</mark><br>Aの値に増 こる値を配入する。なお、電気のうち買電に関するものは

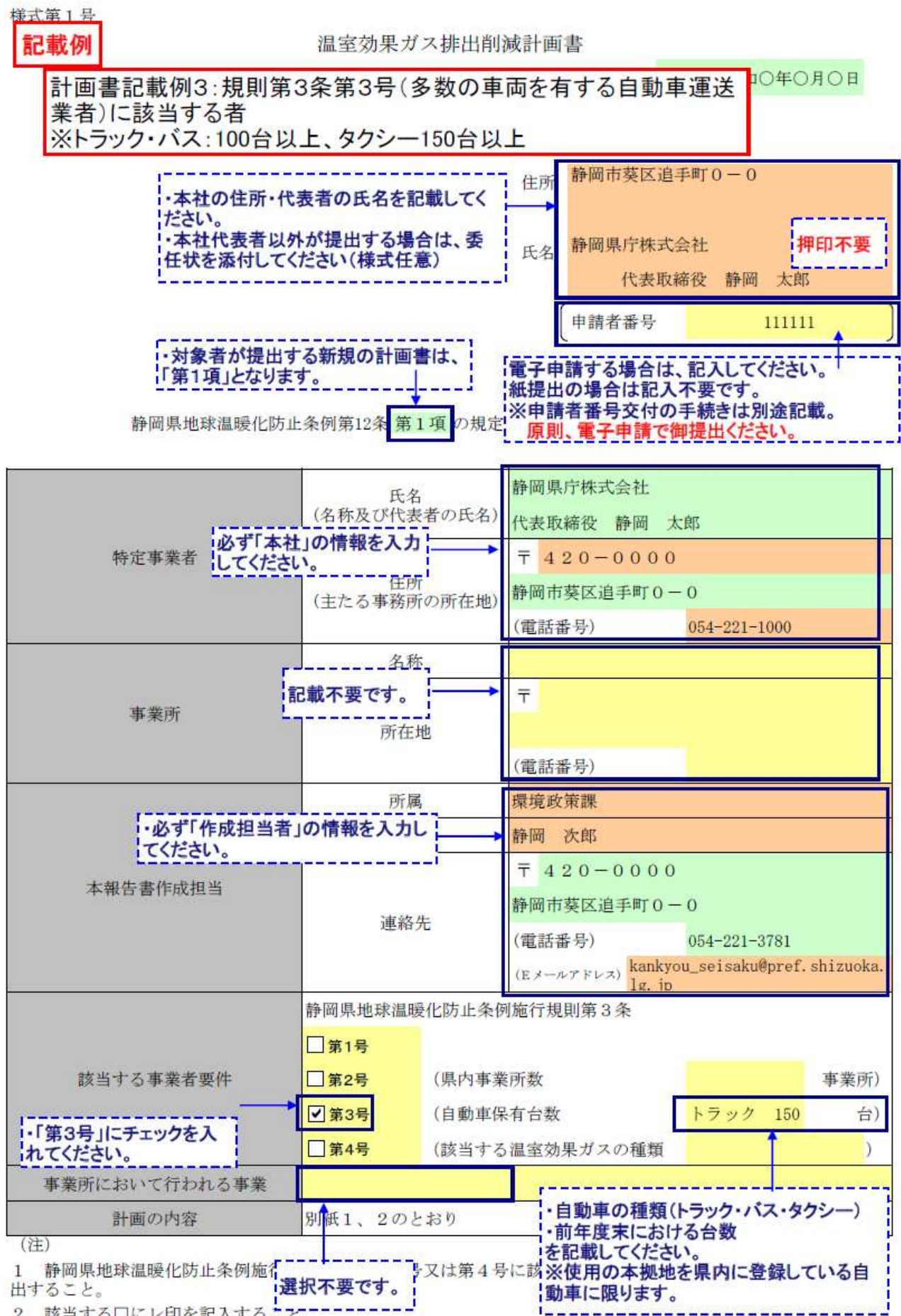

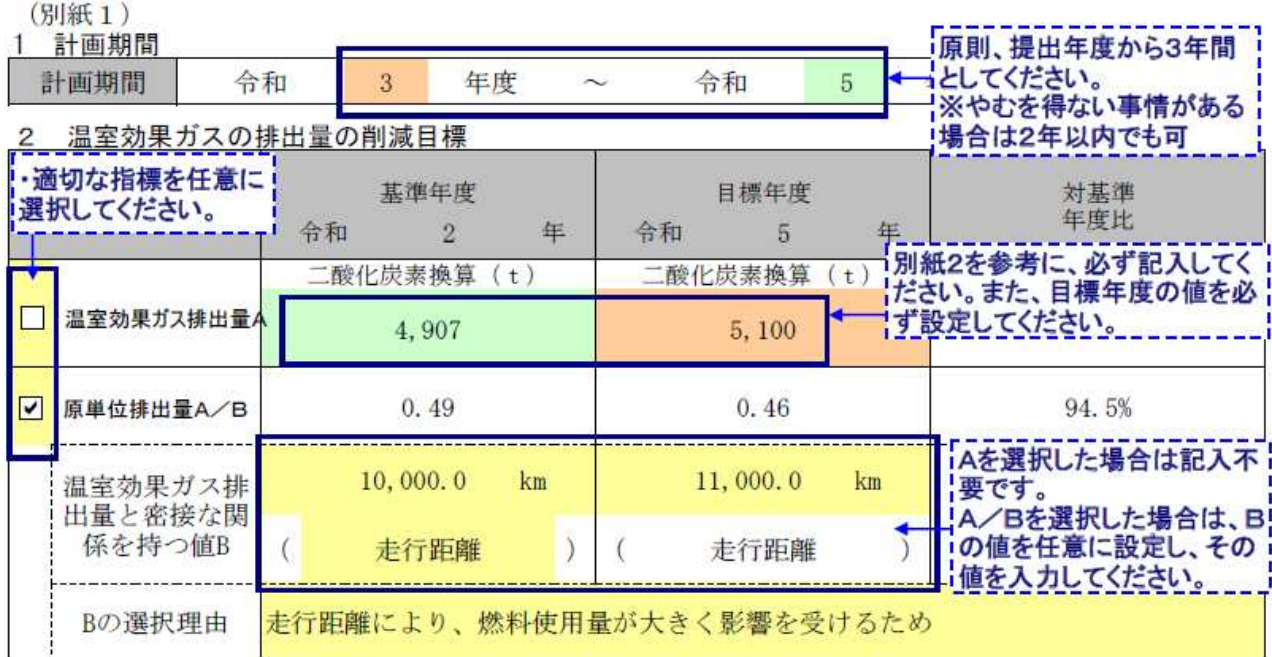

3 事業活動に伴う温室効果ガスの排出の抑制を図るために実施する重点対策<br>(1)基本対策

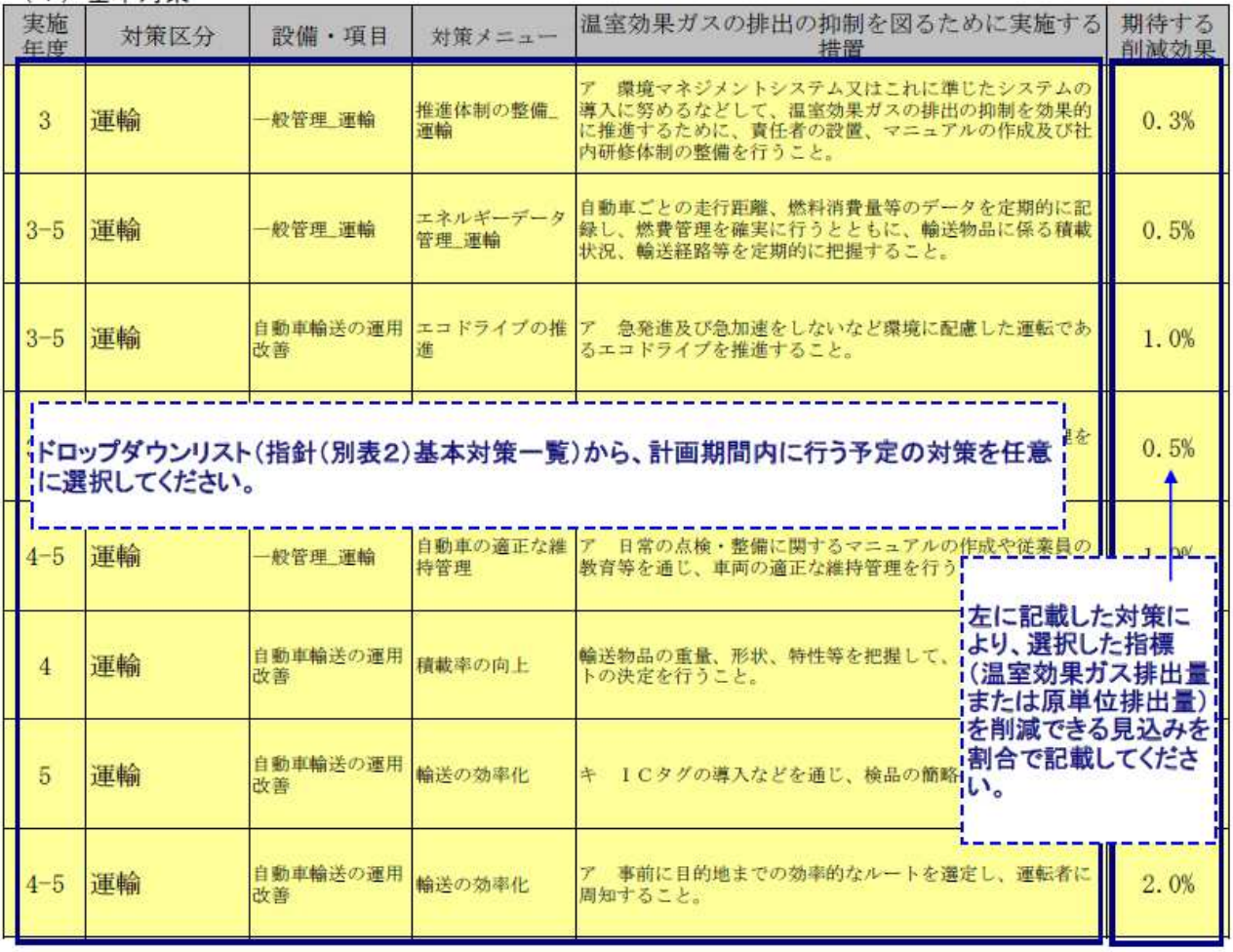

#### (2) (1) 以外の特色ある取組

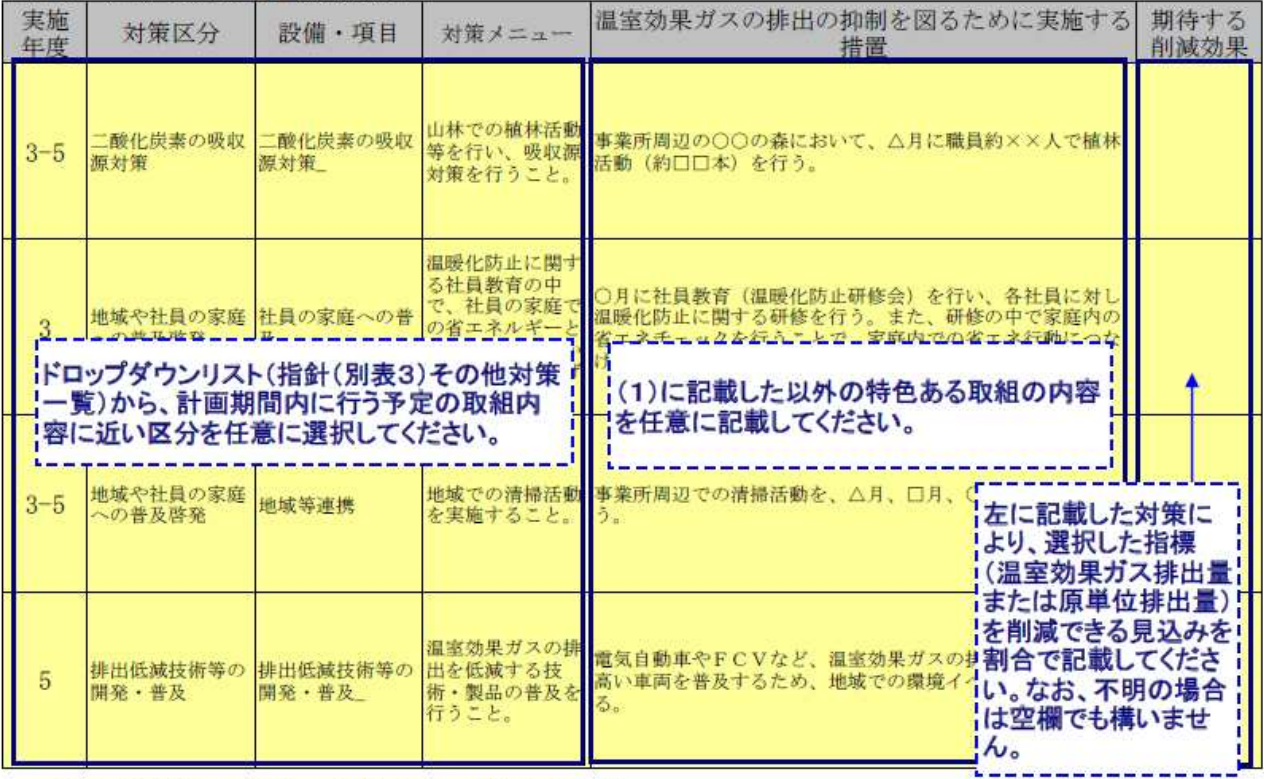

## 4 温室効果ガスの排出の抑制以外に実施する措置

#### (1) 静岡県地球温暖化対策 企業参加型事業への参画

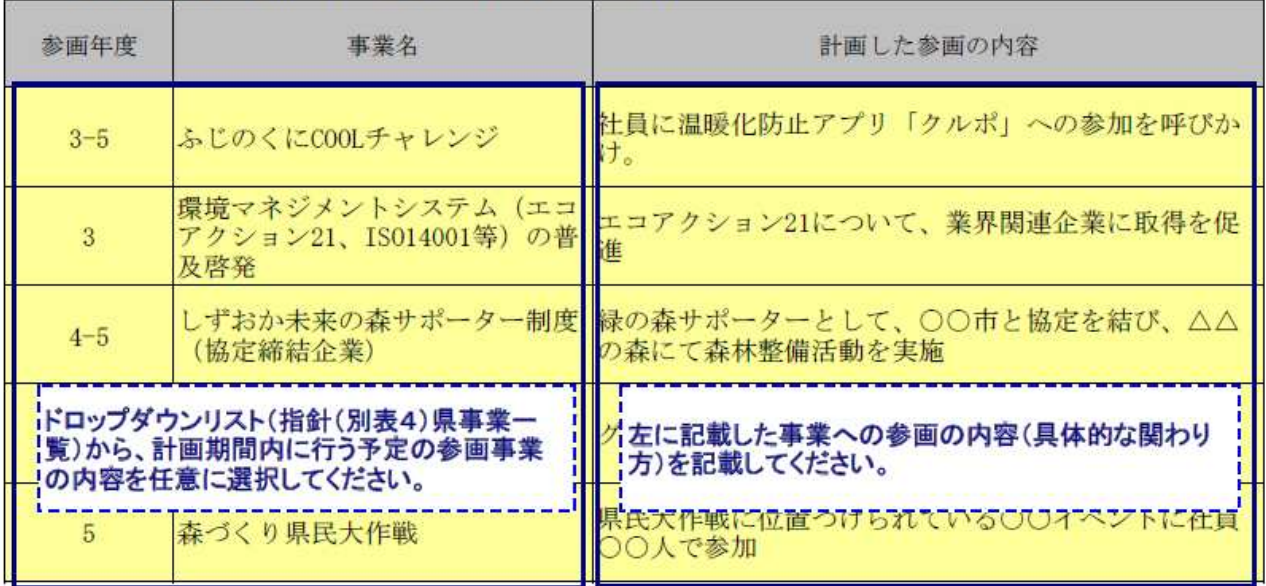

備考

....<br>1 「基準年度」は計画期間の初年度の前年度とし、「目標年度」は計画期間の最終年度とすること。

- コー・ページ・シングの最大のアルタンのアルマン、アル、<br>2 「温室効果ガスの排出の量の削減目標」欄については、削減目標を立てるに当たって指標とするものを「区分」の欄からいずれか選択し、該当する口にレ印を記入すること。この場合において、「原単位排出量 A/B」<br>を選択した場合においても「温室効果ガス排出量 A」の値は記入すること。

### (別紙2) 基準年度のエネルギー使用状況

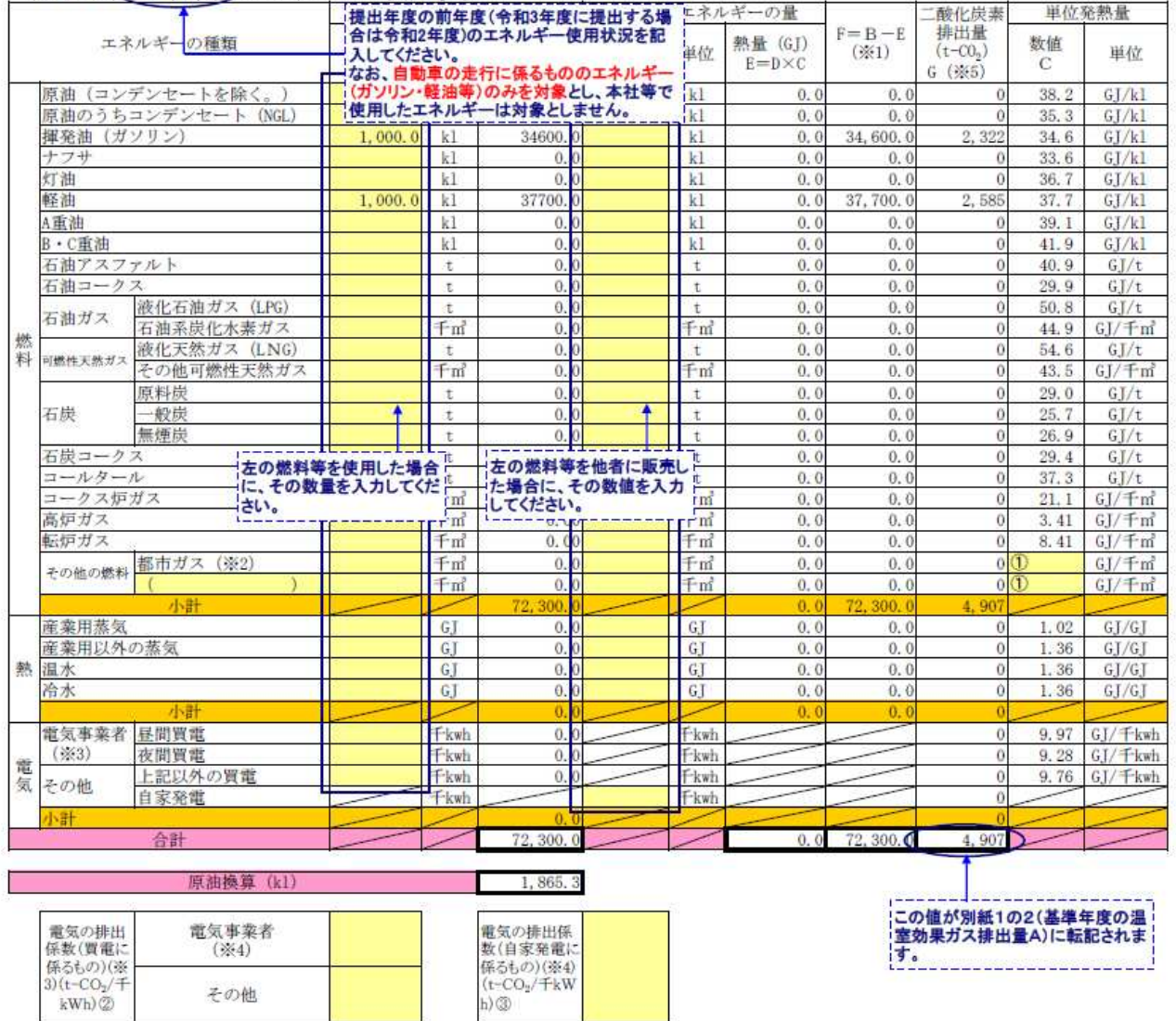

電気の排出係<br>数(自家発電に<br>係るもの)(※4)<br>(t-CO<sub>2</sub>/千kW

|この値が別紙1の2(基準年度の温<br>|室効果ガス排出量A)に転記されま<br>|す。<br>|す。

※1 熱についてはA-Dとする。

電気事業者  $(*4)$ その他

3: acc acc - 1.0:<br>※2 - 都市ガスの①欄の数値は、ガス供給事業者ごとの実際の数値を用いること。<br>※3 - 電気のうち買電に関するものは、各電力事業者の排出係数(各電力会社から公表される実排出係数又は代替値に千を乗じたもの)を欄外②に記入する。

h) ③

※4 電気の排出係数は、各電力会社から公表される基礎排出係数又は代替値に千を乗じたものとする。<br>※5 軍気の排出係数は、各電力会社から公表される基礎排出係数又は代替値に千を乗じたものとする。<br>Aの値に欄外②の値を乗じた値を、自家発電に関する法律施行令(平成11年政令第143号)第3条に定める排出係数を乗じて求められる値を配入する。なお、電気のうち買電に関するものは

様式第1号

#### 温室効果ガス排出削減計画書

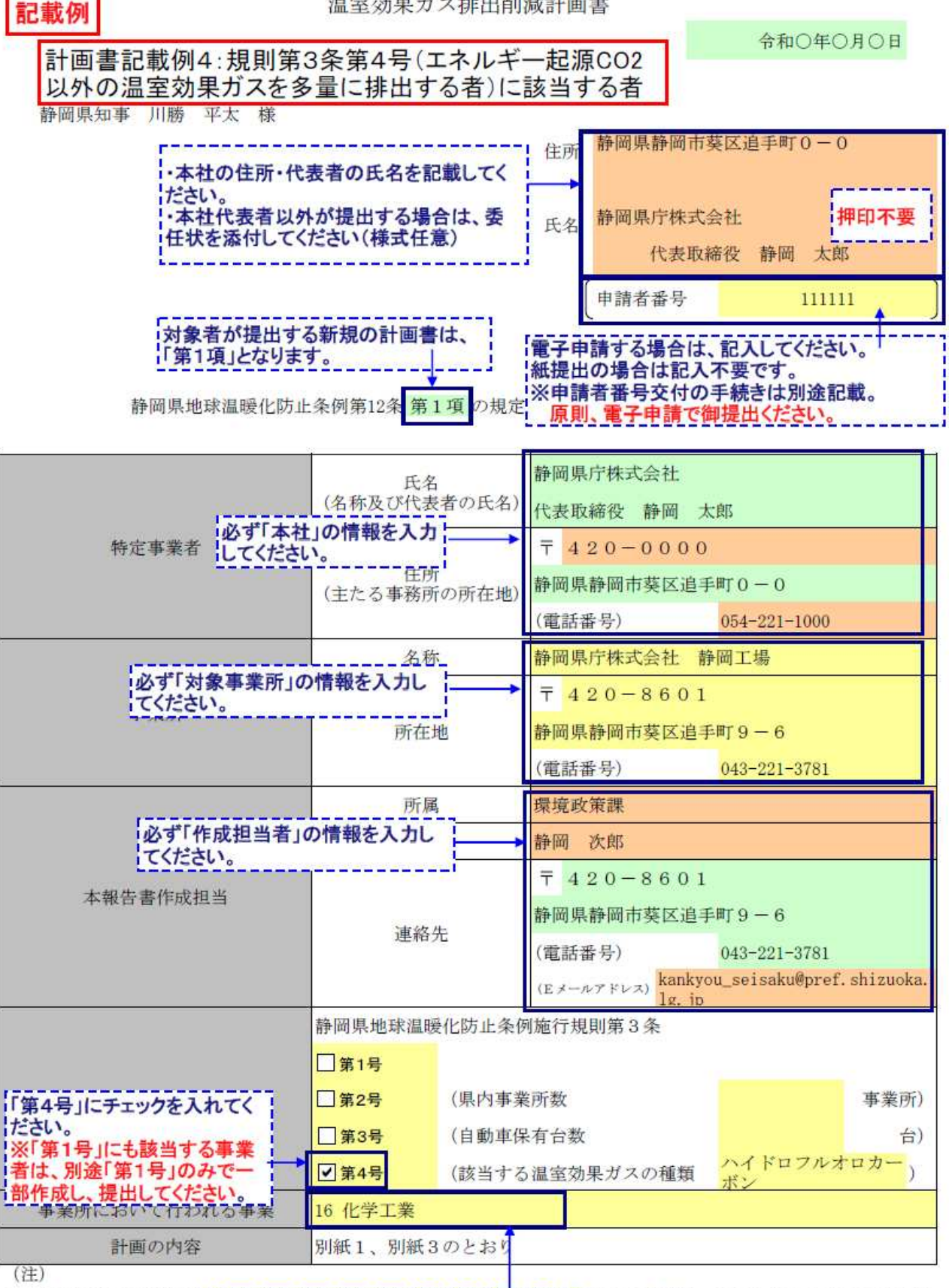

1 静岡県地球温暖化防止·事業所で行う事業の区分を選択してくださりする事業者は、対象となる事業所ごとに提 出すること。 

3 変更の場合にあっては、変更内容が分かるように記入すること。なお、別紙の内容に変更がなければ、別紙の 添付は不要とする。

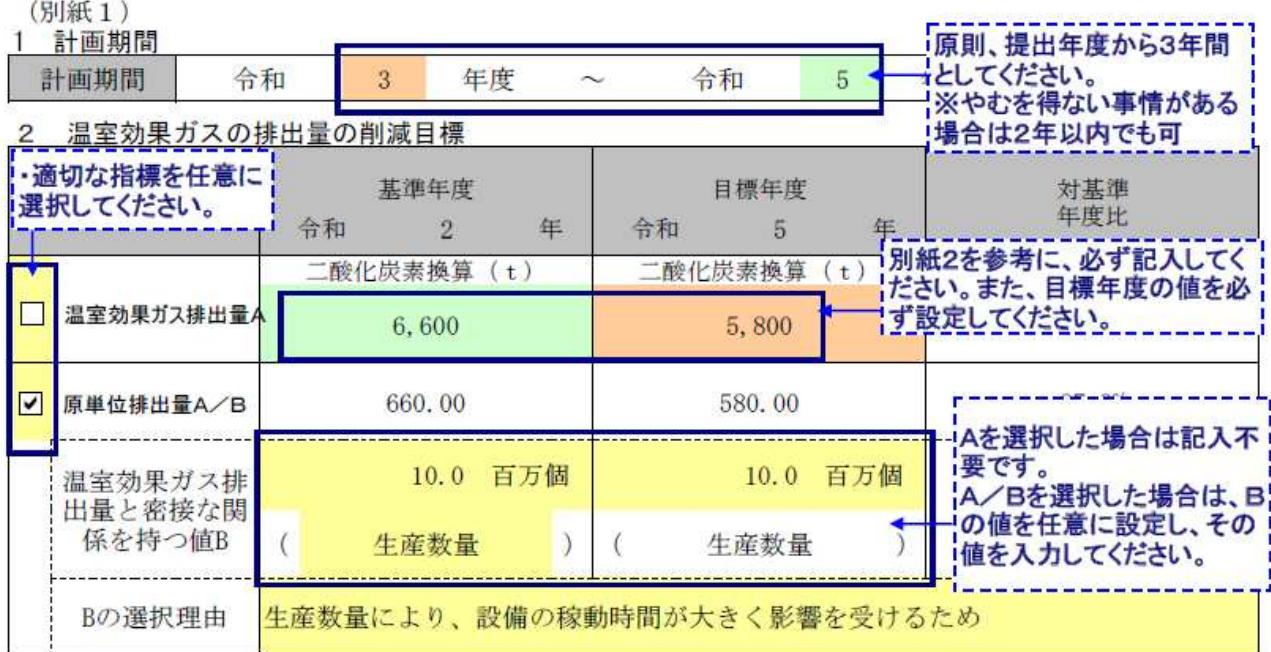

3 事業活動に伴う温室効果ガスの排出の抑制を図るために実施する重点対策

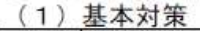

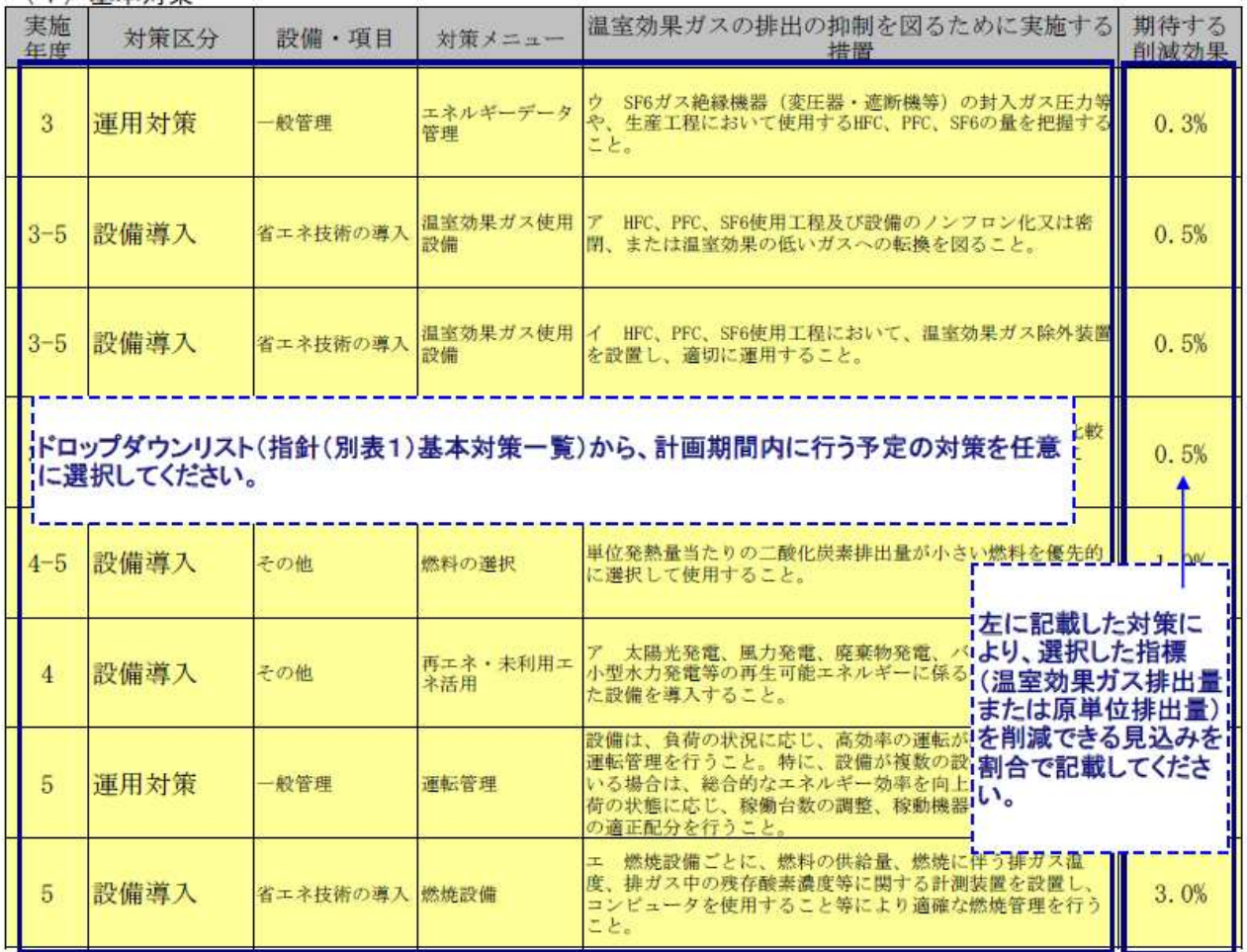

<sup>(2) (1)</sup> 以外の特色ある取組

| 実施<br>年度 | 対策区分                                                                                          | 設備・項目          | 対策メニュー                                     | 温室効果ガスの排出の抑制を図るために実施する<br>措置                                                                                                 | 期待する<br>削減効果 |
|----------|-----------------------------------------------------------------------------------------------|----------------|--------------------------------------------|----------------------------------------------------------------------------------------------------|--------------|
| $3 - 5$  | 「酸化炭素の吸収<br>源対策                                                                               | 酸化炭素の吸収<br>源対策 | 山林での植林活動<br>等を行い、吸収源<br>対策を行うこと。           | 事業所周辺の○○の森において、△月に職員約××人で植林<br>活動(約口口本)を行う。                                                                                  |              |
|          | 地域や社員の家庭 社員の家庭への普<br>ドロップダウンリスト(指針(別表3)その他対策<br>¦一覧)から、計画期間内に行う予定の取組内<br>!容に近い区分を任意に選択してください。 |                | 温暖化防止に関<br>る社員教育の中<br>で、社員の家庭で<br>の省エネルギーと | )月に社員教育(温暖化防止研修会)を行い、各社員に対し<br>温暖化防止に関する研修を行う。また、研修の中で家庭内の<br>宇宙内での省エネ行動につか<br>(1)に記載した以外の特色ある取組の内容<br>【を任意に記載してください。        |              |
| $4 - 5$  | 地域や社員の家庭<br>への普及啓発                                                                            | 地域等連携          | し、環境に関する<br>イベントや出前講<br>座を開催するこ<br>と。      | 地域のNPOと連携し、近隣の△△小学校<br>左に記載した対策に<br>た環境出前講座を開催する。<br>はり、選択した指標<br>(温室効果ガス排出量)                                                |              |
| 5        | エネルギー起源以<br>外の削減取組                                                                            | 摩華物削減対策        | その他                                        | または原単位排出量)<br>を削減できる見込みを!<br>書合で記載してくださ<br>地域でも活用できる生ゴミ処理設備を設置<br>い。なお、不明の場合<br>3R·省エネ推進を図る。<br>は空欄でも構いませ<br>$\mathcal{N}_0$ |              |

4 温室効果ガスの排出の抑制以外に実施する措置

(1) 静岡県地球温暖化対策 企業参加型事業への参画

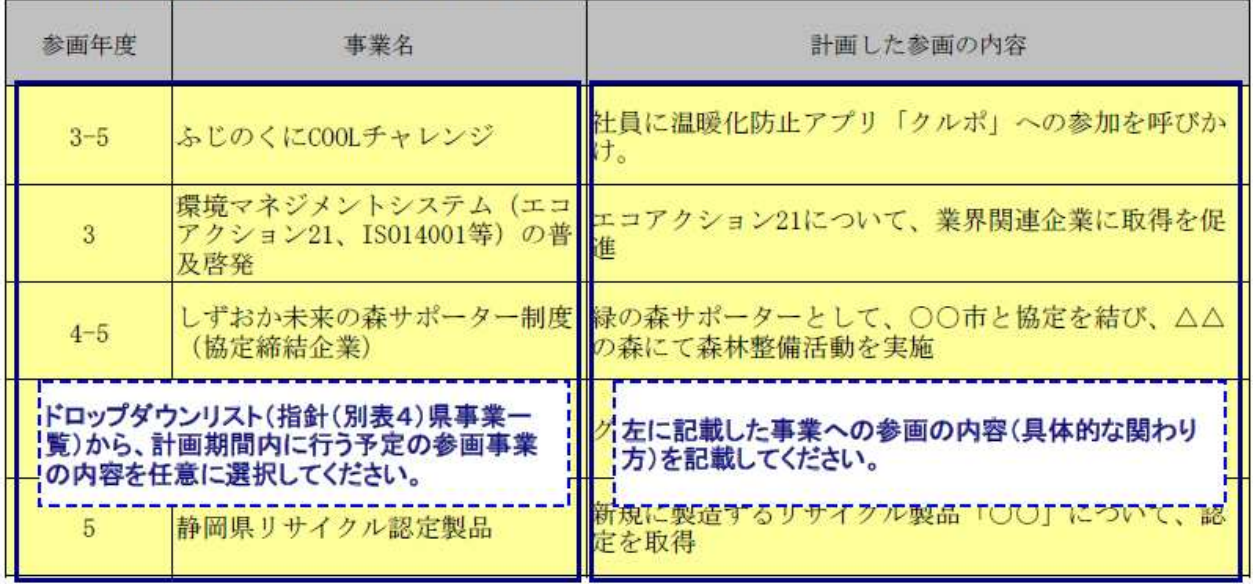

備考

<sup>備 与</sup><br>1 「基準年度」は計画期間の初年度の前年度とし、「目標年度」は計画期間の最終年度とすること。<br>2 「温室効果ガスの排出の量の削減目標」欄については、削減目標を立てるに当たって指標とするものを「区<br>分」の欄からいずれか選択し、該当する口にレ印を記入すること。この場合において、「原単位排出量 A/B」<br>を選択した場合においても「温室効果ガス排出量 A」の値は記入すること。

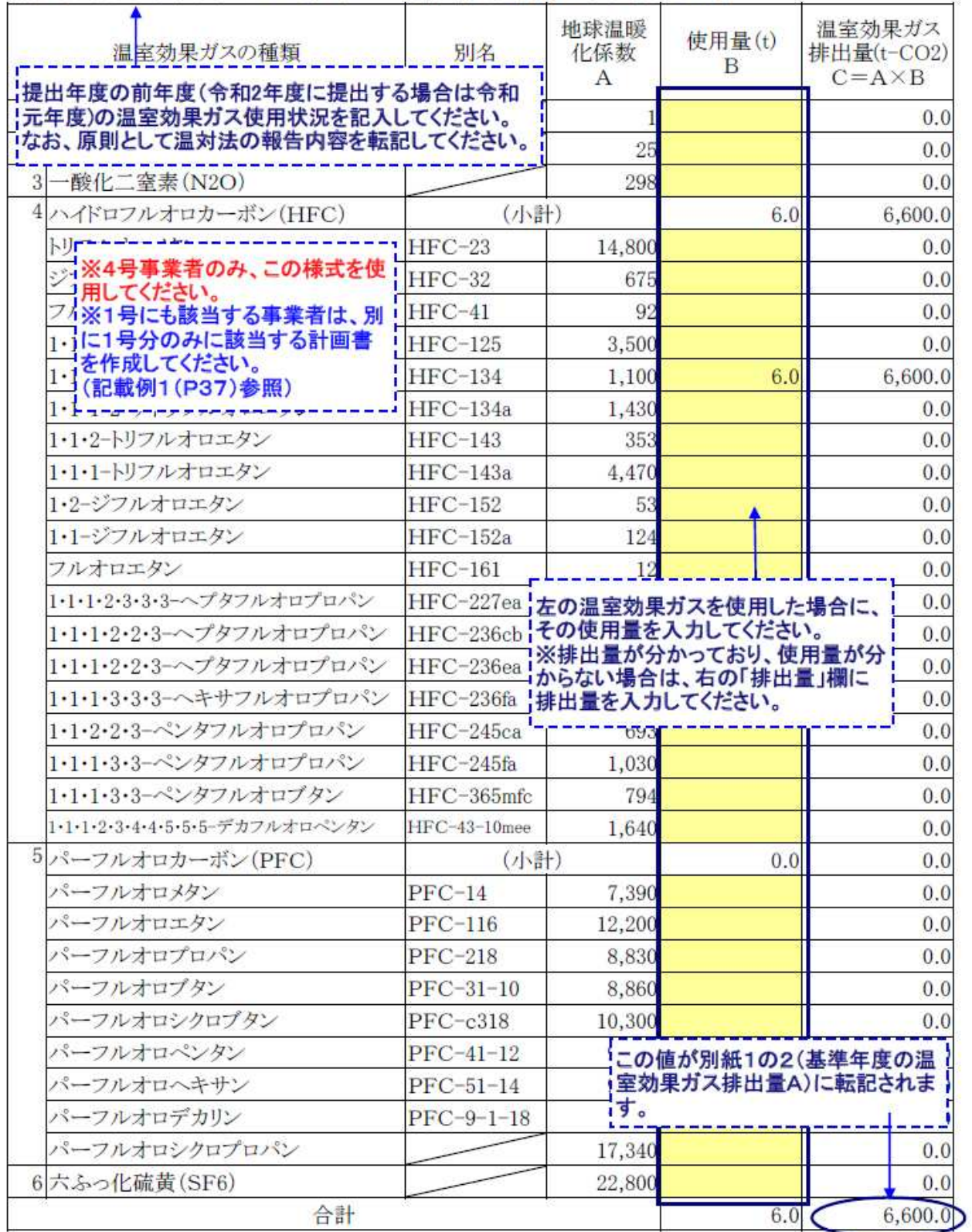

## (別紙3)基準年度の温室効果ガス排出状況【第4号事業者用】

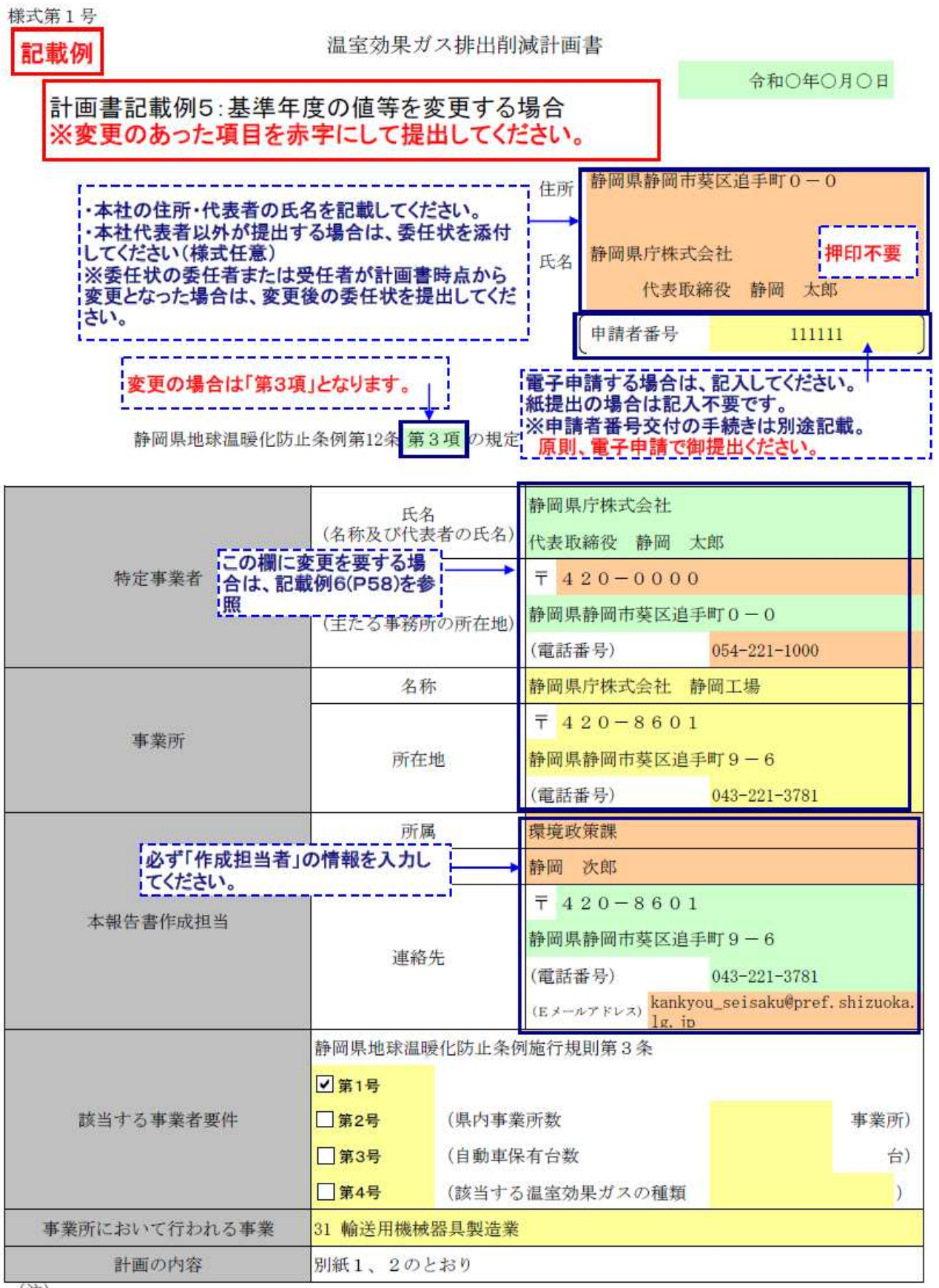

(注)

1 静岡県地球温暖化防止条例施行規則第3条第1号又は第4号に該当する事業者は、対象となる事業所ごとに提 出すること。

2 該当する口にレ印を記入すること。

 $\mathcal{R}$ 変更の場合にあっては、変更内容が分かるように記入すること。なお、別紙の内容に変更がなければ、別紙の 添付は不要とする。

(別紙 1)<br>| 計画期間  $\overline{1}$ 

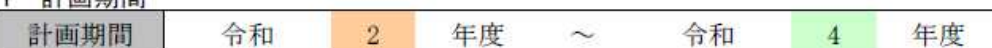

## 2 温室効果ガスの排出量の削減目標

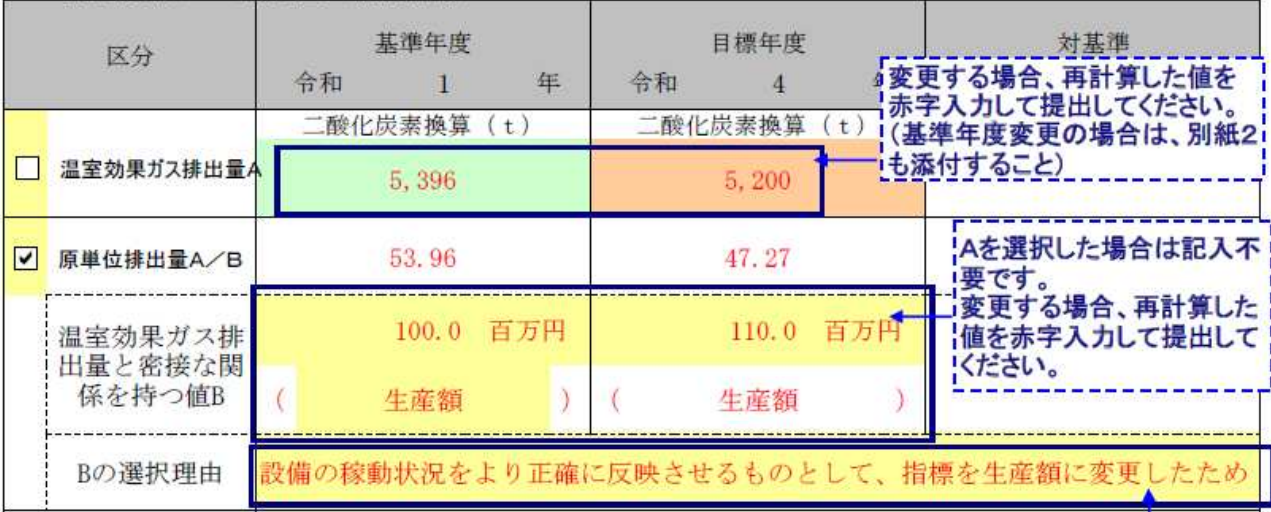

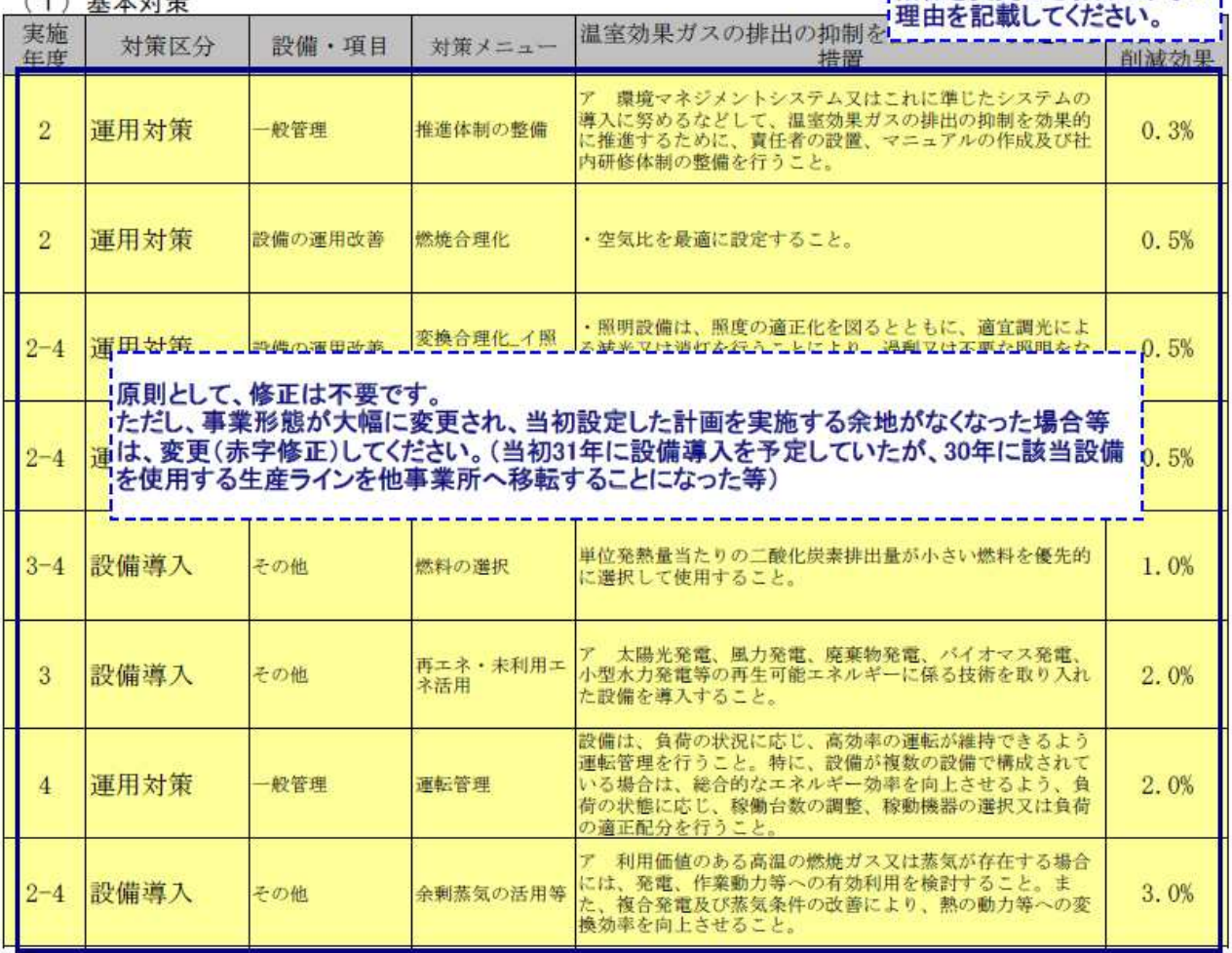

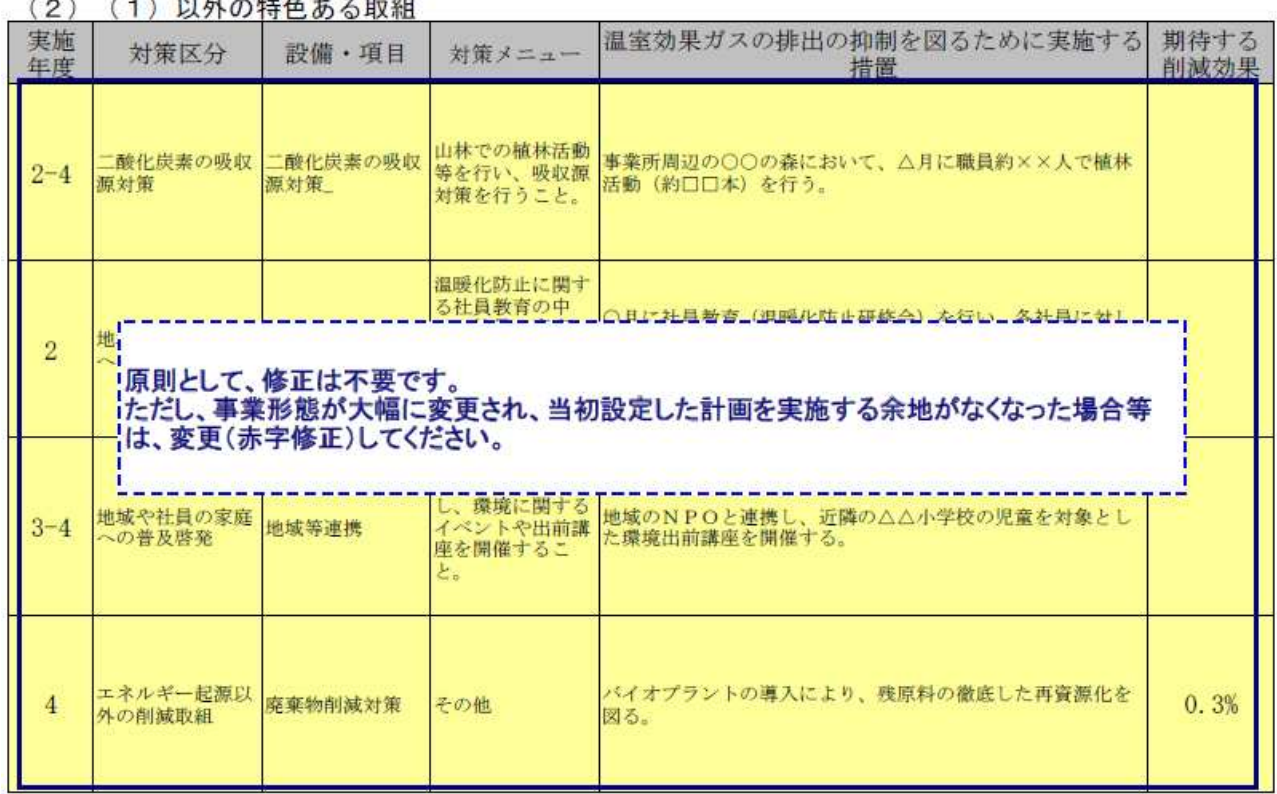

## 4 温室効果ガスの排出の抑制以外に実施する措置

<u>and the company of the company of the company of the company of the company of the company of the company of the company of the company of the company of the company of the company of the company of the company of the com</u>

## (1) 静岡県地球温暖化対策 企業参加型事業への参画

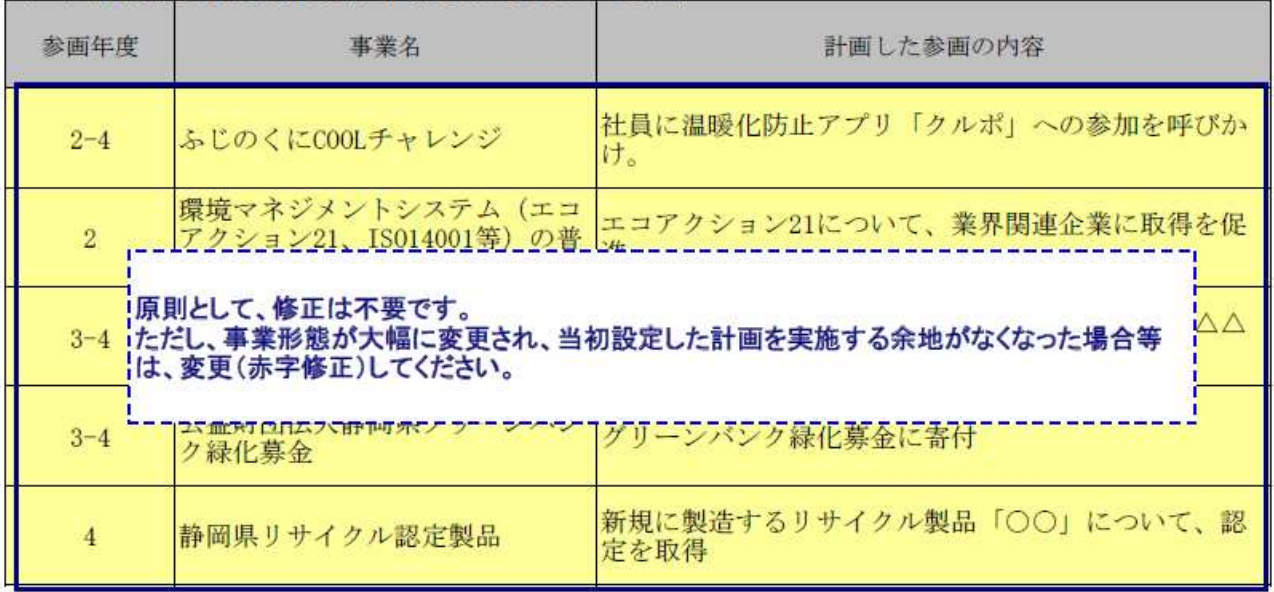

備考

1 「基準年度」は計画期間の初年度の前年度とし、「目標年度」は計画期間の最終年度とすること。

・ - 「温室効果ガスの排出の量の削減目標」欄については、削減目標を立てるに当たって指標とするものを「区分」の欄からいずれか選択し、該当する口にレ印を記入すること。この場合において、「原単位排出量 A/B」を選択した場合においても「温室効果ガス排出量 A/B」

#### (別紙2) 其準年齢のエネルギー伸用状況

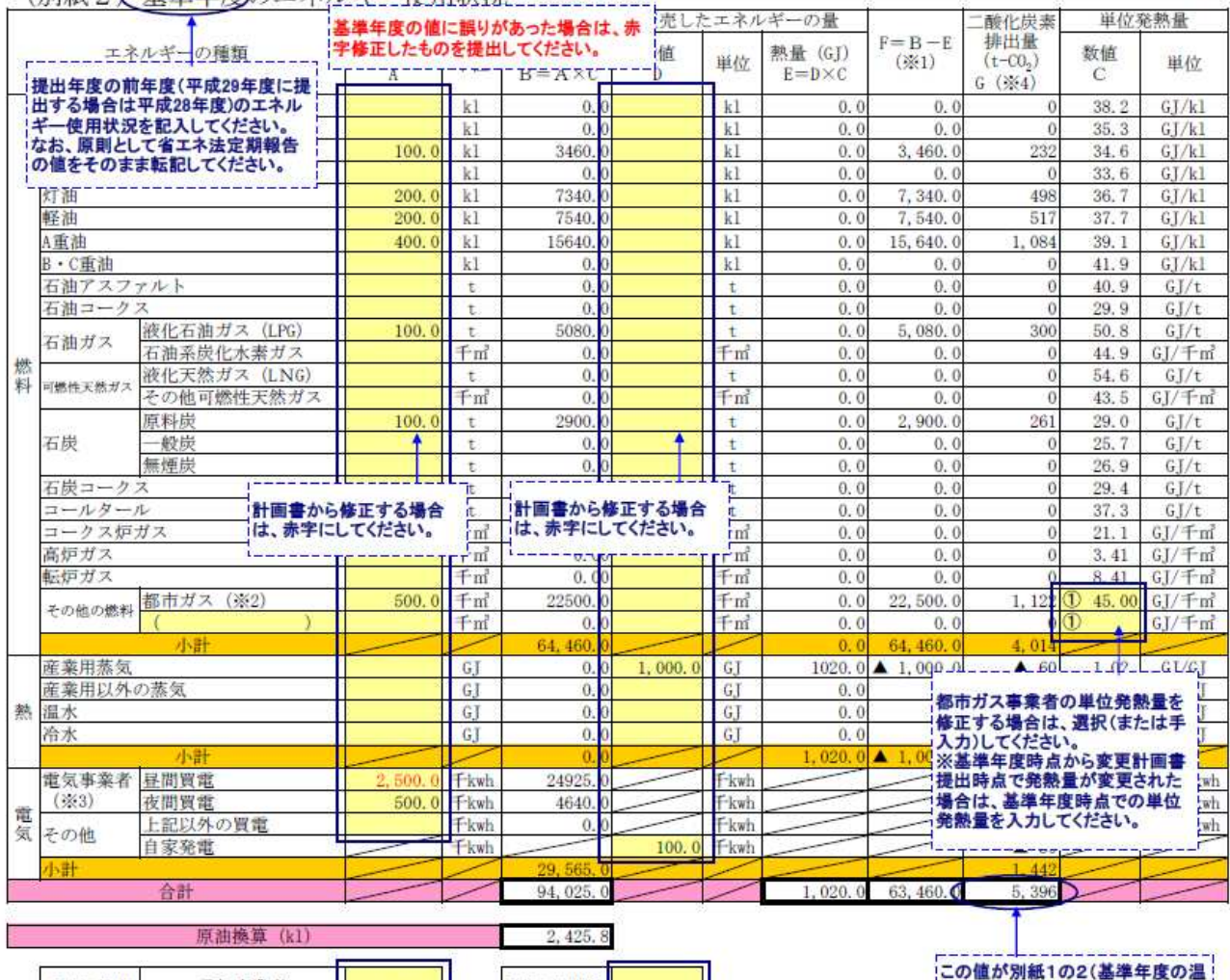

原制換算 2, 425.8 **The Contract of Contract of Contract of Contract of Contract of Contract of Contract of Contract of Contract o** Ŧ 汘

ុ

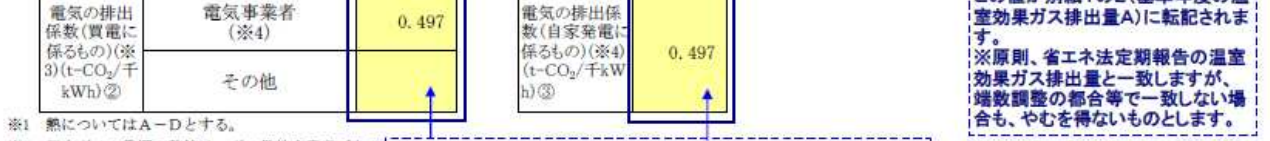

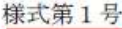

#### 温室効果ガス排出削減計画書

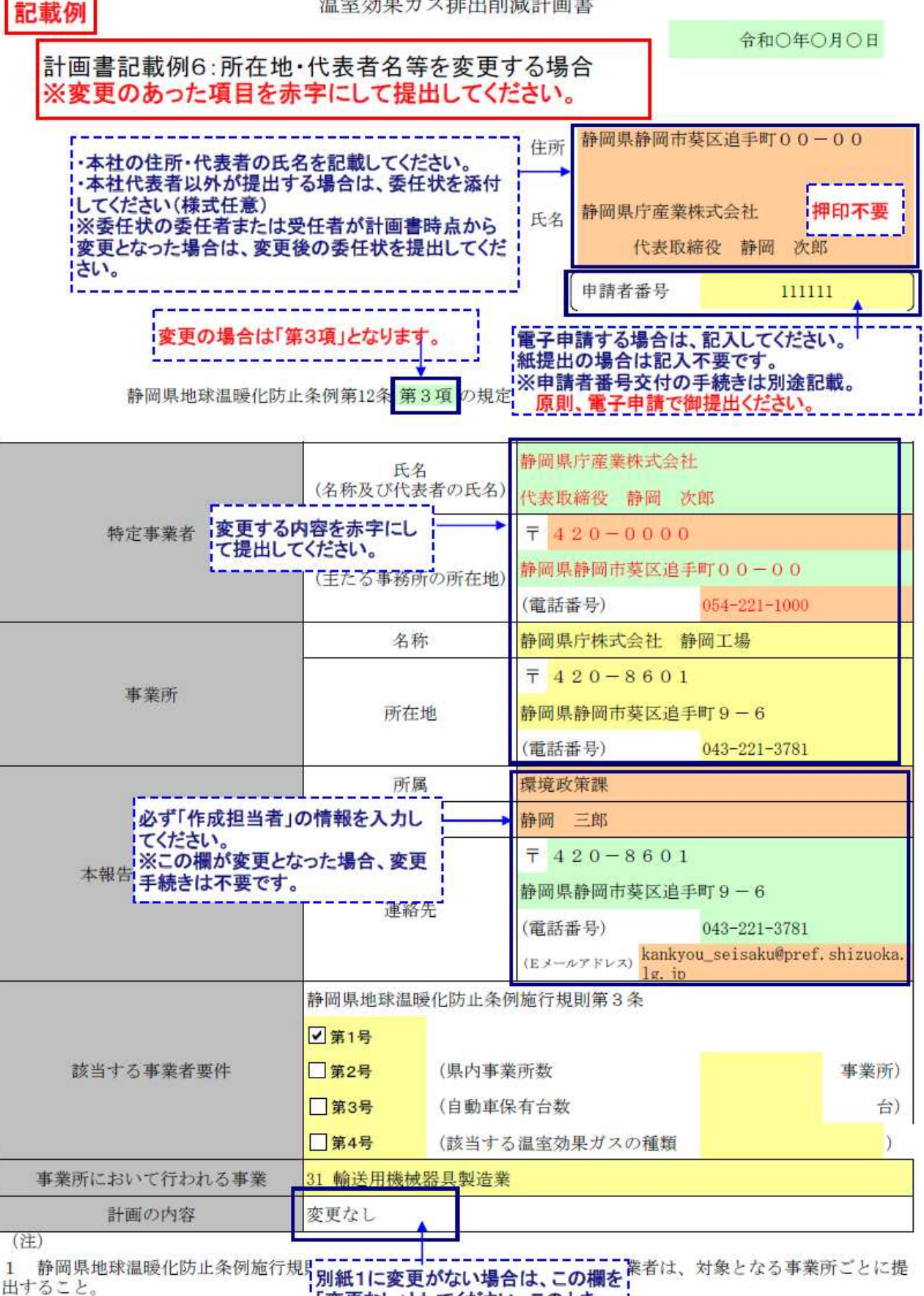

「変更なし」としてください。このとき、

2 該当する□にレ印を記入すること。■ 変更なし」としてくたさい。この<br>3 変更の場合にあっては、変更内容<u>。■ 別</u>紙1・2の添付は不要です。 低の内容に変更がなければ、別紙の 添付は不要とする。

様式第1号 記載例

#### 温室効果ガス排出削減計画書

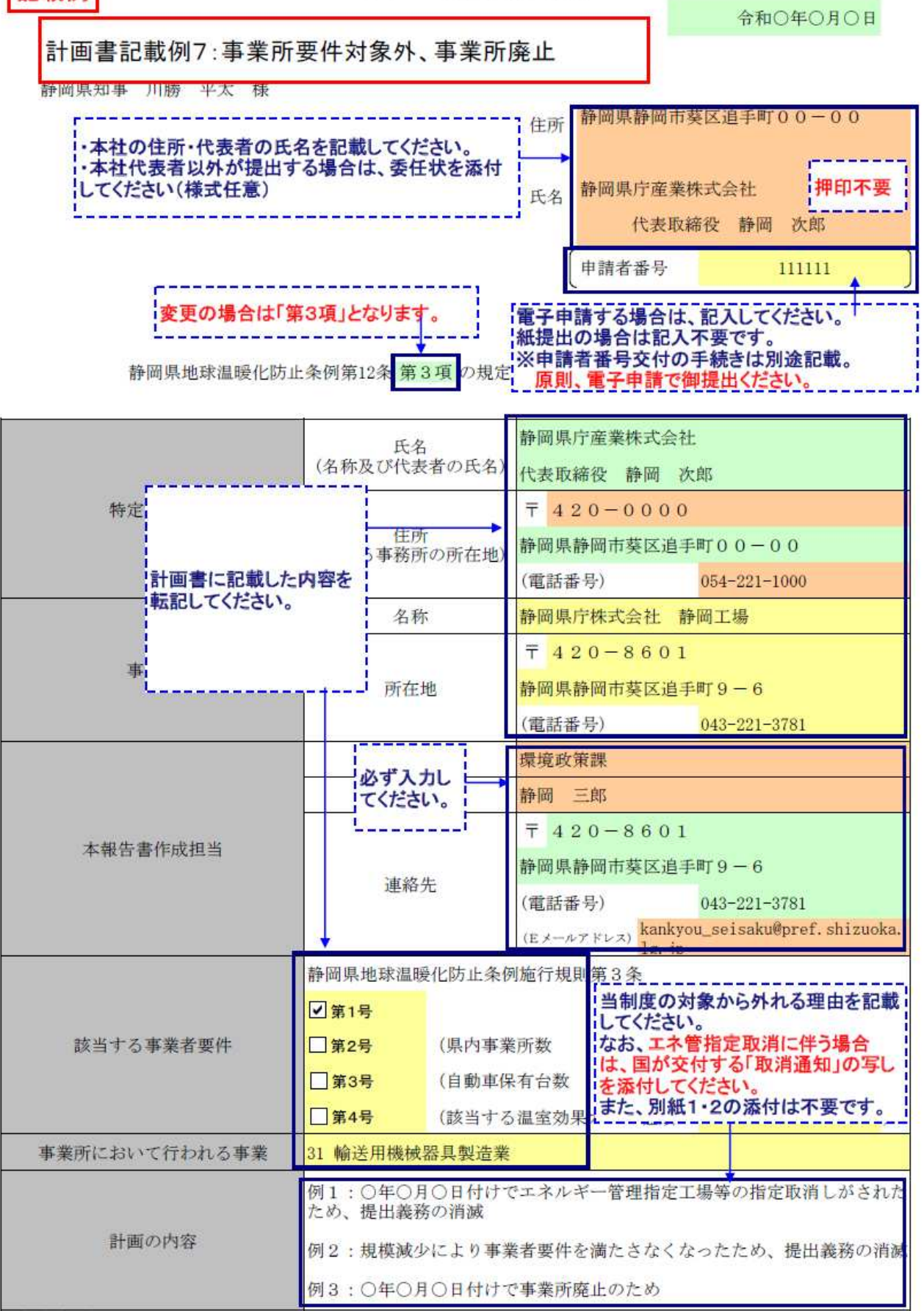

(注) 省略

【記載例】報告書の記載例(記載例8)

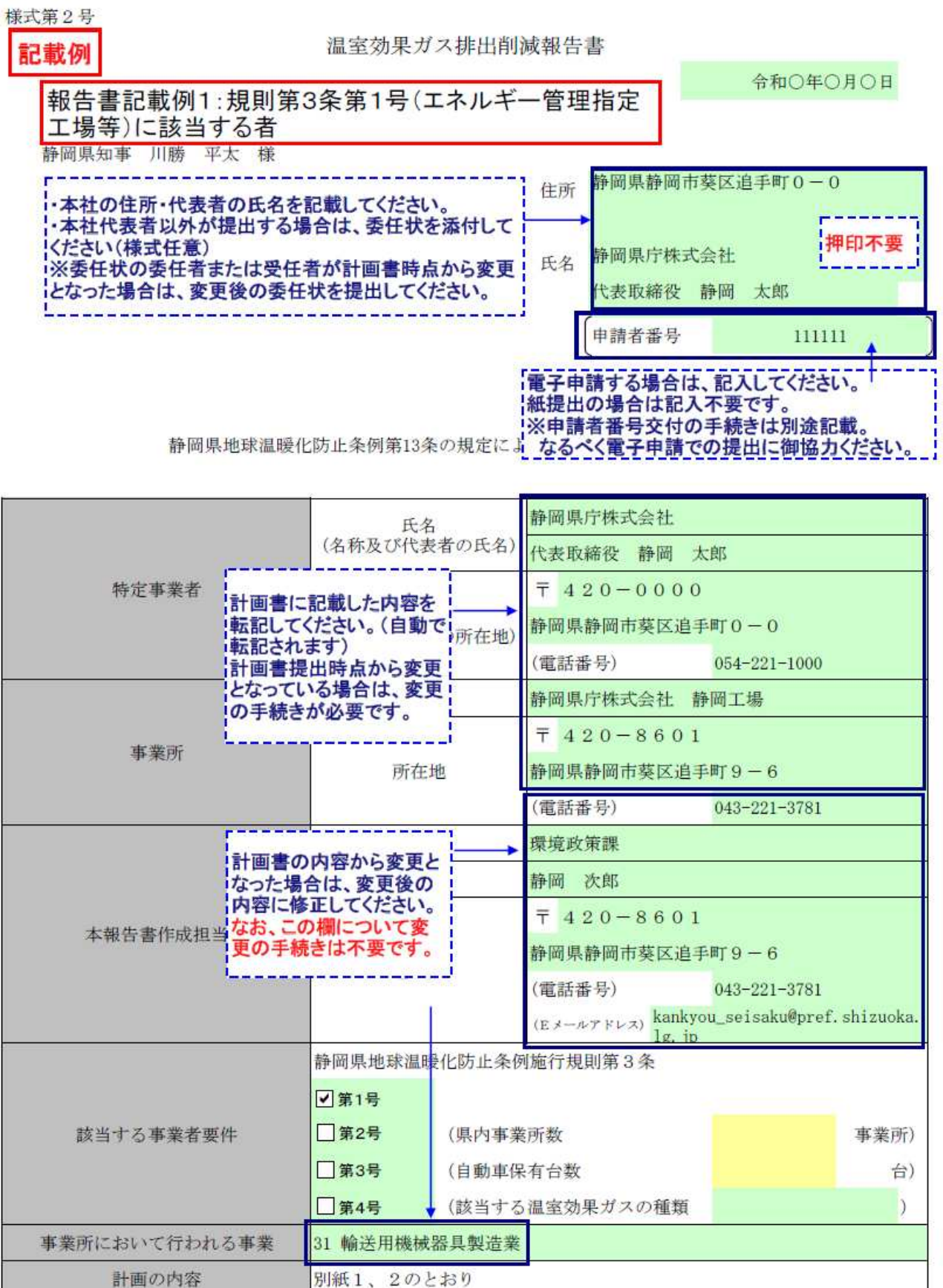

(注)

1 静岡県地球温暖化防止条例施行規則第3条第1号又は第4号に該当する事業者は、対象となる事業所ごとに提 出すること。

2 該当する口にレ印を記入すること。

3 静岡県地球温暖化防止条例施行規則第3条第4号に該当する事業者は、別紙2の提出は不要とする。

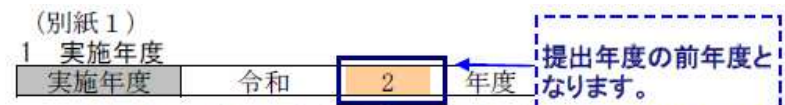

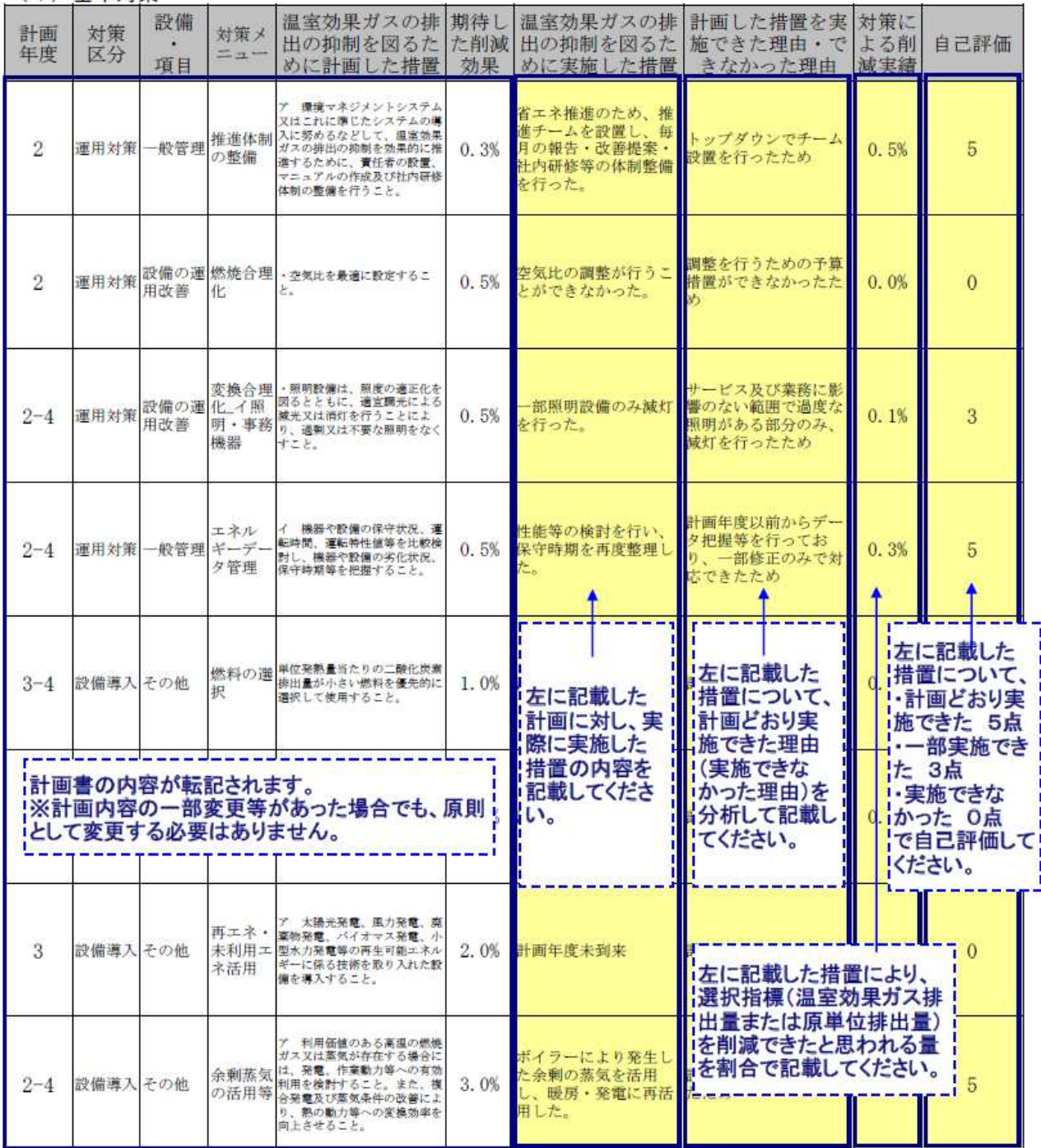

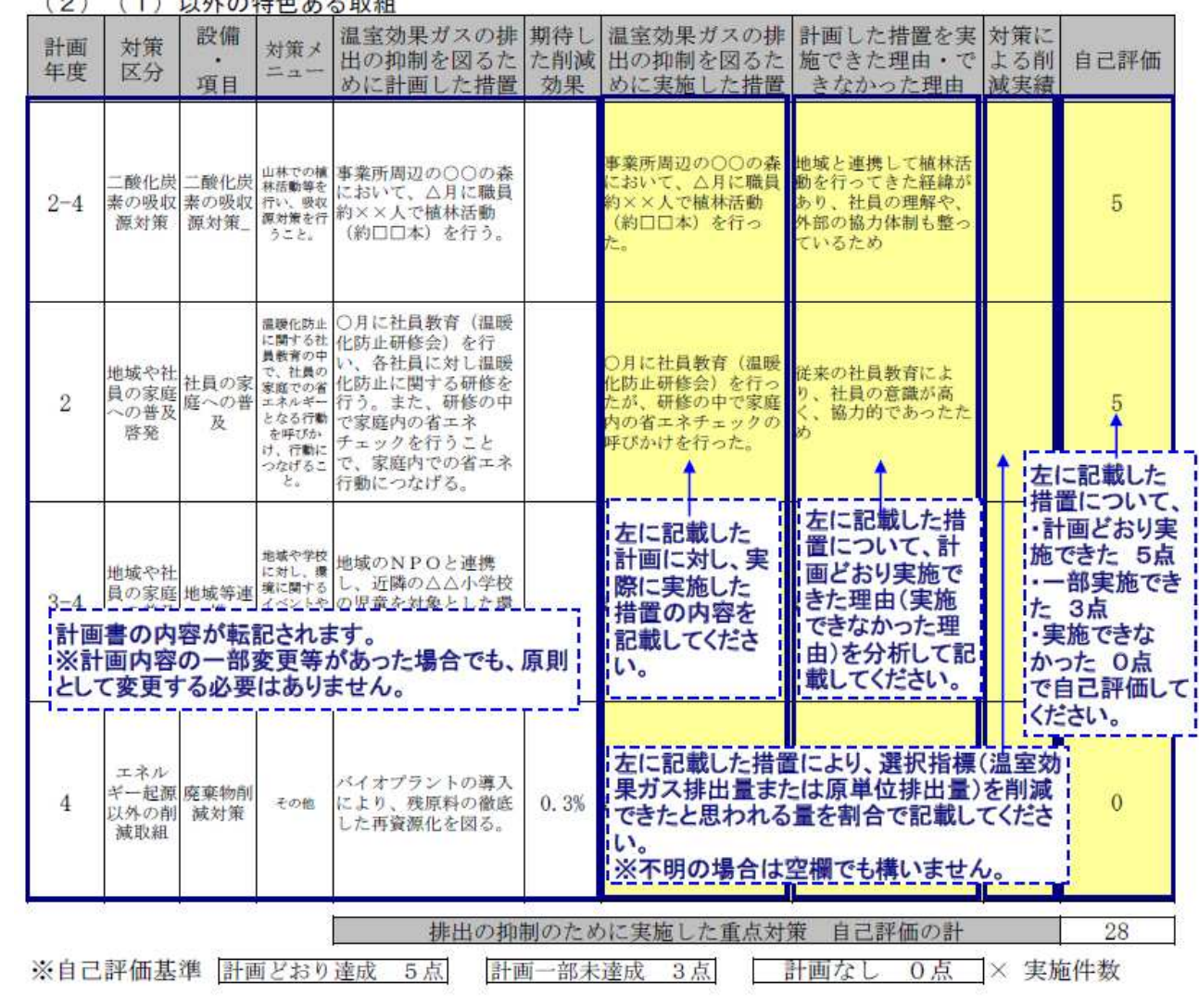

## 3 温室効果ガスの排出量の削減実績

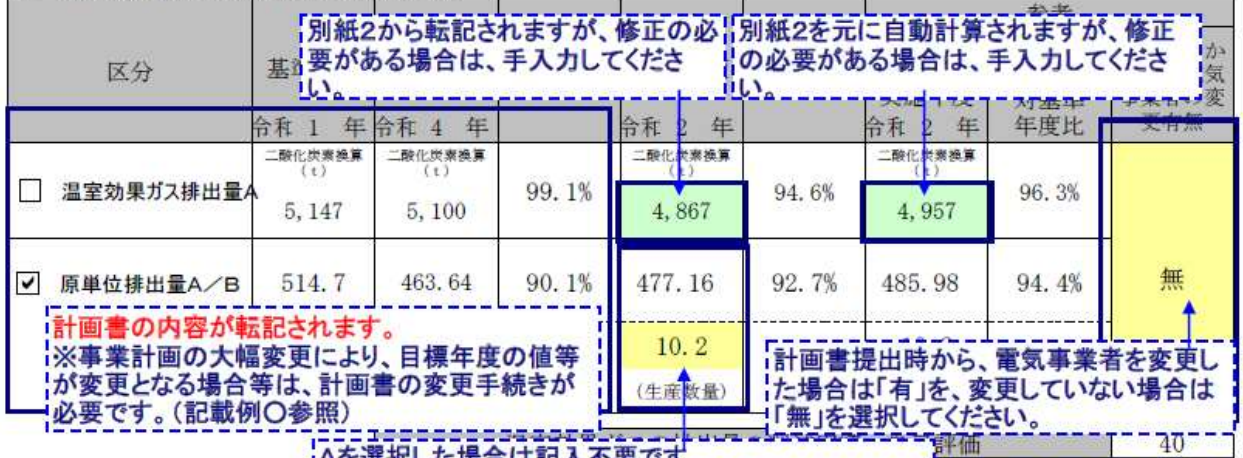

増加 0点

STATISTICS OF THE

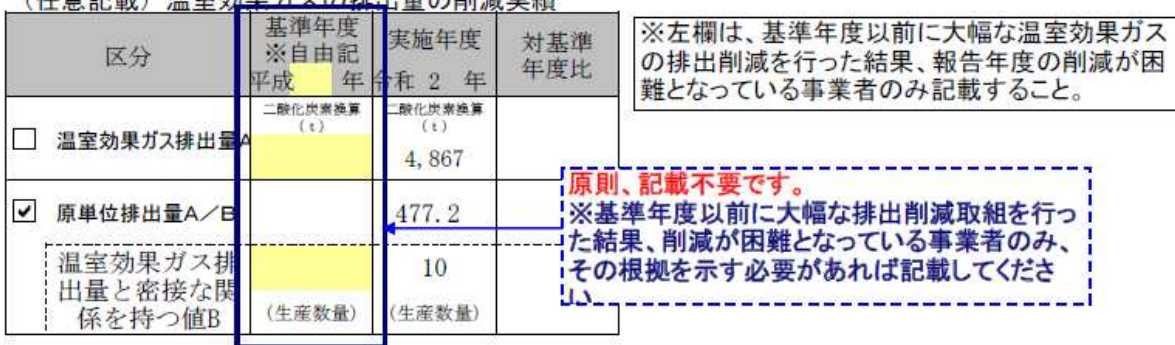

# 4 温室効果ガスの排出の抑制以外に実施した措置<br><u>(1)静岡県地球温暖化対策 企業参加型事業への参画</u>

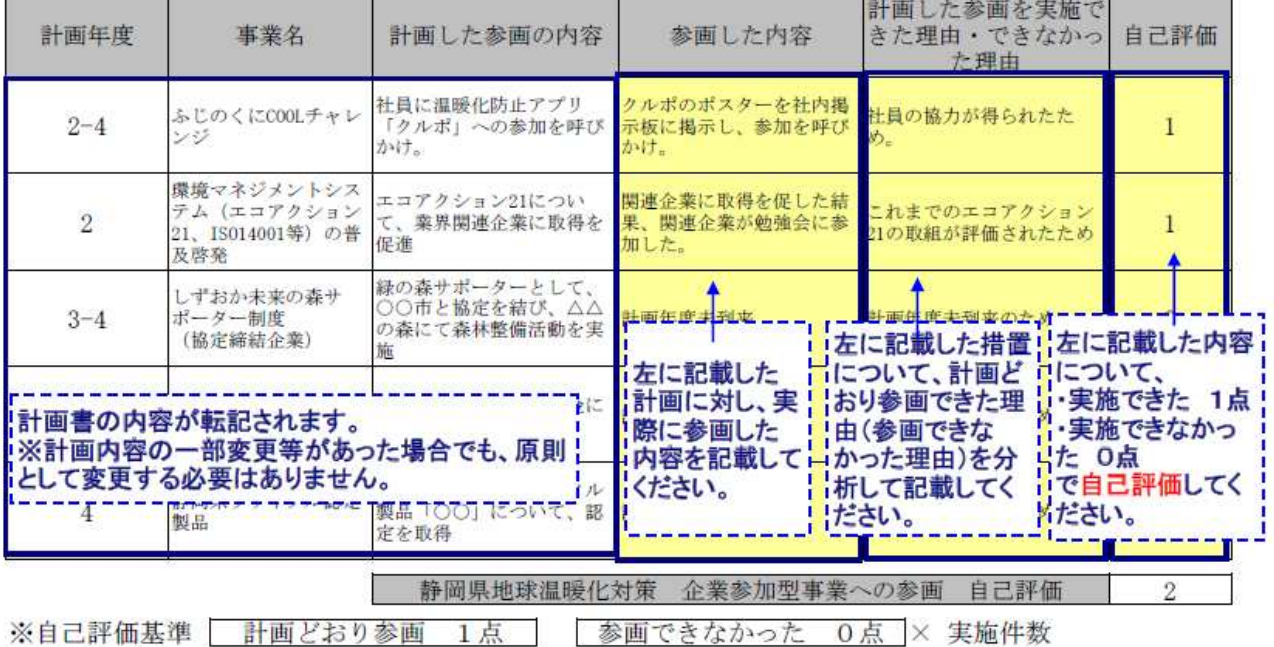

### (2) その他の地球温暖化対策により削減した量

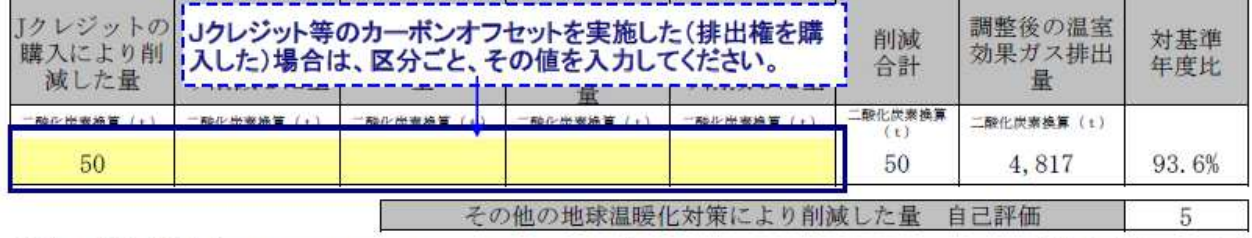

※自己評価基準 導入有・調整後排出量が目標達成 5点 導入有・調整後排出量が目標未達 3点 導入なし 0点

## 5 総括

## (1) 事業活動に伴う温室効果ガスの排出抑制を図るために実施した重点対策の総括

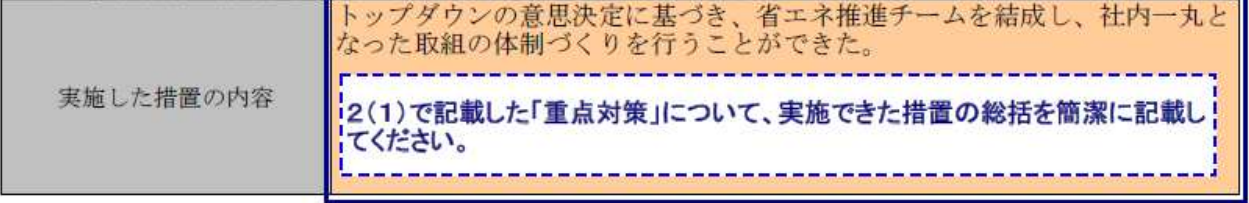

## (2) 温室効果ガスの排出量(または原単位排出量)の削減実績の総括<br>①温室効果ガスの排出量(または原単位排出量)の増減理由

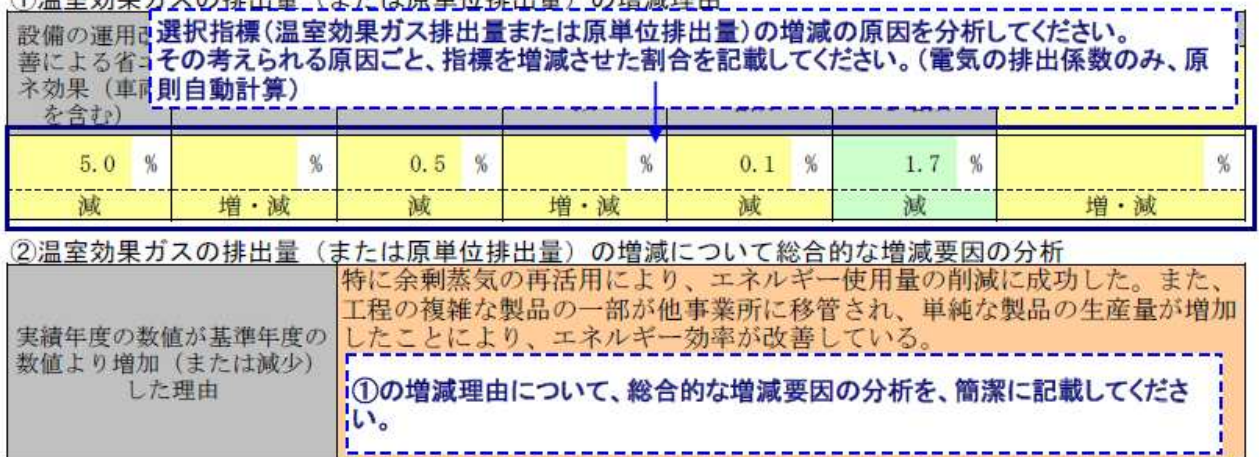

#### (3) 温室効果ガスの排出の抑制以外に実施した措置の総括

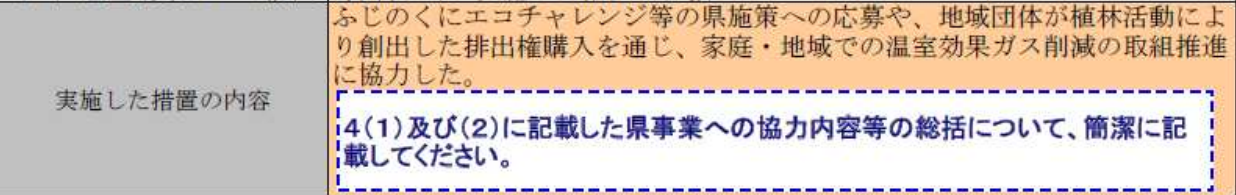

#### (4) 今後、実施する改善措置

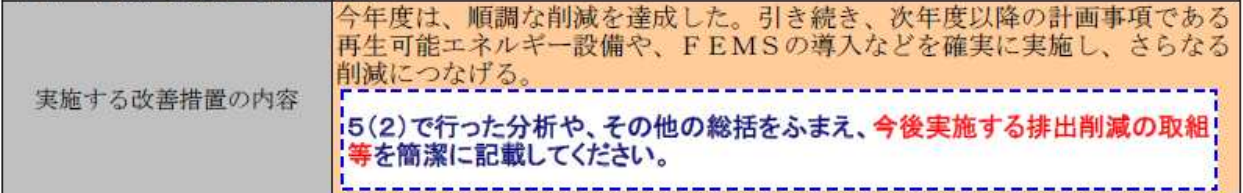

## (別紙2文実施年度のエネルギー使用状況

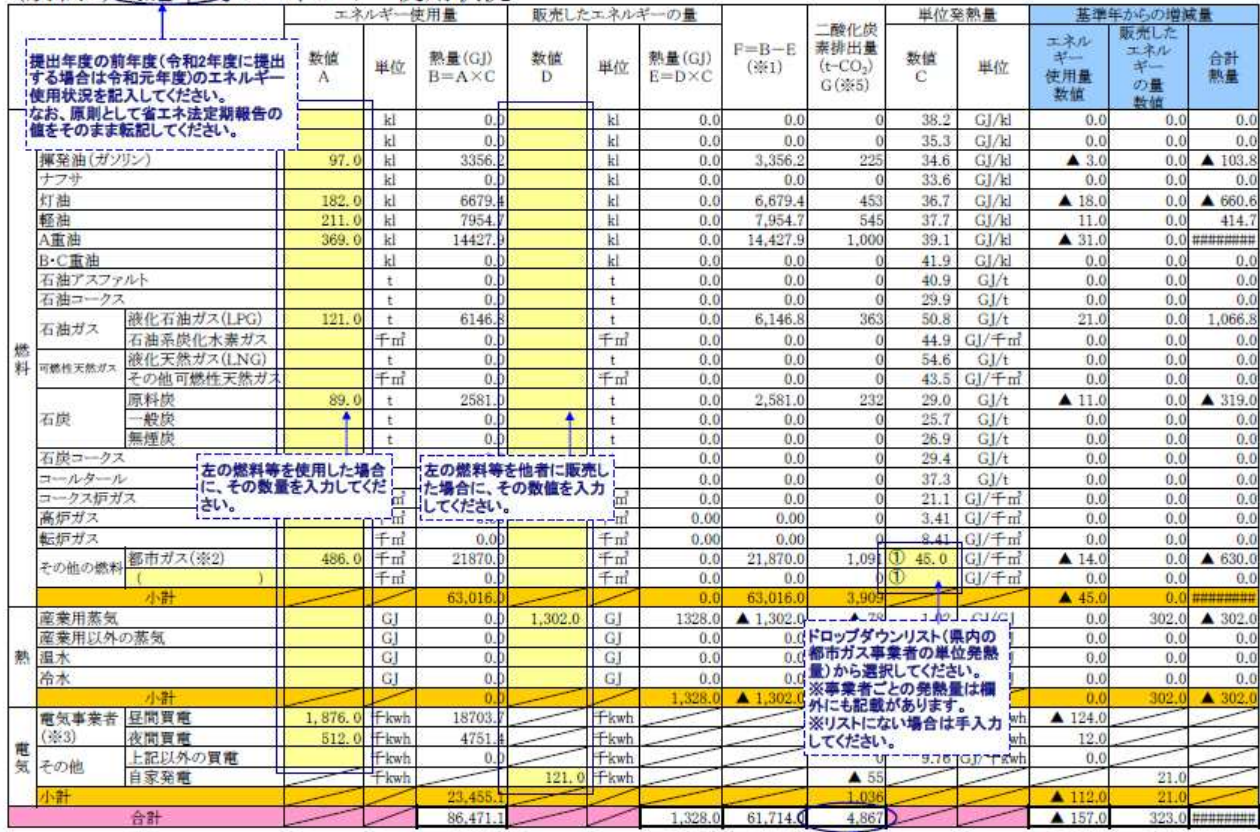

原油換算(kl)

T

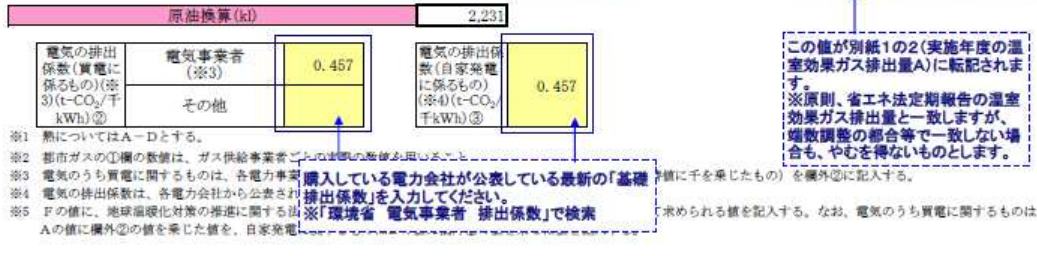

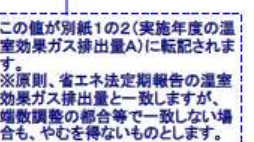

Ť

J

で求められる値を記入する。なお、電気のうち買電に関するものは